### **Министерство образования и науки Российской Федерации**

Федеральное государственное автономное образовательное учреждение

высшего образования

# **«НАЦИОНАЛЬНЫЙ ИССЛЕДОВАТЕЛЬСКИЙ ТОМСКИЙ ПОЛИТЕХНИЧЕСКИЙ УНИВЕРСИТЕТ»**

Юргинский технологический институт (филиал) федерального государственного автономного образовательного учреждения высшего образования «Национальный исследовательский Томский политехнический университет»

Направление 09.03.03 Прикладная информатика

Кафедра Информационные системы

# **БАКАЛАВРСКАЯ РАБОТА**

**Тема работы** Информационная система для оценки рисков производственного предприятия УДК 004.65:658.5:005.334

Студент

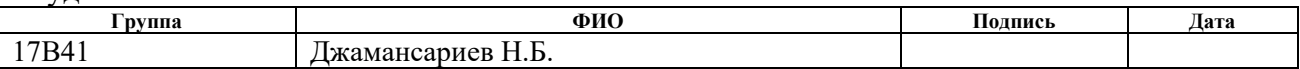

Руководитель

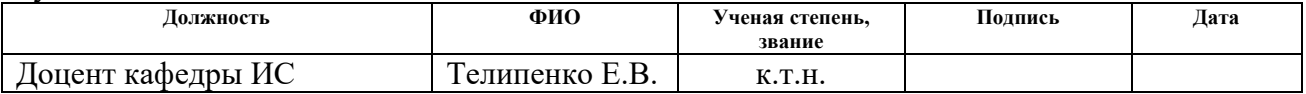

# **КОНСУЛЬТАНТЫ:**

По разделу «Финансовый менеджмент, ресурсэффективность и ресурсосбережение»

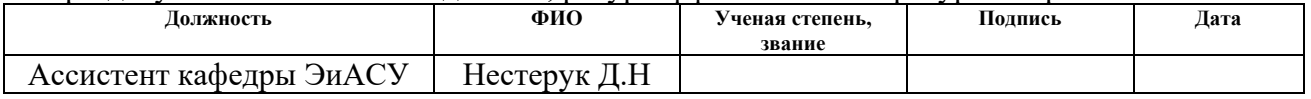

По разделу «Социальная ответственность»

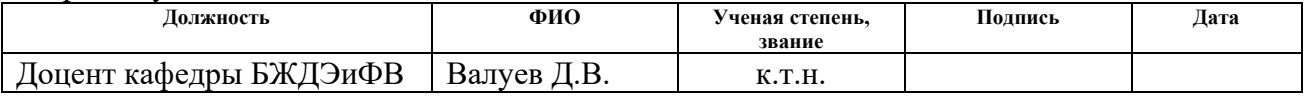

## **ДОПУСТИТЬ К ЗАЩИТЕ:**

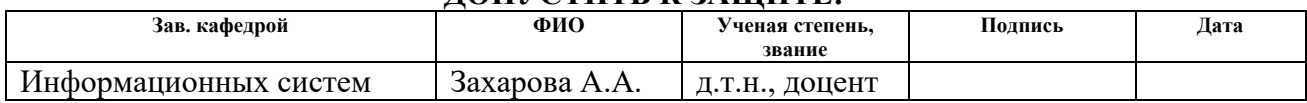

# **ПЛАНИРУЕМЫЕ РЕЗУЛЬТАТЫ ОБУЧЕНИЯ ПО ООП**

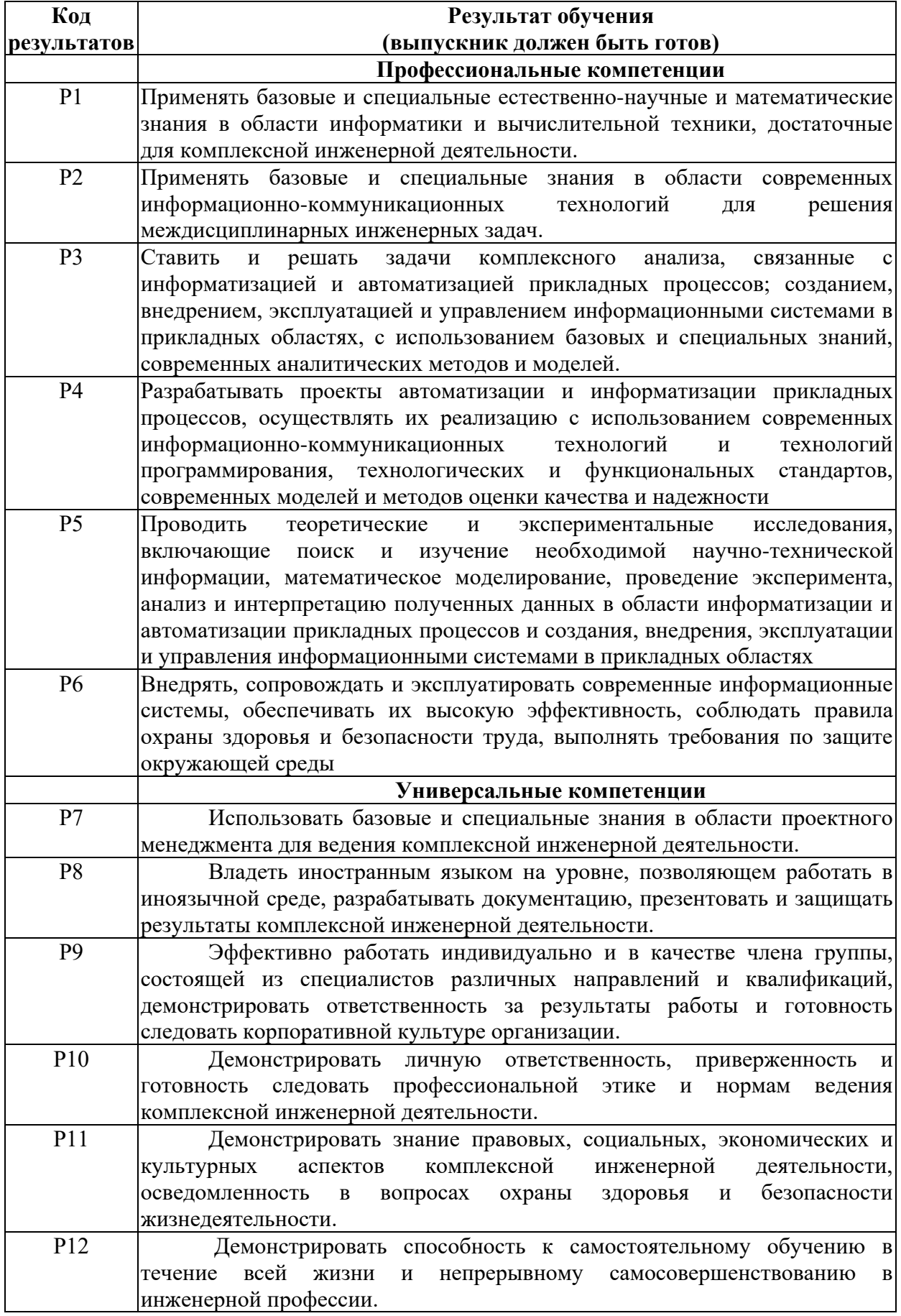

#### **Министерство образования и науки Российской Федерации**

Федеральное государственное автономное образовательное учреждение

высшего образования

# **«НАЦИОНАЛЬНЫЙ ИССЛЕДОВАТЕЛЬСКИЙ ТОМСКИЙ ПОЛИТЕХНИЧЕСКИЙ УНИВЕРСИТЕТ»**

Юргинский технологический институт (филиал) федерального государственного автономного образовательного учреждения высшего образования «Национальный исследовательский Томский политехнический университет»

Направление 09.03.03 Прикладная информатика

Кафедра Информационные системы

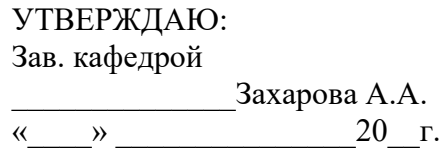

#### **ЗАДАНИЕ**

#### **на выполнение выпускной квалификационной работы**

В форме:

Бакалаврской работы (бакалаврской работы, дипломного проекта/работы, магистерской диссертации)

Студенту:

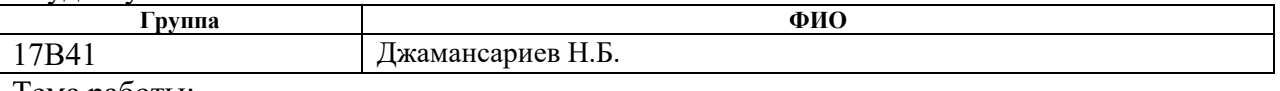

Тема работы:

Информационная система для оценки рисков производственного предприятия

Утверждена приказом директора

Срок сдачи студентом выполненной работы:

## **ТЕХНИЧЕСКОЕ ЗАДАНИЕ:**

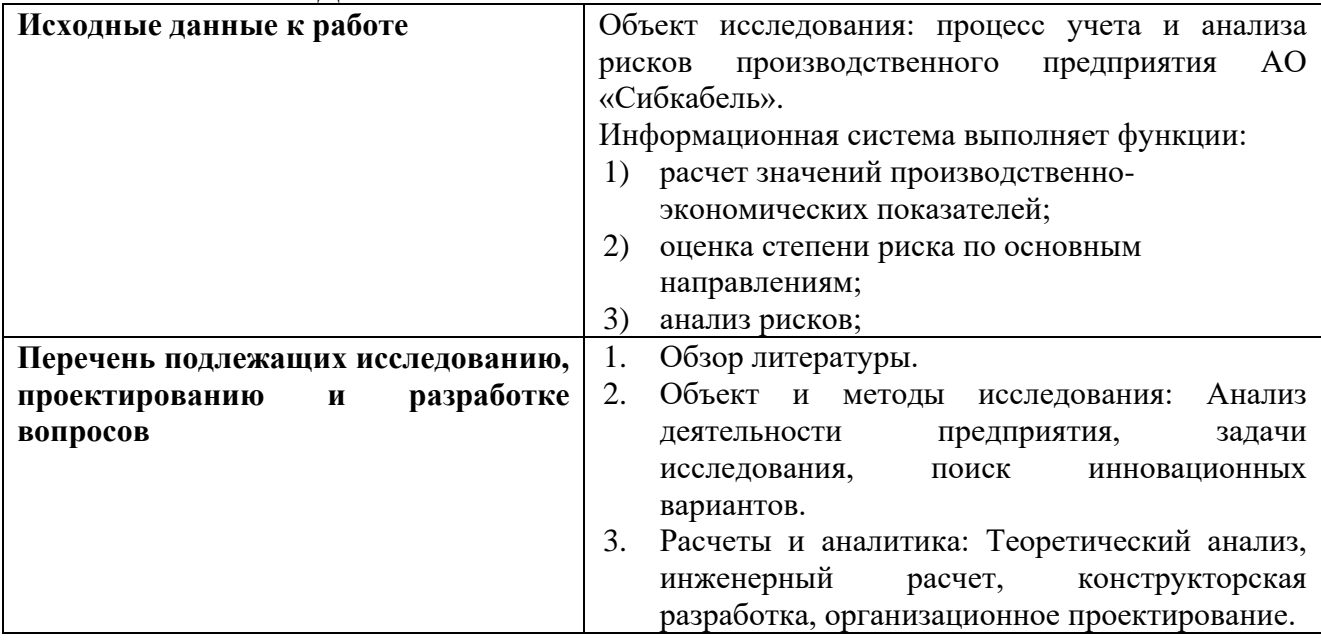

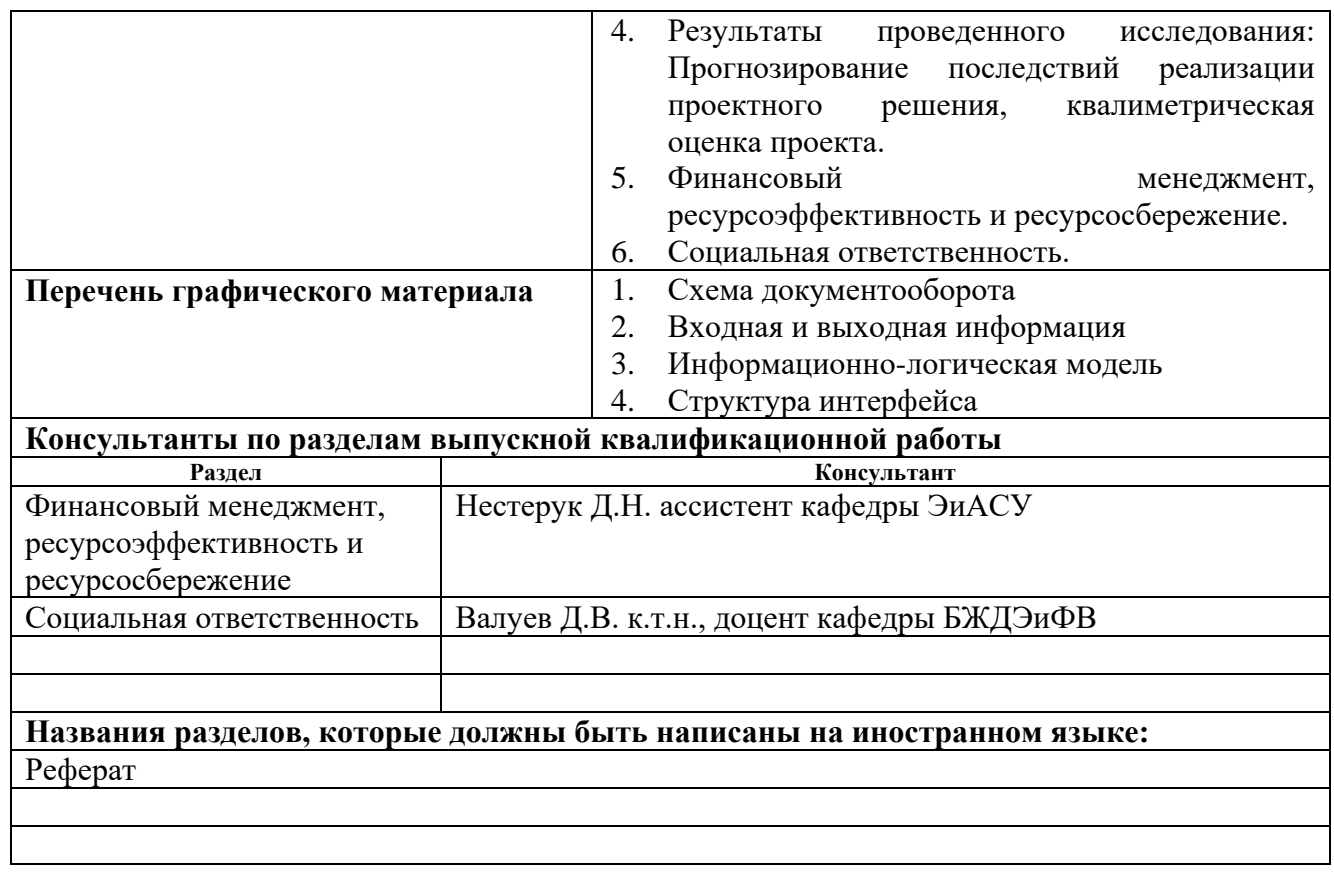

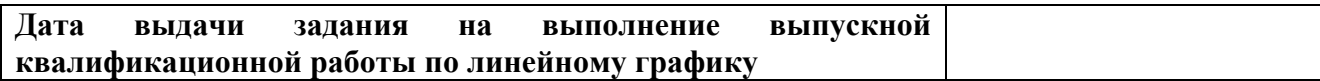

## **Задание выдал руководитель:**

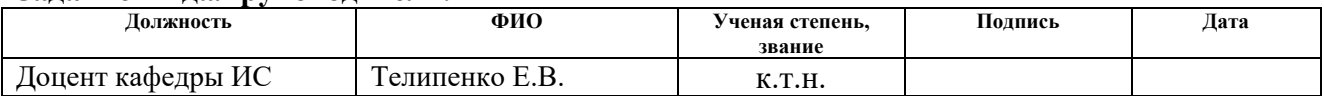

# **Задание принял к исполнению студент:**

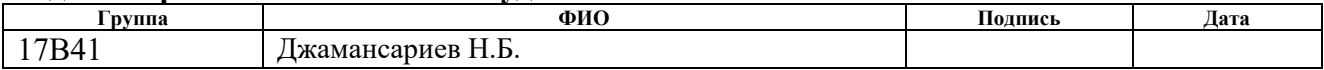

# **ЗАДАНИЕ ДЛЯ РАЗДЕЛА «ФИНАНСОВЫЙ МЕНЕДЖМЕНТ, РЕСУРСОЭФФЕКТИВНОСТЬ И РЕСУРСОСБЕРЕЖЕНИЕ»**

## Студенту:

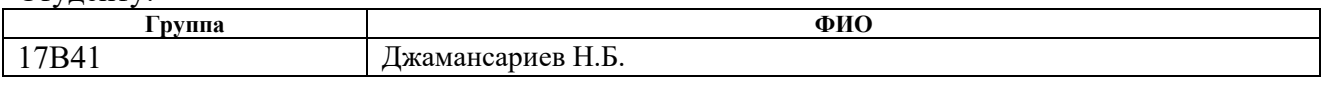

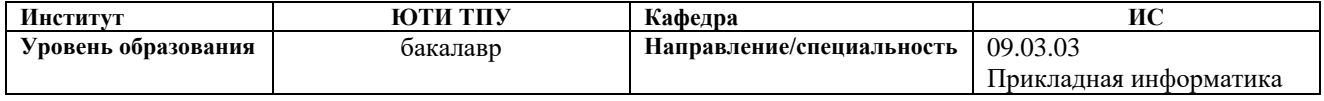

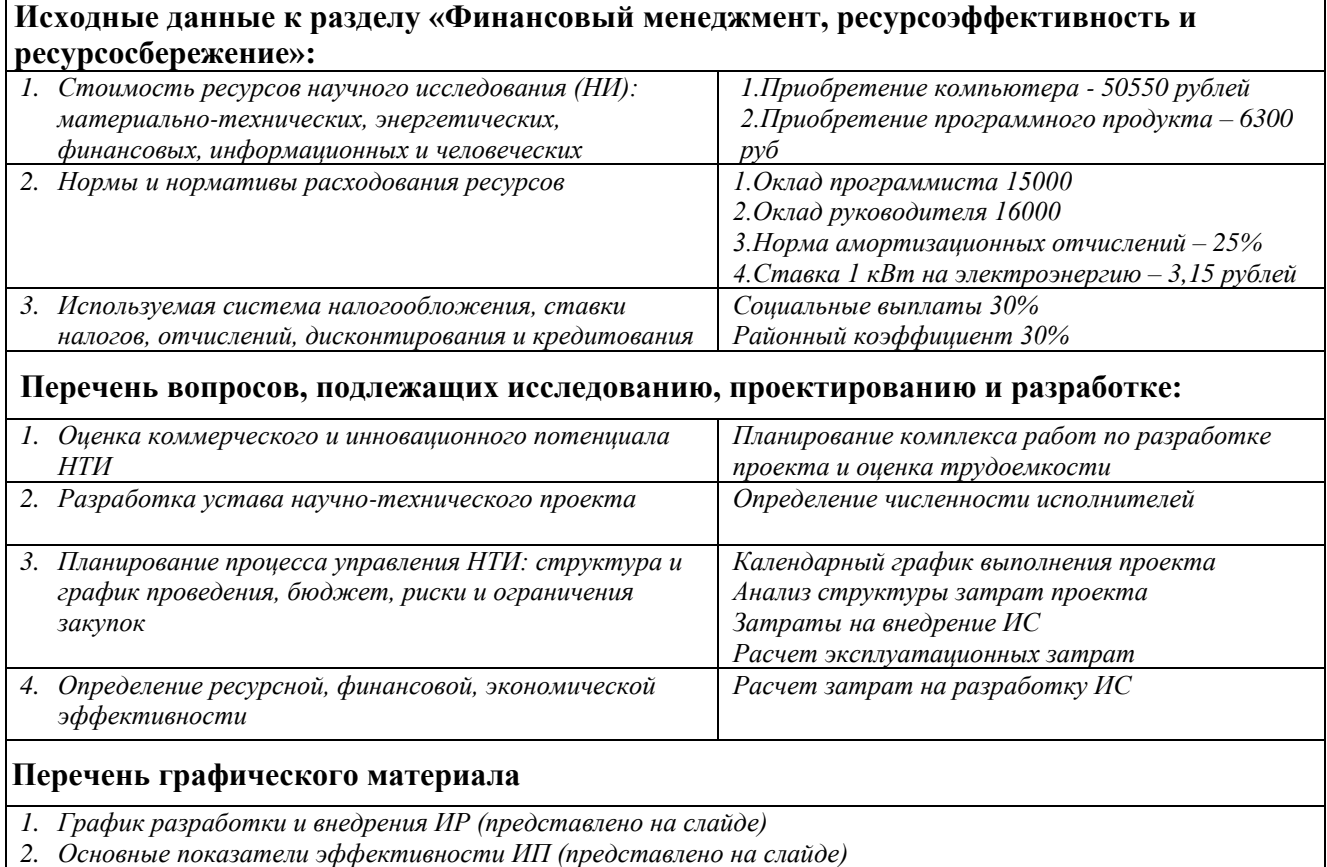

#### **Дата выдачи задания для раздела по линейному графику**

#### **Задание выдал консультант:**

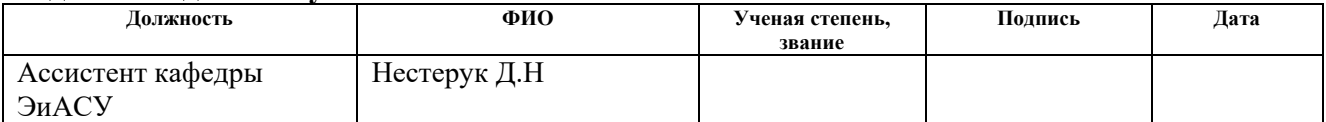

## **Задание принял к исполнению студент:**

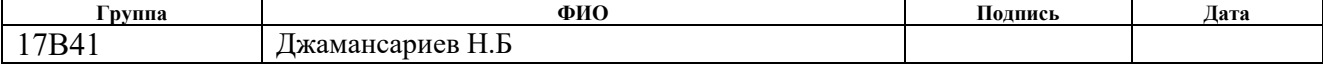

# **ЗАДАНИЕ ДЛЯ РАЗДЕЛА «СОЦИАЛЬНАЯ ОТВЕТСТВЕННОСТЬ»**

Студенту:

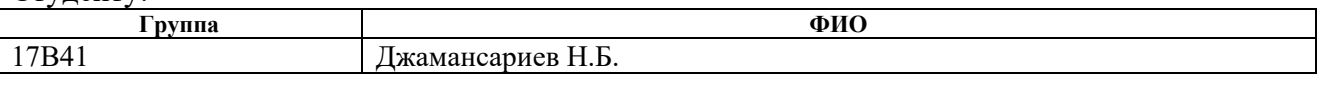

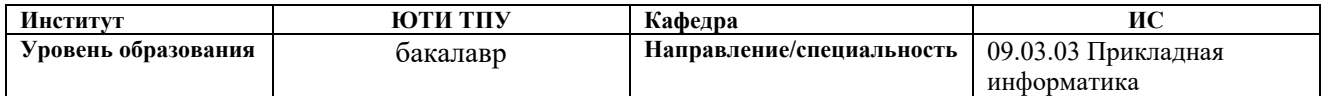

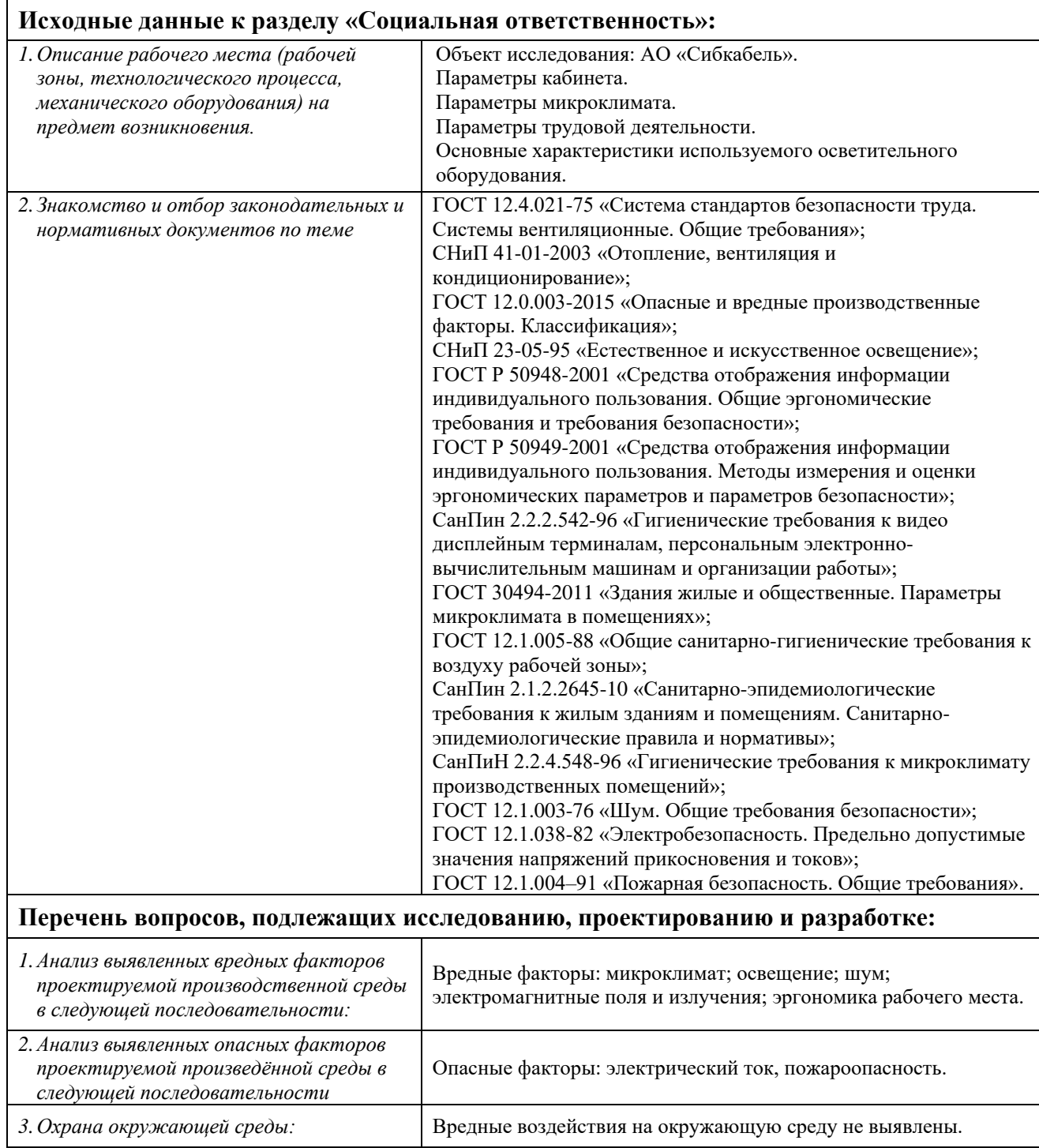

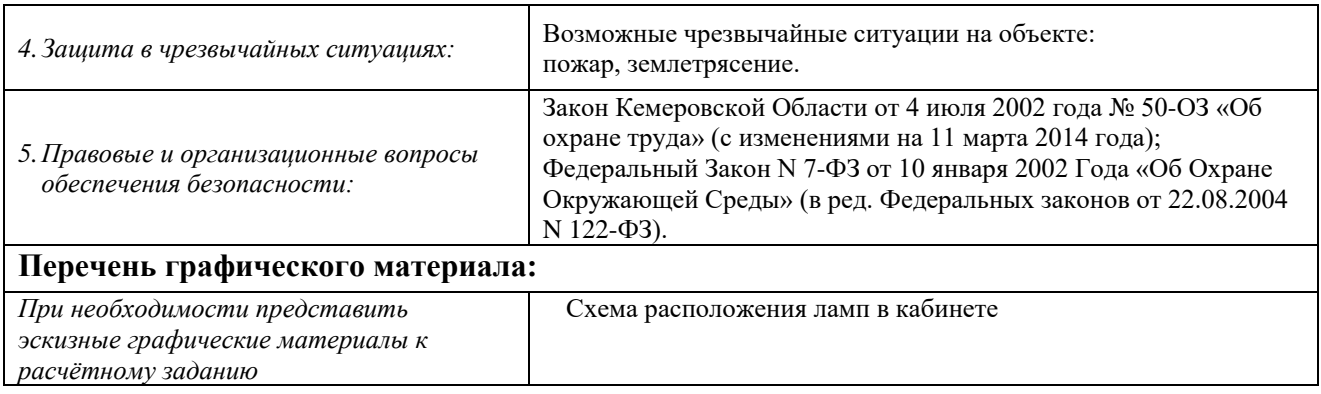

# **Дата выдачи задания для раздела по линейному графику**

## **Задание выдал консультант:**

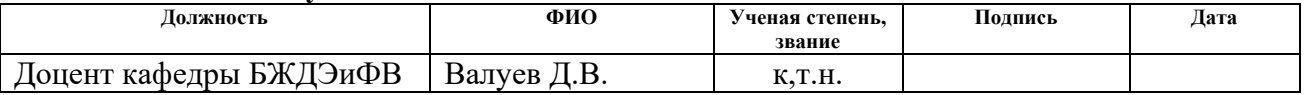

#### **Задание принял к исполнению студент:**

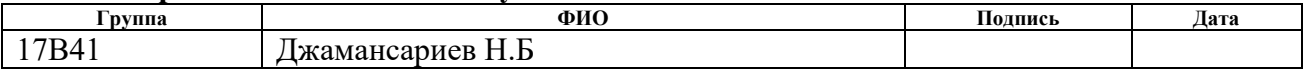

# The Abstract

The final qualifying work contains 92 pages, 33 drawings, 18 tables, 41 sources.

Keywords: enterprises, financial risks, report, document, reference book, balance sheet, production risks, weight risks, personnel risks, information system, analysis.

The object of the study is the activity on the accounting and analysis of risks of a manufacturing enterprise.

The purpose of this work is the development of an information system for the registration and analysis of risks at OJSC Sibkabel.

During the research, a theoretical analysis, a review of analogs, design and development of an information system were carried out.

As a result, an information system is created that implements the main functions: calculation of production indicators and economic indicators, risk assessment in key areas, risk analysis.

Economic efficiency / importance of work: reduction of time, labor and financial costs for accounting and risk assessment. Payback period - 1.26 years. In general, the workplace complies with safety standards and standards.

In the future, it is planned to create an Internet interface for accessing the system with access to any computer that has access to the Internet.

## РЕФЕРАТ

Выпускная квалификационная работа содержит 92 страниц, 33 рисунка, 18 таблиц, 41 источник литературы.

Ключевые слова: предприятие, финансовые риски, отчет, документ, справочник, баланс, производственные риски, вес рисков, кадровые риски, информационная система, анализ.

Объектом исследования является деятельность по учету и анализу рисков производственного предприятия.

Целью данной работы является проектирование и реализация информационной системы для учета и анализа рисков производственного предприятия на примере АО «Сибкабель».

В процессе исследования проводился теоретический анализ, обзор аналогов, проектирование и разработка информационной системы.

В результате разработана информационная система, реализующая основные функции: расчет значений производственно-экономических показателей, оценка степени риска по основным направлениям, анализ рисков.

Стадия внедрения: опытная эксплуатация.

Область применения: оценка рисков производственного предприятия.

Экономическая эффективность/значимость работы: снижение временных, трудовых и финансовых затрат по учету и оценке рисков. Срок окупаемости – 1,26 года. В целом рабочее место пользователя удовлетворяет стандартам и нормам безопасности.

В будущем планируется создание web-интерфейса для доступа к системе с помощью любого компьютера, имеющего доступ к интернету.

Определения, обозначения, сокращения, нормативные ссылки В настоящей работе использованы ссылки на следующие стандарты:

1. ГОСТ Р 1.5-2012 Стандартизация в Российской Федерации. Стандарты национальные Российской Федерации. Правила построения, изложения, оформления и обозначения.

2. ГОСТ 2.104-2006 Единая система конструкторской документации. Основные надписи.

3. ГОСТ 2.105-95 Единая система конструкторской документации. Общие требования к текстовым документам.

4. ГОСТ 2.106-96 Единая система конструкторской документации. Текстовые документы.

5. ГОСТ 2.316-68 Единая система конструкторской документации. Правила нанесения на чертежах надписей, технических требований и таблиц.

6. ГОСТ 7.1-2003 Система стандартов по информации, библиотечному и издательскому делу. Библиографическая запись. Библиографическое описание.

7. ГОСТ 19.404-79 Единая система программной документации. Пояснительная записка.

8. ГОСТ 24.301-80 Система технической документации на АСУ. Общие требования к текстовым документам.

9. ГОСТ 28.388-89 Система обработки информации. Документы на магнитных носителях данных. Порядок выполнения и обращения.

Сокращения:

ИС – информационная система

БД – база данных

ПО – программное обеспечение

АО – Акционерное общество

# Содержание

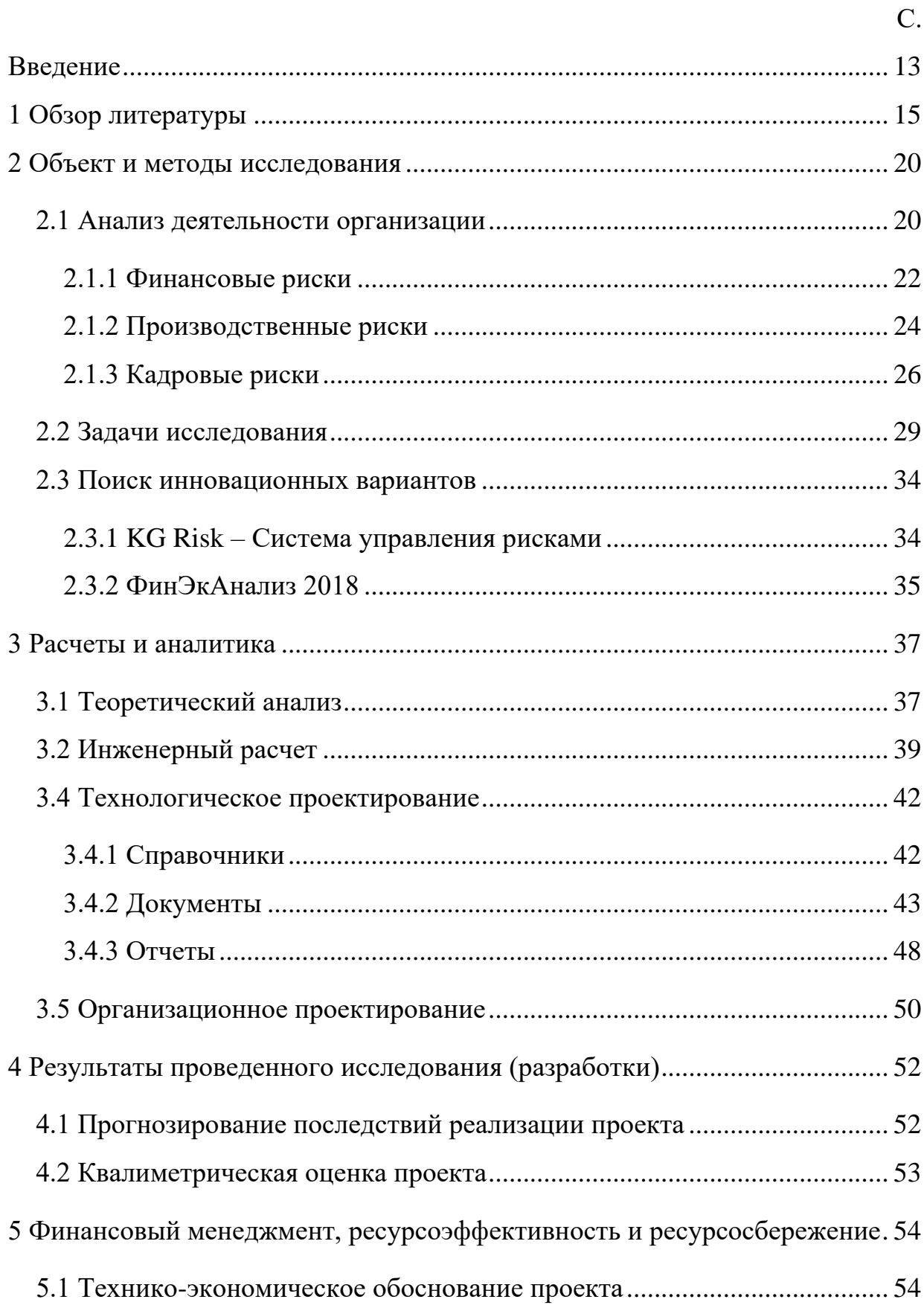

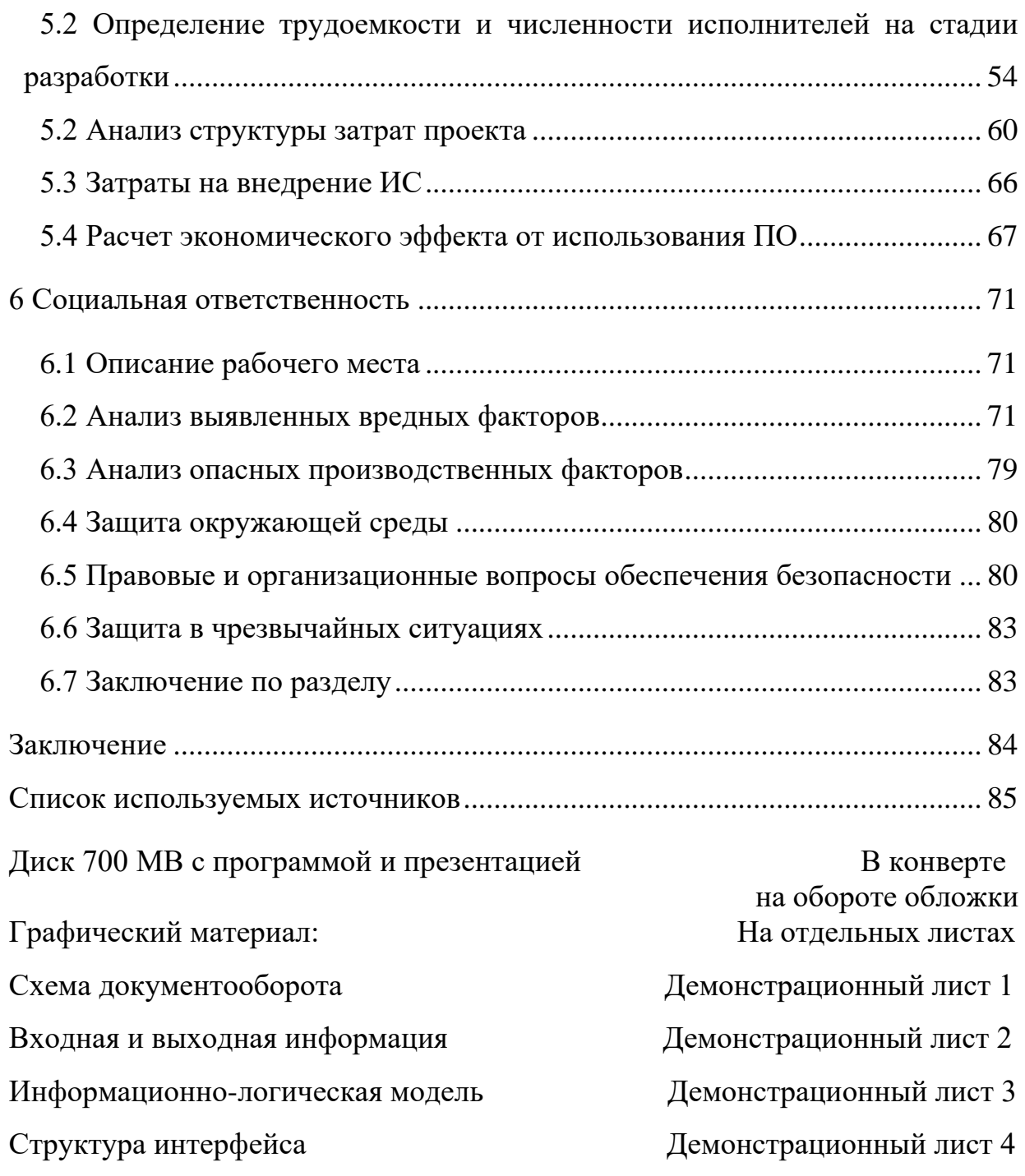

# Введение

<span id="page-12-0"></span>Для эффективной реализации своей деятельности, в условиях постоянно усиливающейся конкуренции, особенно на внешних рынках, российским компаниям необходимо постоянно вести мониторинг состояния финансово-хозяйственной деятельности по основным направлениям. Особое внимание нужно уделять оценке возможных рисков по основным направлениям деятельности и их анализу. В противном случае предприятие может оказаться на грани банкротства.

В данный момент на предприятии АО «Сибкабель» существует проблема заполнения документов по оценке рисков вручную на бумаге. Это влечет за собой большие затраты по времени, а также высокое количество ошибок и погрешностей в расчетах при формировании отчетной документации. Для решения данной проблемы рекомендуется разработать информационную систему для оценки рисков производственного предприятия.

В связи с чем, разработка подобной программы позволит избежать риска банкротства предприятия и сделать процесс анализа более простым и регулярным.

Целью данной работы является проектирование и реализация информационной системы для учета и анализа рисков производственного предприятия на примере АО «Сибкабель».

Основными функциями и задачами в разрабатываемой информационной системе должны быть:

расчет значений производственно-экономических показателей;

оценка степени риска по основным направлениям;

анализ рисков.

Для реализации поставленной цели необходимо решить следующие задачи:

изучить предметную область;

- провести анализ входной и выходной информации, необходимой для работы разрабатываемой системы;
- выбрать и обосновать среду для разработки программного продукта;
- спроектировать информационно-логическую модель;
- разработать структуру информационной базы данных;
- создать и внедрить систему для оценки риска банкротства предприятия АО «Сибкабель»;
- провести необходимые настройки информационной системы.

1 Обзор литературы

<span id="page-14-0"></span>Немало работ посвящено данной теме, как зарубежных, так и российских ученых, основная часть которых направлена на решение проблем оценки риска банкротства.

На сегодняшний день все существующие подходы к оценке риска банкротства можно представить в виде следующих групп методов (на рисунке  $1$ ).

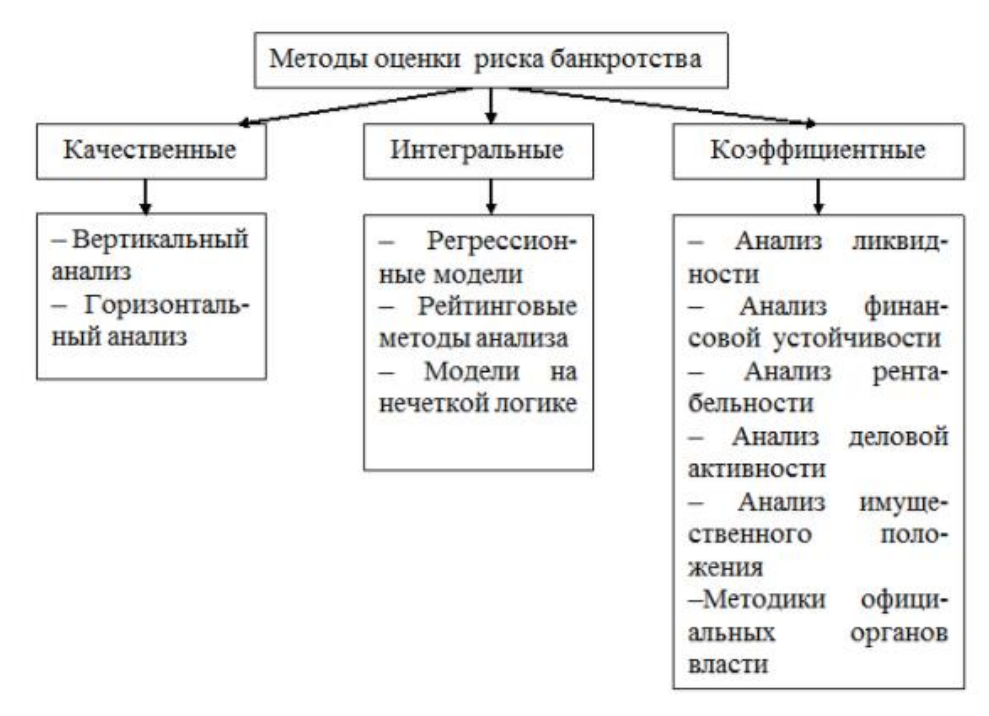

Рисунок 1 - Классификация методов оценки риска банкротства

Качественный анализ общее внимание фокусирует на исследовании структуры и динамики статей бухгалтерской отчетности с привязкой к эффективной отраслевой структуре активов  $\overline{M}$ источников ИX финансирования. Проводится сопоставление элементов пассивов и активов на ближайших платежных горизонтах и делается вывод о ликвидности баланса.

наиболее Качественно опениваются очевидные тенденции. возможные причины в изменениях статей отчетности. На основе тенденций выявленных экстраполяции и политики предприятия могут создаваться прогнозные финансовые отчеты.

Метолики интегральной опенки финансового состояния подразумевают синтезирование финансовых индикаторов с использованием: регрессионных моделей оценки вероятности банкротства; анализа нечетких множеств, рейтинговых моделей.

Регрессионные модели подстраиваются по следующему принципу: сначала в результате качественного анализа выделяется *k* факторов (X<sub>1</sub>, X<sub>2</sub>,...,  $X_k$ ), на наступления риска банкротства Уявляется, по мнению эксперта, линейная регрессионная зависимость вида

 $Y = A_0 + A_1 \times X_1 + A_2 \times X_2 + ... + A_k \times X_k$ 

где  $A_i$ — коэффициенты регрессии,  $i = 1, 2, \dots, k$ .

Значения регрессии коэффициентов  $(A_0, A_1, A_2, ..., A_k)$  определяются в результате математических вычислений.

Наиболее известными являются регрессионные модели зарубежных авторов Эдвард. А, Р. Таффлера, Дж. Спрингейта, Д. Фулмера и др., а также российские - Г.В. Давыдовой и А.Ю. Беликова, О.П. Зайцевой, А.Н. Челышева, В.И. Макарьевой и Л.В. Андреевой, Р.С. Сайфуллина и Г.Г. Кадыкова и др. К настоящему моменту разработано по разным оценкам от 100 до 200 статистических моделей подобного рода.

Несмотря на большую популярность, регрессионные модели имеют ряд недостатков. Основным ограничением использования зарубежных моделей является их несоответствие российской действительности. Однако и по поводу «наших» моделей ведется много споров, в частности по поводу весовых коэффициентов полученных уравнений. Можно выделить ряд общих недостатков регрессионных моделей:

1) не учитывают влияние качественных факторов;

2) набор количественных показателей не всегда объективно отражает все стороны деятельности предприятия;

 $3)$  He учитываются особенности финансово-хозяйственной деятельности исследуемого предприятия.

Рейтинговые методы анализа позволяют подразделять организации по категориям финансовой надежности. Отличительной особенностью большинства рейтинговых моделей является наличие ряда компонентов, полученных экспертным путем или с помощью математических операций над данными отчетности. На основе данных компонентов вычисляется итоговый рейтинг, который считается адекватным отражением риска банкротства предприятия.

Рейтинговая модель финансового анализа и оценки финансовой устойчивости Предприятия базируется на сравнении фактического финансового состояния с идеальным. Идеальное финансовое состояние характеризуется тем, что входящие в рейтинговую модель ряда финансовые показатели имеют нормативные (рекомендуемые) значения. Идеальному состоянию ряда соответствует значение рейтинговой оценки, равное  $R_3 = 1$ .

Наиболее известными работами в этом направлении являются методика Донцовой Л.В. и Никифоровой Н.А, Савицкой Г.В, Постюшкова А.В. и др.

Основными недостатками рейтинговых моделей являются трудность с выбором идеала и отсутствие учета индивидуальных особенностей предприятия.

Модели на нечеткой логике. Применение аппарата теории нечетких множеств к проблеме оценки риска банкротства возникает в связи с трудностью решения экспертами двух основных задач:

1) классификация качественных показателей и ненормированных показателей, значения которых зависят как от отрасли, так и от специфики деятельности предприятия;

2) лингвистическая оценка тех или иных уровней параметров. Например, финансовому директору компании докладывают: «у нас оборачиваемость собственного капитала 0,56». Сразу напрашивается вопрос, много это или мало. Естественно: лингвистическая оценка действует на

человека как внятный сигнал и наилучшим образом побуждает его принимать решения.

Наиболее удачный, по мнению авторов, подход к решению задачи оценки риска банкротства на основе теории нечеткой логики был предложен Недосекиным. В своей работе «Нечетко-множественный анализ риска фондовых инвестиций» он говорит о том, что необходимо учитывать все факторы, влияющие на предприятие: внешние и внутренние, не зависимо от того подвергаются ли они простому количественному измерению или нет. Недосекин предлагает использовать разработанную им модель, являющуюся, по сути, конструктором, который может быть использован любым экспертом по своему усмотрению.

Здесь учитывается очень важный момент: эксперту предлагается выбрать именно те факторы (показатели), которые, по его мнению, характерны для исследуемого предприятия в данный момент времени. Количество этих факторов также зависит целиком и полностью от желания эксперта. Применения данной модели позволяет не только получить комплексную оценку уровня риска, так сказать общий «диагноз», но и проследить динамику изменения показателей.

Однако и в этом подходе не учитываются некоторые важные моменты. Во-первых, эксперту не так уж просто отобрать нужные показатели для оценки, ведь как уже было сказано ранее, различных показателей довольно много. Во-вторых, в данном методе ничего не говорится о возможных методах минимизации риска в случае получения высокой оценки риска банкротства.

Коэффициентный ряд анализ наиболее является ОЛНИМ  $H_3$ распространенных в финансово-аналитической практике инструментов опенки финансового состояния. Оценка финансово-хозяйственной деятельности и заключение об уровне риска банкротства предприятия формируются посредством расчета различных коэффициентов (текущей ликвидности, обеспеченности собственными средствами, рентабельности и

т.п.). При этом все рассматриваемые коэффициенты можно разделить на несколько групп: а) для оценки имущественного положения; б) оценки ликвидности; в) оценки финансовой устойчивости; г) оценки деловой активности; д) оценки рентабельности; е) оценки положения коммерческой организации на рынке ценных бумаг. В каждой группе имеется несколько показателей (примерно от 6 до 12).

К достоинствам такого метода можно отнести то, что при анализе во внимание принимаются не только финансовые факторы, но и показатели, характеризующие производственную деятельность, T.K. финансовые показатели во многом являются лишь отражением производственной деятельности предприятия. Недостатками такого подхода является:

- дублирование части показателей друг друга;

- сложность обоснованного нормирования показателей;
- отсутствие четких механизмов интерпретации значений показателей и получения итоговых выводов и рекомендаций;
- множественность предлагаемых наборов коэффициентов.

Стремление к такой детализации финансового анализа обусловило разработку, расчет и поверхностное использование явно избыточного количества финансовых коэффициентов, тем более что большинство из них находится в функциональной зависимости между собой.

Вместе с тем, расчет финансовых коэффициентов является приемом, успешность применения которого во многом определяется не столько техникой способностью владением расчетов, сколько понимать используемую информацию и умением аналитически интерпретировать полученные результаты расчетов. В противном случае, использование данного инструмента носит скорее арифметический, нежели экономический характер.

<span id="page-19-0"></span>2 Объект и методы исследования

### 2.1 Анализ деятельности организации

<span id="page-19-1"></span>На сегодняшний день в АО «Сибкабель» (г. Томск) входят кабельное и эмальобмоточное производство. С 1990 года предприятие активно развивалось. Так, с 1993 года был запущен в работу иностранный комплекс, который производит телефонный кабель. Куплены и введены в работу три экструзионные линии фирмы «Розендаль» (Австрия), одна линия фирмы «Де Анжели» (Италия), машина грубого волочения фирмы «Хенрих», пять эмаль агрегатов таких фирм, как «МАГ» (Австрия) и «Деа Тек) (Италия).

На сегодняшний день АО «Сибкабель» – ведущее машиностроительное предприятие кабельной отрасли, выпускающее большой ассортимент продукции электротехнического назначения. По результатам 2011 года входит в десятку крупнейших предприятий производителей кабельной продукции. Современная марочная номенклатура кабельной продукции, выпускаемой АО «Сибкабель», носит практически универсальный характер. В ассортименте завода 37 групп, соответствующих общероссийскому классификатору кабельных изделий по группам общероссийского классификатора продукции. Предприятия производит провода и кабели на основе медных и алюминиевых токопроводящих жил около 10000 маркоразмеров.

В предприятие АО «Сибкабель» используются новейшее технологическое оборудование для испытания, контрольные приборы и инструменты. На предприятии проходит обширная программа обновления производства.

При изготовлении кабельной продукции используются материалы высочайшего качества, и получившие положительное заключение, пройдя входной технический контроль. Для этого на предприятии созданы лаборатории: механических испытаний, лаборатории резин, лаборатории физико-химического анализа, лаборатории надежности и экспресс лаборатория.

Основным критерием в работе АО «Сибкабель» является качество создаваемой продукции, поэтому все продукция проходит контроль как в процессе их создания, так и уже в готовом виде. Предприятие постоянно ведёт работы по обязательной и добровольной сертификации продукта на пожарную и электро безопасность.

С 2000 года на АО «Сибкабель» успешно работает система менеджмента качества на соответствие требованиям ГОСТ Р ИСО 9001-2008 (МС ИСО 9001:2008) и с 2007 года система экологического менеджмента на соответствие ГОСТ Р ИСО 14001-2007, что подтверждается наличием международных и национальных сертификатов.

В структуру АО «Сибкабель» входит 5 цехов для основного производства, которые располагаются на трёх площадках, а также подразделения вспомогательного характера: цех по изготовлению деревянных барабанов, механические управления, несколько лабораторий.

Схема организационной структуры предприятия АО «Сибкабель» отражена на рисунке 2.

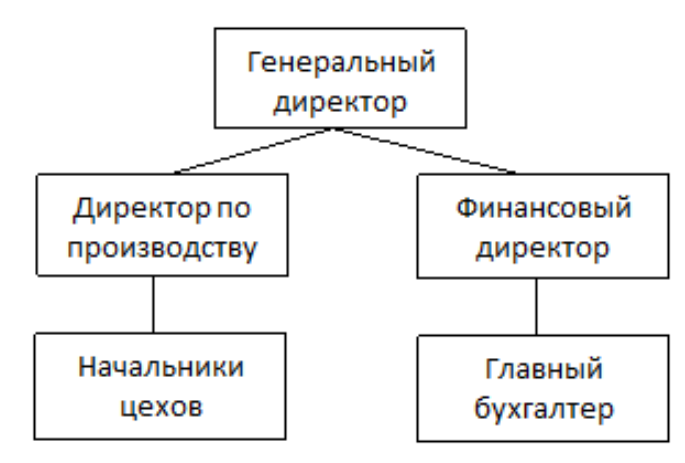

Рисунок 2 – Схема организационной структуры АО «Сибкабель»

В результате анализа работ российских ученых в области определения и оценки рисков предприятия автором выделено четыре группы рисков, по которым будут проводиться дальнейшие исследования:

- 1) финансовые риски;
- 2) производственные риски;
- 3) кадровые риски.

В каждой группе рисков определен ряд основных показателей, по которым в дальнейшем будет производиться оценка риска по каждой группе отдельно и агрегированная.

2.1.1 Финансовые риски

<span id="page-21-0"></span>Для определения уровня финансовых рисков планируется использование ряда основных коэффициентов.

1) Коэффициент долгосрочного привлечения заемных средств (КДПЗС) интересен в отношении предприятий, привлекающих средства других юридических или физических лиц на длительный срок.

Общая формула: КДПЗС = Долгосрочные пассивы/ (Долгосрочные пассивы + Собственный капитал)

КДПЗС**=**Kпс=Разд. IV Форма 1/ (Разд. IV Форма 1 + Стр. 1300 Форма 1)

2) Коэффициент концентрации заемного капитала (ККЗК) оценивается в случае его снижения, а сумма коэффициента концентрации заемного капитала и коэффициента концентрации собственного капитала равняется единице. Чем ниже этот показатель, тем меньшей считается задолженность холдинговой компании или ее дочернего предприятия и тем более стойким будет его финансовое состояние.

Общая формула: ККЗК **=** Собственный капитал/Заемный капитал

По балансу: K<sub>ф</sub>=c.1300 Форма 1/ (c.1400 Форма 1 + c.1500 Форма 1)

3) Коэффициент текущей ликвидности (КТЛ) Коэффициент отражает способность компании погашать текущие (краткосрочные) обязательства за счёт только оборотных активов. Чем показатель больше, тем лучше платежеспособность предприятия. Коэффициент текущей ликвидности характеризуют платежеспособность предприятия не только на данный момент, но и в случае чрезвычайных обстоятельств.

Общая формула: КТЛ = Оборотные активы, /Текущие обязательства

По балансу: КТЛ= (с. 1200 Форма 1 + стр. 1170 Форма 1)/ (стр. 1500 Форма 1 - стр. 1530 Форма 1 - стр. 1540 Форма 1)

4) Коэффициент быстрой ликвидности (КБЛ) Он сходен с коэффициентом текущей ликвидности, но отличается от него тем, что в состав используемых для его расчета оборотных средств включаются только высоко – и средне ликвидные текущие активы (деньги на оперативных счетах, складской запас ликвидных материалов и сырья, товаров и готовой продукции, дебиторская задолженность с коротким сроком погашения).

Общая формула: КБЛ = (cтр.1240 Форма 1 + стр.1250 Форма 1 + стр.1260 Форма 1)/ (стр.1500 Форма 1 - стр.1530 Форма 1 - стр.1540 Форма 1)

5) Доля оборотных средств в активах (ДОСВА) как показатель используется для сравнительного анализа предприятий одной отрасли в части формирования оборотных активов. Характеризующий наличие оборотных средств во всех активах предприятия. Источником данных служит бухгалтерский баланс компании.

Общая формула: ДОСВА = Оборотные средства/Все активы

По балансу: ДОСВА= (стр.1240 + стр.1250 + стр.1232 + стр.1210 + стр.1220 + стр.1231 + стр.1260)/стр.1600

В результате применения инструмента «Дерево решений» получили следующие решающие правила вывода для оценки финансовых рисков представлена в таблице 1:

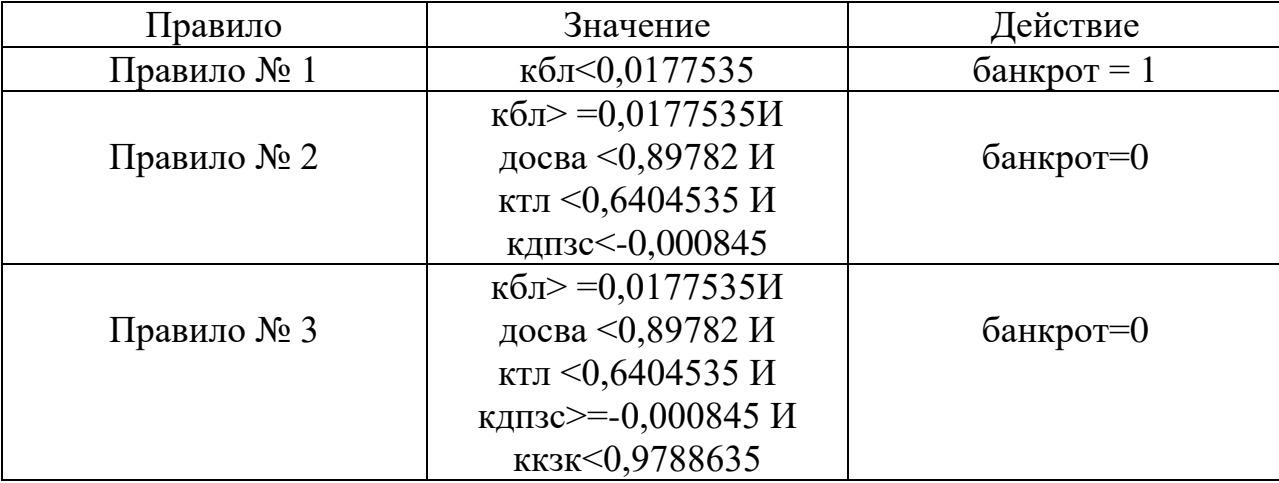

Таблица 1 – Правила для определения уровня риска банкротства

Продолжения таблицы 1

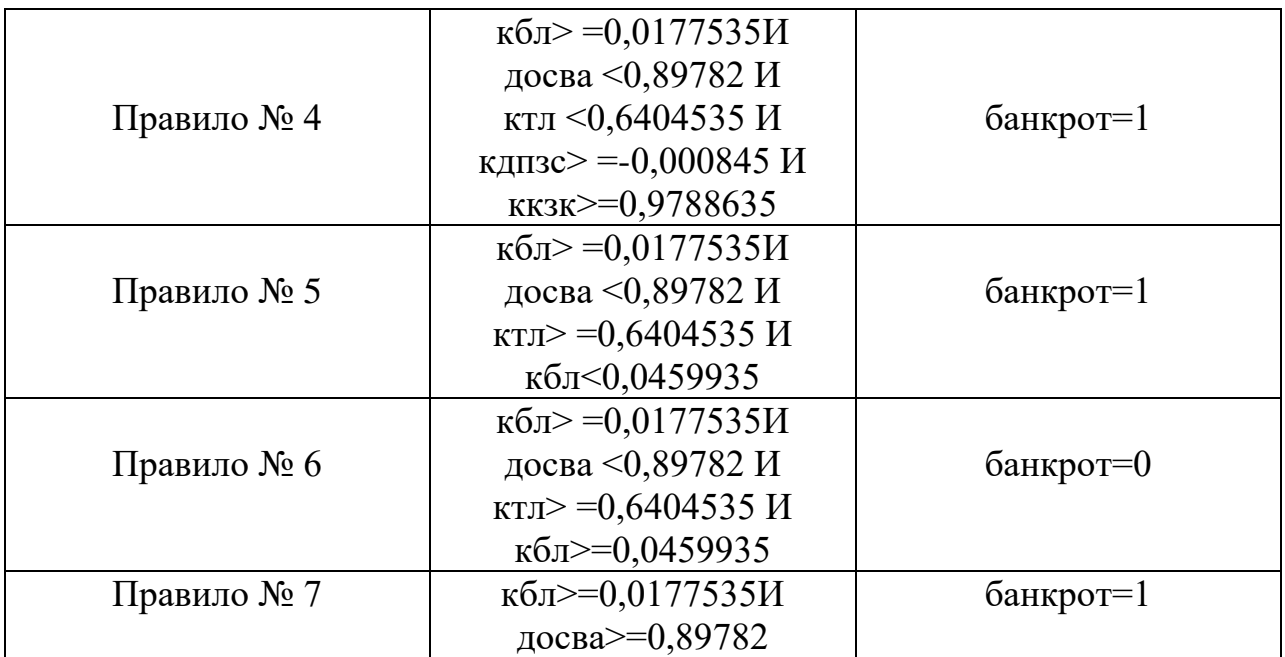

2.1.2 Производственные риски

<span id="page-23-0"></span>1) Производительность труда, тыс. руб. Каждый работодатель мечтает, чтобы нанятый им персонал выполнял как можно больший объём работы за меньший отрезок времени. Для усреднённого расчёта эффективности работы трудового коллектива используются показатели производительности труда.

П=О/Ч, где

О - объем работы в единицу времени;

Ч - число работников.

2) Фондоотдача – экономический показатель, характеризующий уровень эффективности использования основных производственных фондов предприятия, или отрасли.

Фондоотдача = Выручка / Основные средства.

3) Материалоотдача показывает, сколько продукции вырабатывается из единицы сырья. Чем лучше используется сырье, материалы и другие материальные ресурсы, тем выше материал отдача.

Материалоотдача = Стоимость выпущенной продукции за год /Материальные затраты.

4) Коэффициент износа основных средств показывает уровень изношенности основных производственных средств. Чем он меньше, тем лучше физическое состояние производственного имущества предприятия. Коэффициент износа, как правило, рассчитывается на определенную дату. Обычно берут начало и конец минувшего года.

$$
K_{\text{HOC}} = \frac{\text{crp190 rp.3}}{\text{crp180 rp.3}},
$$

где стр.190 гр.3, стр.180 гр.3 - строки Приложения к бухгалтерскому балансу (форма №5) на начало отчетного периода.

5) Коэффициент обновления оборудования:

$$
K_{oo} = \frac{crp.180\text{ rp.}4}{crp.180\text{ rp.}6}
$$

где стр.180 гр.4 и стр.180 гр.6 - строки Приложения к бухгалтерскому балансу (форма №5), колонки поступления и на конец отчетного периода.

6) Коэффициент выбытия это стоимость основных промышленнопроизводственных фондов, выбывших с предприятия в данном отчетном периоде деленная на стоимость основных промышленно-производственных фондов, имеющихся на предприятии в наличии на начало этого отчетного периода.

$$
K_{\rm B} = \frac{\text{crp.180 rp.5}}{\text{crp.180 rp.3}}
$$

где стр.180 гр.5 и стр.180 гр.3 - строки Приложения к бухгалтерскому балансу (форма №5), колонки выбывания и на начало отчетного периода.

В результате применения инструмента «Дерево решений» получили следующие решающие правила вывода для оценки производственных рисков представлена в таблице 2:

| Правило   | Значение                                                                                                    | Действие      |
|-----------|----------------------------------------------------------------------------------------------------|---------------|
| Правило 1 | $\Phi$ O <0.323244279 $\text{M}$<br>KB < 0.471048597 M<br>$\Phi$ O < 0.2487760625 H<br>IIT<1.649451224             | банкрот $= 0$ |
| Правило 2 | $\Phi$ O < 0.323244279 $\text{M}$<br>KB < 0.471048597 H<br>$\Phi$ O < 0.2487760625 <i>H</i><br>$\Pi$ = 1.649451224 | банкрот=1     |
| Правило 3 | $\Phi$ O < 0.323244279 $\text{M}$<br>KB < 0.471048597 M<br>$\Phi$ O >=0.2487760625                                 | банкрот $= 1$ |
| Правило 4 | $\Phi$ O < 0.323244279 $\text{M}$<br>$KB \geq 0.471048597$                                                         | банкрот= 0    |
| Правило 5 | $\Phi$ O < 0.323244279 $\text{M}$<br>KB < 0.471048597 M<br>$\Phi$ O >=0.323244279                                  | банкрот=1     |

Таблица 2 – Правила для определения уровня риска банкротства

# 2.1.3 Кадровые риски

<span id="page-25-0"></span>1) Среднесписочная численность работников — это суммированная численность списочного состава сотрудников предприятия за каждый месяц календарного года, разделенная на двенадцать. Этот показатель необходим для расчета налогообложения, а также для учета статистических данных.

$$
\overline{T_{\rm cn}} = \frac{C \text{yama cmисочных чисел за все дни месяца}}{Vисло календарны х дней в месяце}
$$

2) Доля сотрудников с высшим образованием - отношение количества сотрудников с высшим образованием к общему количеству работников.

3) Выплаты социального характера работников за отчетный период это предоставляемые работникам в денежной и натуральной формах компенсации и социальные льготы на лечение, проезд, трудоустройство и другие цели.

4) Фонд начисленной заработной платы работников за отчетный период - часть национальной прибыли, что распределяется между работниками компаний согласно количеству и качеству их труда, и используется в целях личного потребления.

В результате применения инструмента «Дерево решений» получили следующие решающие правила вывода для оценки кадровых рисков представлена в таблице 3:

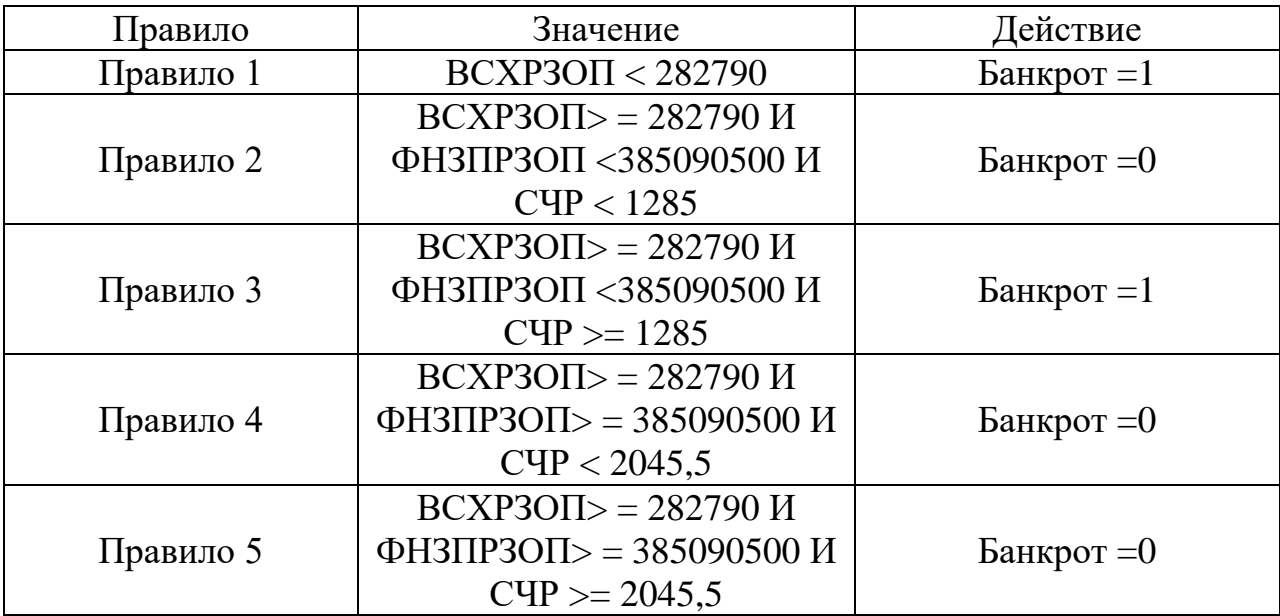

Таблица 3 – Правила для определения уровня риска банкротства

Получение обобщенной оценки риска

$$
\text{Ro} = \frac{\sum_{1}^{n} v_i \times R_i}{\sum_{1}^{n} v_i};
$$

где  $v_i$  -вес риска каждого направления

 $R$ <sup>i</sup> – уровень риска по каждому направлению

Обобщенная оценка риска – выводи обобщённую оценку риска предприятия, основываясь на правилах:

1) 0-5 – низкая степень риска;

2) 0,5-0,75 – средняя степень риска;

3) 0,75-1 – высокая степень риска.

В документообороте учувствуют следующие лица:

начальник отдела кадров (все данные по персоналу, рекомендации);

- директор (глава организации, отчет по оценки рисков, отчет по анализу рисков);
- зам. директора по производству (данные по производству, рекомендации);
- бухгалтер (финансовая отчетность, рекомендации).
- аналитик (эксперт) (финансовая отчетность, данные по производству, данные по персоналу).

Документы, использующиеся в документообороте:

- данные по персоналу содержит сведения обо всех работниках организации;
- финансовая отчетность бухгалтерский баланс предприятия;
- данные по производству содержит сведения о значениях основных производственных показателей;
- рекомендации стратегии действий при неудовлетворительных значениях уровня риска;
- отчет по оценке рисков (по направлениям);
- отчет по анализу рисков (обобщенный).

Схема документооборота организации представлена на рисунке 2.1.

Для расчета значений производственно-экономических показателей необходим ряд данных из разных источников: начальник отдела кадров отправляет данные по персоналу, бухгалтер - финансовую отчётность, зам. директора по производству - данные по производству. На основе полученных данных происходит расчет значений производственно-экономических показателей, затем результаты расчета идут в оценку рисков по основным направлениям (финансовые, производственные, кадровые).

Далее на основе оценки рисков по направлениям производится анализ полученных результатов. Директор получает данные в виде отчета по анализу рисков или отчета по оценке рисков.

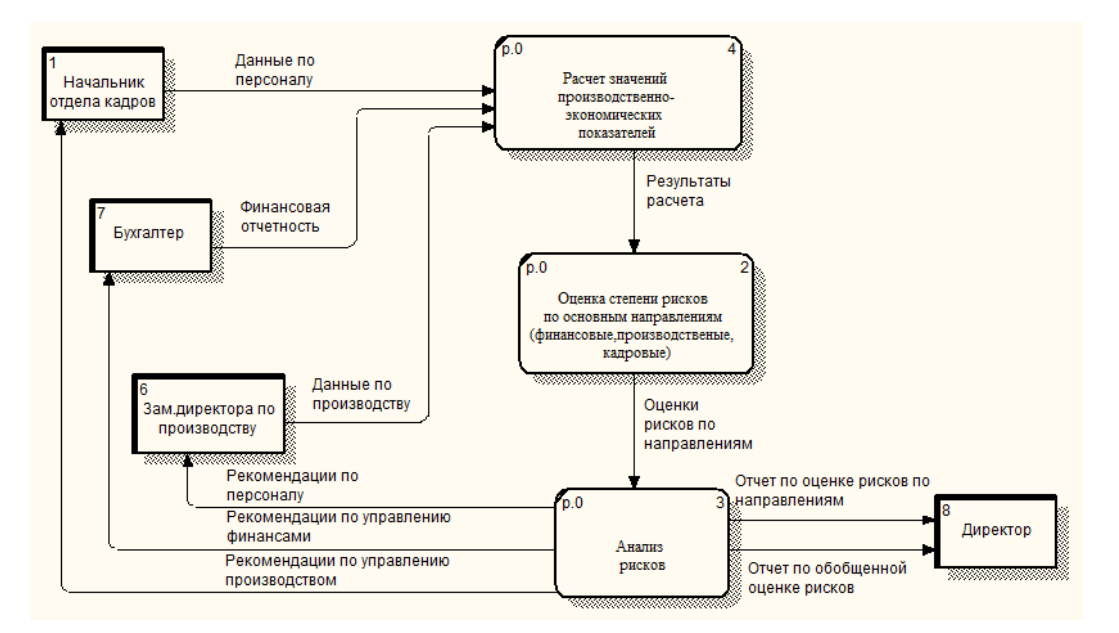

Рисунок 2.1 - Диаграмма потоков данных

# 2.2 Задачи исследования

<span id="page-28-0"></span>В данный момент существует проблема заполнения документов, все они заполняться вручную на бумаге. Это влечет за собой большие затраты времени, ошибки заполнения. Не реализован (автоматизирован) анализ полученных результатов, а также отсутствует вывод рекомендаций по его результатам. Создать информационную систему для автоматизации всех процессов связанных с документами и их заполнением, реализация функций по недостающим видам анализа.

Таким образом, целью разработки является информационная система, внедрение которой будет способствовать выявление наиболее критичных показателей и оценка основных рисков производственного предприятия по основным направлениям (финансовые, производственные, кадровые) с помощью моделей на основе деревьев принятия решений; так же снижению количества ошибок, связанных с ручным ведением документации.

Для решения поставленной задачи необходимо:

автоматизировать ввод, контроль и загрузку данных в базу данных с использованием экранных форм;

автоматизировать формирование документов по оценке рисков.

Основными функциями разрабатываемой информационной системы должны быть следующие:

расчет значений производственно-экономических показателей;

оценка степени риска по основным направлениям;

анализ рисков.

Перед проектированием функциональной модели необходимо определиться с входной и выходной информацией, для этого будем опираться на документооборот организации.

Входной информацией в ИС будет:

- информация о предприятии;
- информация о финансовых результатах деятельности;
- информация по производству;
- информация по кадрам;
- оценка рисков по направлениям.

Выходной информацией ИС будет:

- значения основных показателей по направлениям;
- отчет по оценке финансовых рисков;
- отчет по оценке производственных рисков;
- отчет по оценке кадровых рисков;
- отчет по обобщенной оценке, рисков.

Общая IDEF-диаграмма изображена на рисунке 2.2.

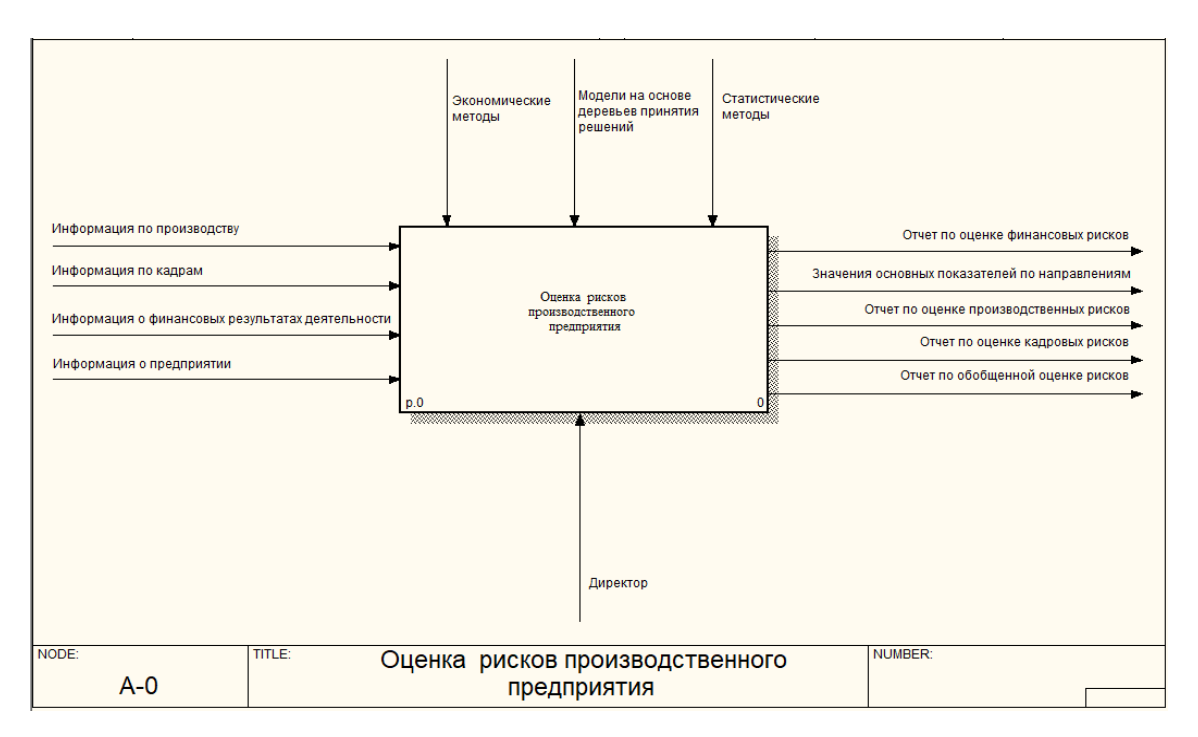

Рисунок 2.2 – Контекстная диаграмма

Функциональная диаграмма системы представлена на рисунке 2.3.

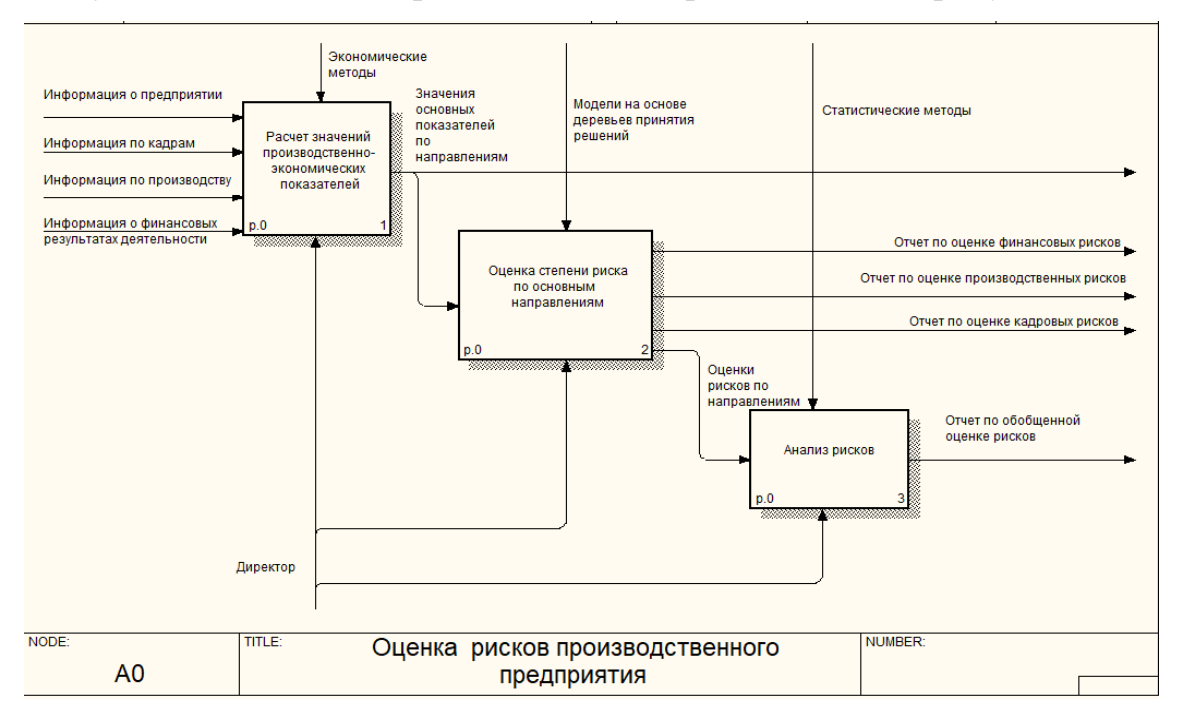

Рисунок 2.3 - Функциональная диаграмма системы

Рассмотрим подробнее каждую функцию, проведя их декомпозицию, как показано на рисунках 2.4-2.6.

Декомпозиция функции «Расчет значений производственноэкономических показателей» приведена на рисунке 2.4. Входной информацией является: информация о поставщиках, информация о

финансовых результатах деятельности, информация по производству, информация по кадрам. Выходная информация значения основных показателей по направлениям.

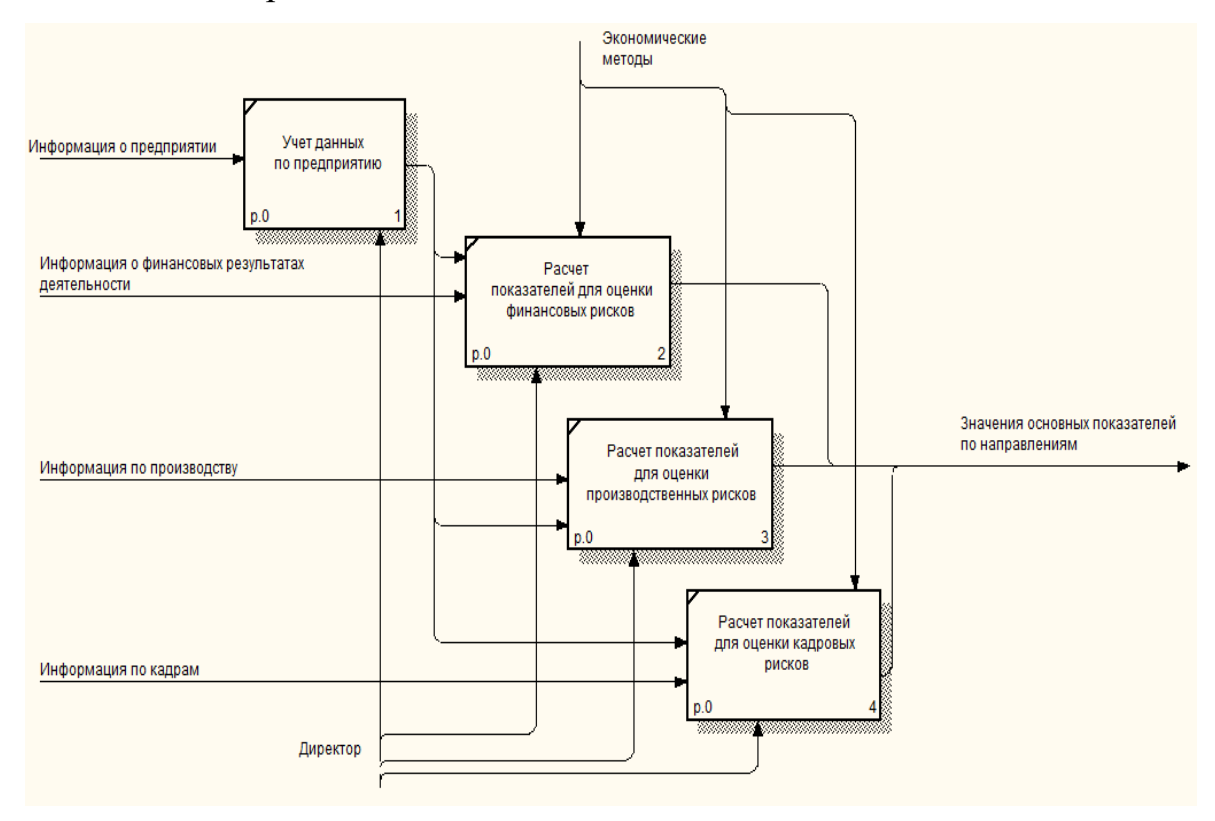

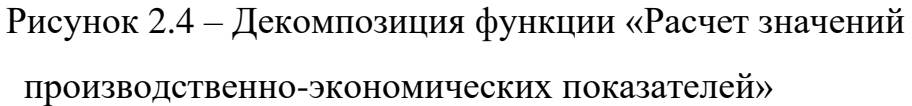

Декомпозиция функции «Оценка степени риска по основным направлениям» приведена на рисунке 2.5. Входной информация является: значения основных показателей по направлениям. Выходная информация: отчет по оценке финансовых рисков, отчет по оценке производственных рисков, отчет по оценке кадровых рисков, оценка рисков по направлениям.

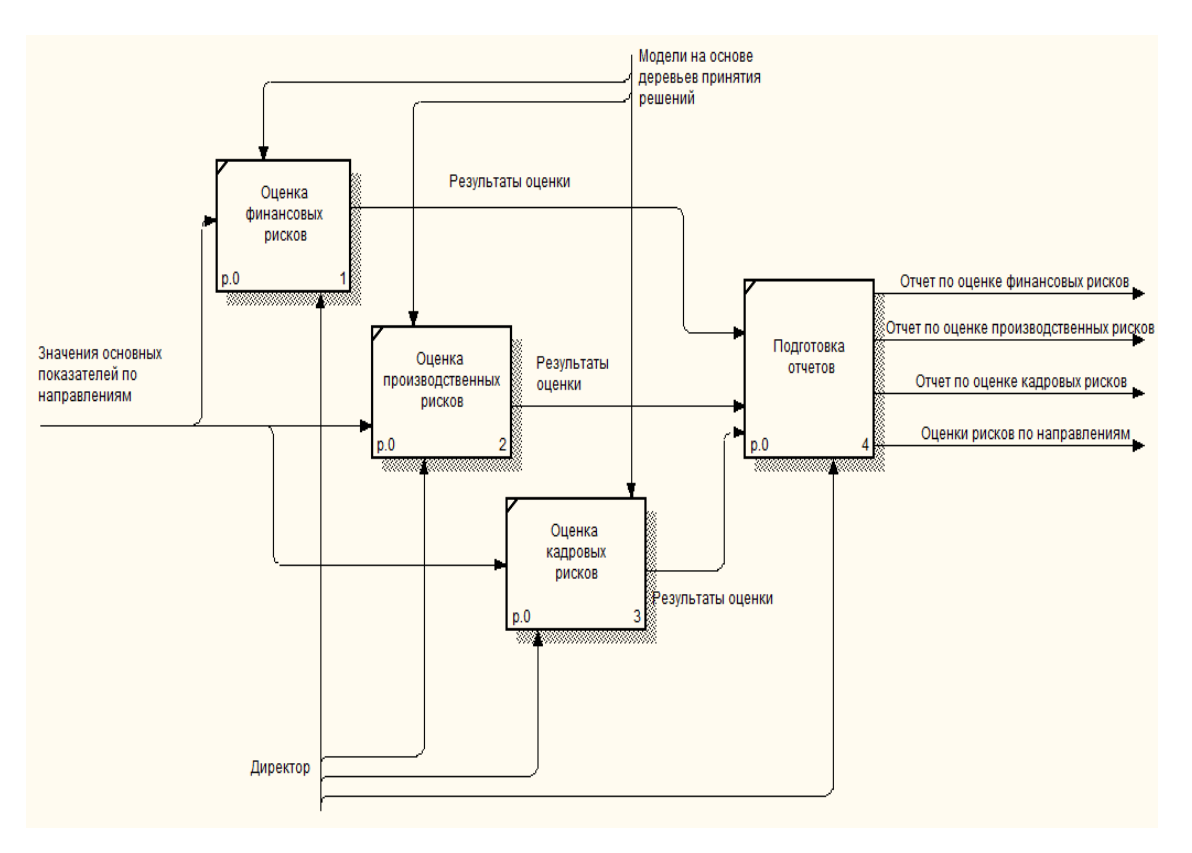

Рисунок 2.5 – Декомпозиция функции «Оценка степени риска по основным направлениям»

Декомпозиция функции «Анализ рисков» приведена на рисунке 2.6. входной информацией является: оценки рисков по направлениям. Выходная информация: отчет по обобщенной оценке рисков.

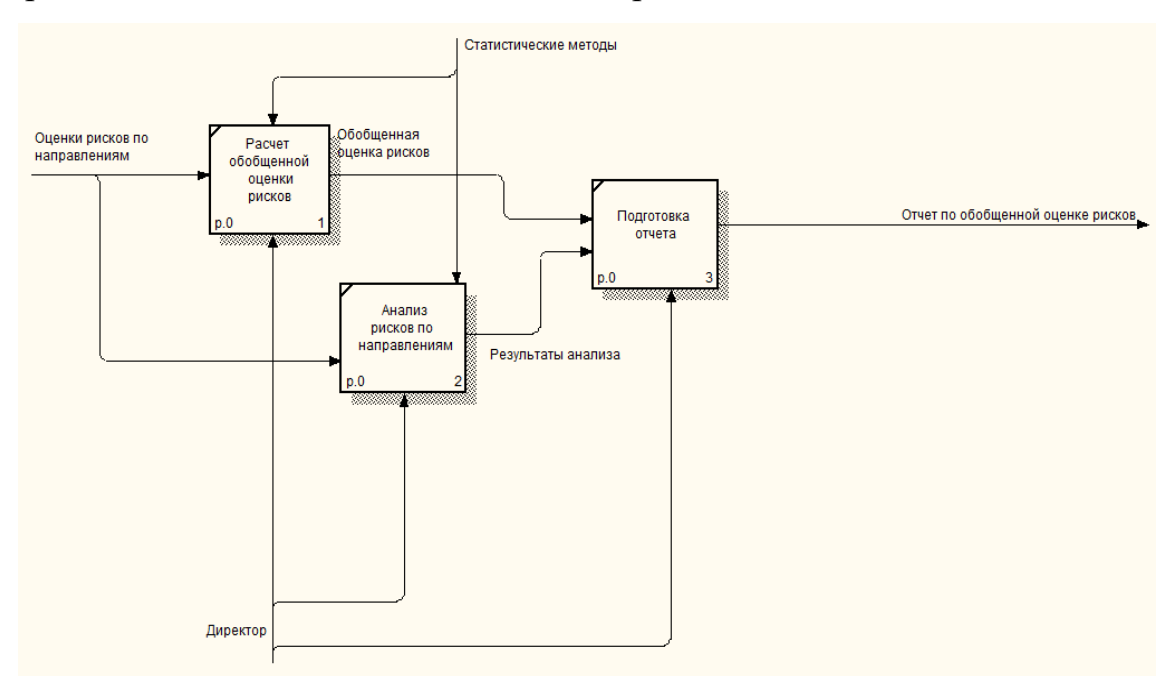

Рисунок 2.6 – Декомпозиция функции «Анализ рисков»

<span id="page-33-0"></span>2.3 Поиск инновационных вариантов 2.3.1 KG Risk - Система управления рисками

<span id="page-33-1"></span>Рассмотрим несколько готовых программных продуктов для оценки рисков производственных предприятий.

 $\left( \right)$ Наиболее распространенной в России информационной системой для оценки рисков производственных предприятий является «KG Risk -Система управления рисками»

Основное назначение системы: обеспечить поддержку работы рискменеджера предприятия и предоставить сводные отчеты для принятия решений руководству (собственнику) бизнеса.

Функциональные возможности программы основаны на методологии управления рисками консалтинговой компании KRISS Group. Компьютерная программа KG Risk, обеспечивает поддержку следующих функций Системы управления рисками:

- актуализация целей (холдинга, предприятия, подразделения)  $\mathbf{c}$ указанием характеристик и критериев их достижения;
- сбор и структурирование информации о сферах неопределенности, моделях и источниках информации;
- идентификация и классификация факторов риска, регистрация произошедших риск-событий;
- настройка методики оценки факторов риска (шкалы/вербальные объекты/базовый набор факторов. критерии шкалы.  $\overline{M}$ субъекты/эксперты экспертной оценки);
- построение Профиля риска на основе проведенных экспертных оценок факторов риска;
- формирование отчетов о текущем состоянии и динамики изменения уровня риска (в разрезе целей и подразделений предприятия);
- анализ причинно-следственных связей проявления факторов риска ("Цепочки НРС" - нежелательного развития событий);

- воздействие на уровень риска через программу анти рисковых мероприятий;
- оценка эффективности работы СУР, учитывающая возможные потери при проявлении факторов риска, затраты и эффект от анти рисковых мероприятий.

Недостатки: программы стоимость 18000 руб. за однопользовательский доступ, так же срок обучаемости программы для сотрудников.

# 2.3.2 ФинЭкАнализ 2018

<span id="page-34-0"></span>ФинЭкАнализ 2018 специализированная программа для проведения анализа финансового состояния предприятий всех форм собственности, включая малые. Также можно проводить МСФО анализ. Исходные данные, необходимые для анализа, можно вносить вручную или экспортировать из xml-файлов.

Характеристики:

- система ФинЭкАнализ 2018 позволяет получать все необходимые расчеты в форме аналитических таблиц и графиков, а также выводы и рекомендации. Она учитывает существующие нормативы и уровень инфляции.
- программа ФинЭкАнализ 2018 отличается удобным и понятным интерфейсом, что отмечается большинством пользователей.
- все аналитические отчеты программы вместе с графиками транспортируются в MS Word и OpenOffice, где их свободно можно редактировать.
- являясь пользователем системы ФинЭкАнализ 2018, Вы можете заказать разработку новых аналитических блоков.
- в программу встроена возможность импорта данных из форм бухгалтерской отчетности через xml-файлы.

- программа является уникальной по соотношению цена/качество, по сравнению с другими программными продуктами, выполняющими финансово-хозяйственный анализ предприятия.
- программа может быть установлена как на обычном персональном компьютере, так и на сервере в локальной сети для совместной работы нескольких пользователей.

Недостатки: эффективности анализ каждого показателя рассчитывается по отдельности, пользователи считают высокий уровень ее стоимости.

Сравнение аналогов ИС представлено в таблице 4.

Таблица 4 – Сравнение аналогов информационной системы

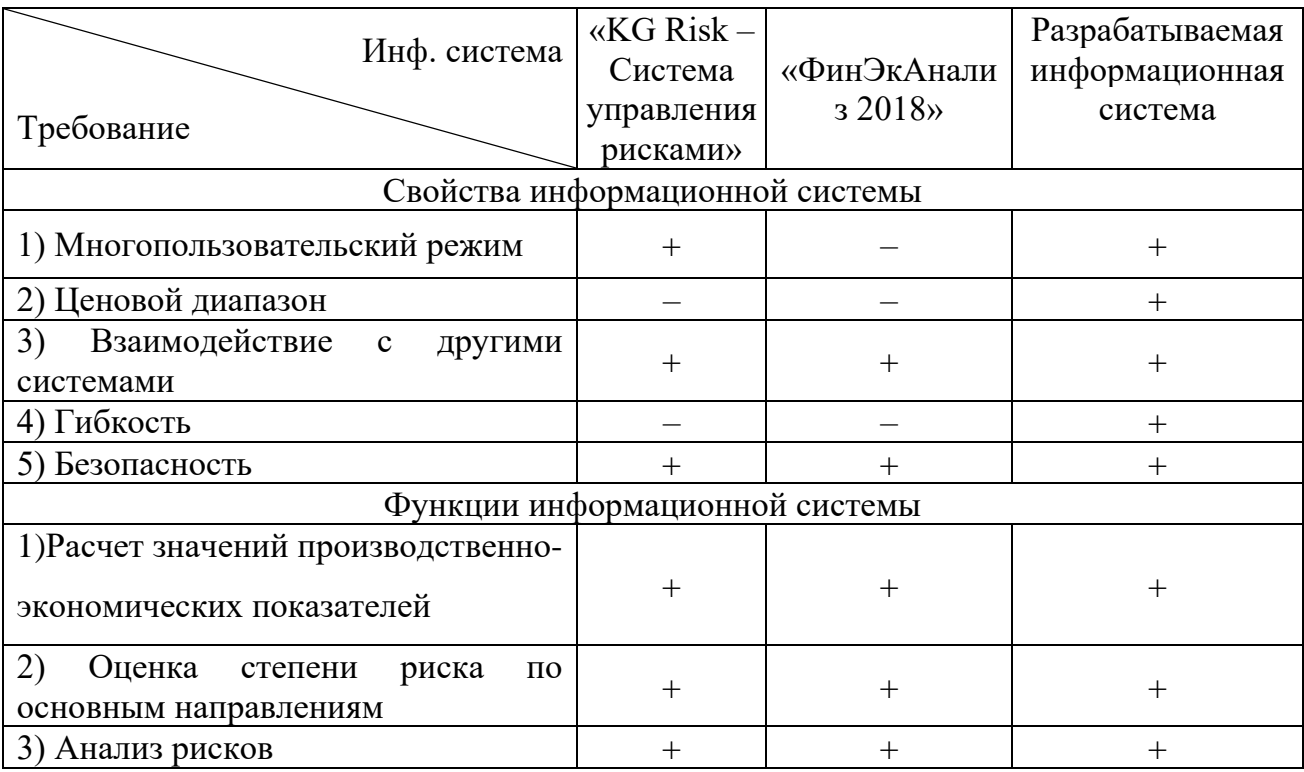

Таким образом, принято решение о разработке собственного программного продукта, так как существующие программные аналоги не обладают всем необходимым функционалом, либо напротив являются избыточными.
3 Расчеты и аналитика

3.1 Теоретический анализ

информационной База данных системы ДЛЯ оценки рисков производственного предприятия АО «Сибкабель» реализована в виде реляционной СУБД, структура которой позволяет оптимально хранить информацию и выводить её по требованию пользователя.

Реляционные СУБД являются самыми распространенными на рынке программных приложений, что делает их доступными и простыми для использования и разработки информационных систем.

Платформа «1С: Предприятие 8.3» использует реляционные СУБД для хранения данных. Важным моментом является то, что 1С может использовать как БД в собственном формате 1CD, так и в формате популярных СУБД, например, PostgreSQL, IBM DB2 и Oracle. Внутренний язык программирования 1С способен взаимодействовать с другими программами посредством OLE и DDE, либо с помощью COM-соединения.

При разработке информационной системы на платформе «1С: Предприятие 8.3» имеются широкие возможности для интеграции с уже существующими БД, модернизации в случае изменения или расширения функциональных возможностей системы.

В ходе анализа предметной области была составлена инфологическая модель системы, представленная на рисунке 3. Определены сущности и их атрибуты, перечень которых представлен в таблице 5.

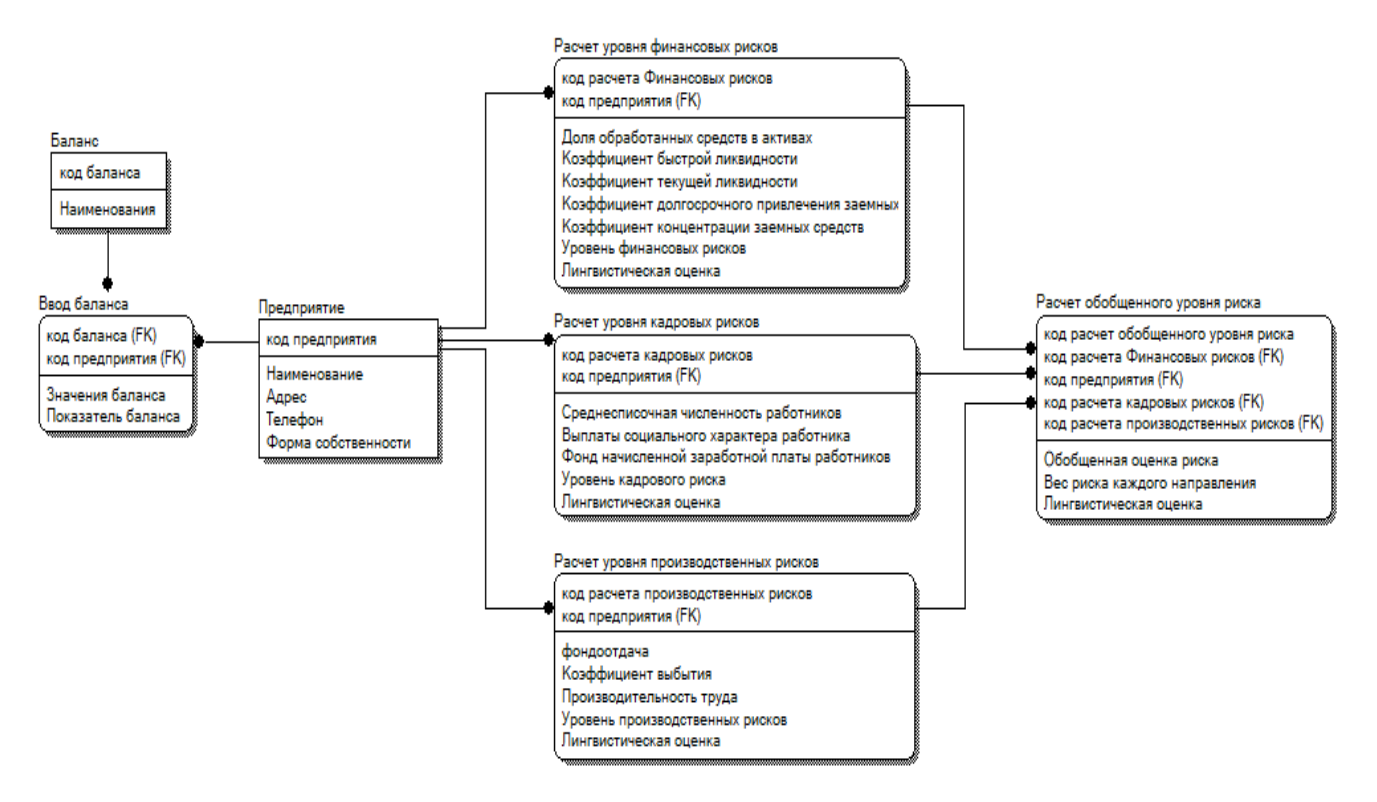

# Рисунок 3 – Информационно-логическая модель

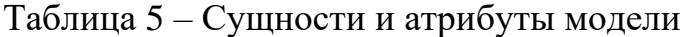

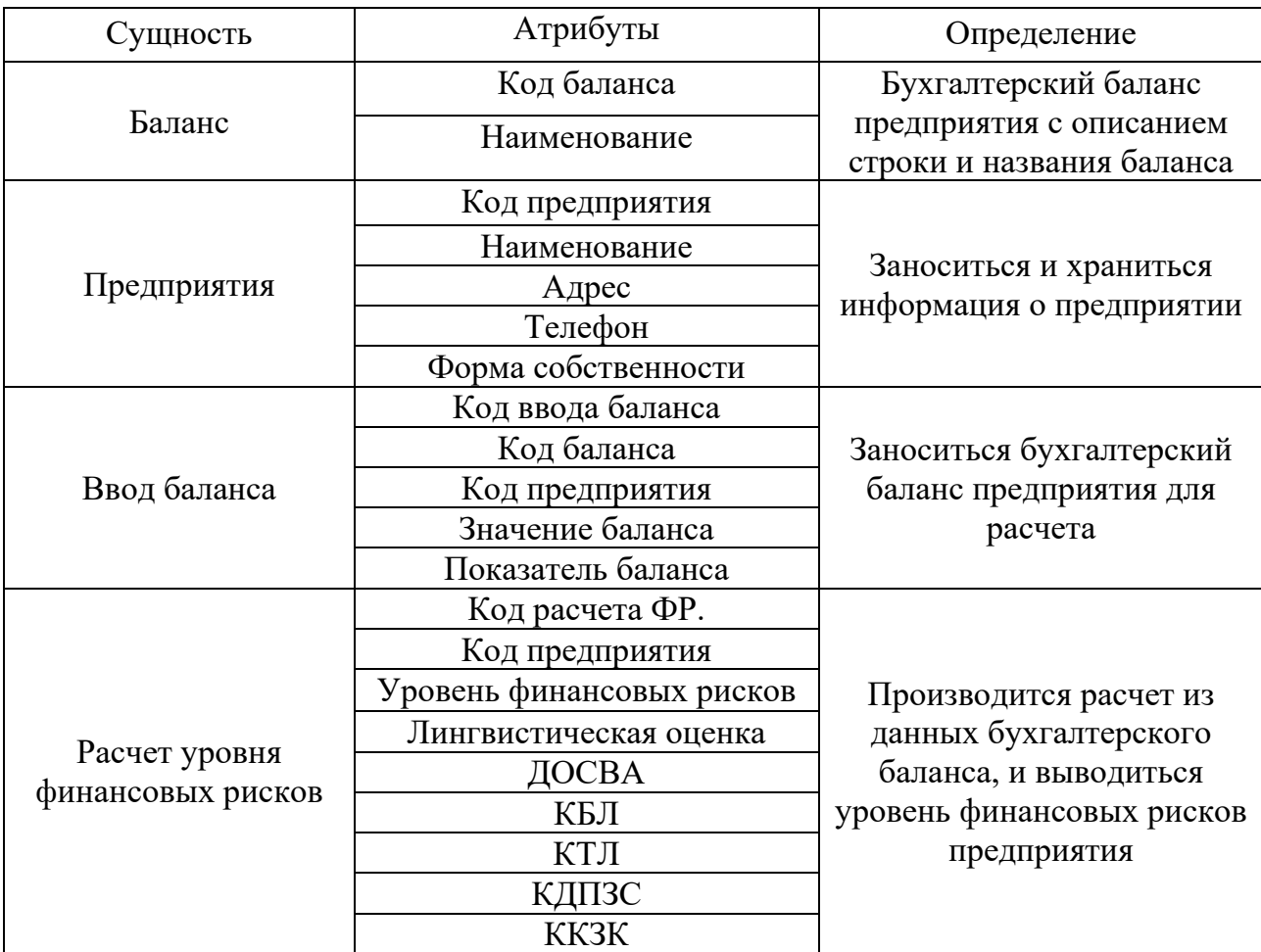

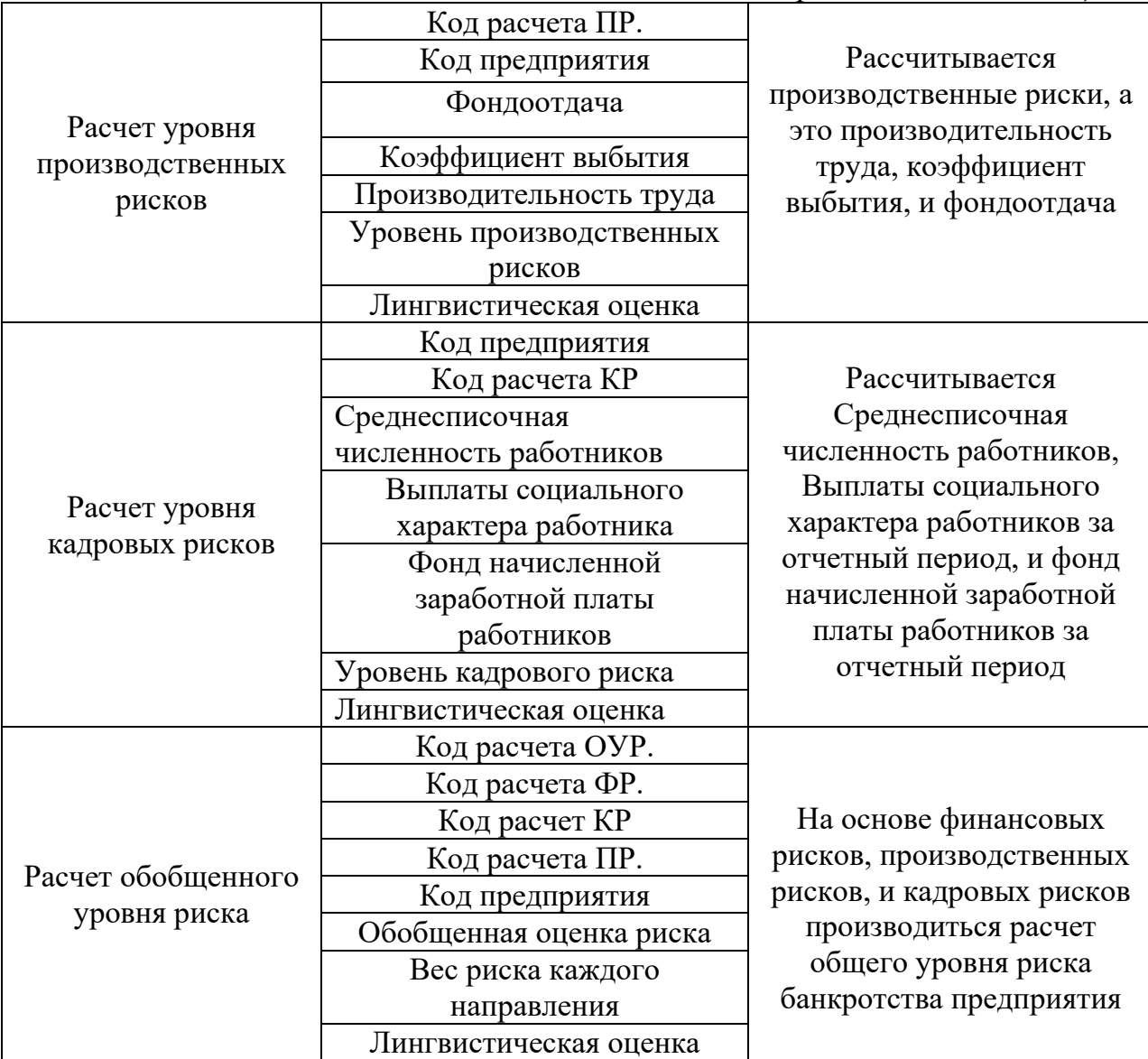

#### 3.2 Инженерный расчет

Системные требования к компьютеру пользователя или разработчика дают представление о характеристиках аппаратных средств, необходимых для разработки информационной системы и её использования в дальнейшем. От соблюдения этих требований зависит работоспособность системы.

Компьютер пользователя должен поддерживать возможность установки программного обеспечения и обладать следующими минимальными требованиями: наличие операционной системы семейств Windows, Linux; процессор с тактовой частотой 2 МГц; оперативная память 1

Гб; свободное место на жестком диске 20 Гб; устройство чтения компакт дисков; USB-порт; дисплей.

Компьютер разработчика должен быть более мощнее, чем у разработчику необходимо поскольку пользователя. компилировать программный код, что требует дополнительных ресурсов. Таким образом, требования компьютеру разработчика минимальные  $\mathbf{K}$ следующие: операционная система семейств Windows, Linux или MACOS; процессор с тактовой частотой 3 МГц; оперативная память 2 Гб; свободное место на жестком диске 60 Гб; устройство чтения компакт дисков; USB-порт; дисплей.

Для сервера БД обязательным условием является поддержка СУБД MicrosoftSQLServer; PostgreSQL 8.2; IBMDB2 Express-C 9.1, Oracle.

В качестве сервера БД можно использовать любой компьютер, на котором могут работать перечисленные выше системы. Технические характеристики компьютера  $\overline{M}$ операционная система ДОЛЖНЫ соответствовать требованиям используемой версии сервера.

Перечисленные системные требования часто используют в качестве базовых при выборе оборудования для автоматизации предприятий.

При выборе аппаратного обеспечения для конкретного внедрения необходимо учитывать ряд факторов: функциональность и сложность используемого прикладного решения; состав и многообразие типовых действий, выполняемых пользователями; количество пользователей и интенсивность их работы и т.д.

Кроме прямого подключения к информационной базе с помощью приложений, платформа 1С предоставляет возможность клиентских удаленной работы без установки самой платформы на компьютер пользователя. Это достигается с помощью встроенного в платформу 1С приложения «Веб-клиент».

Данное приложение может исполняться на любом компьютере с установленным браузером. Пользователю достаточно запустить браузер и ввести адрес сервера БД 1С, и далее можно работать в системе, как обычно.

40

Веб-клиент использует технологии DHTML и HTTP. При его работе разработанные клиентские модули компилируются автоматически **ИЗ** встроенного языка «1С: Предприятие» и исполняются на стороне клиента.

3.3 Конструкторская разработка

Технологическая платформа «1С: Предприятие  $8<sub>2</sub>$ является универсальной системой автоматизации деятельности предприятия. Она предоставляет широкие возможности по разработке для решения задач учета любой сложности и сферы деятельности.

В «1С: Предприятия 8.3» реализован современный дизайн интерфейса и повышена комфортность работы пользователей при работе с системой в течение длительного времени. Технологическая платформа обеспечивает различные варианты работы прикладного решения: от персонального однопользовательского, до работы в масштабах больших рабочих групп и предприятий. Ключевым моментом масштабируемости является то, что повышение производительности достигается средствами платформы, и прикладные решения не требуют доработки при увеличении количества одновременно работающих пользователей.

Технологическая платформа «1С: Предприятие 8» имеет свой язык программирования.

Система является открытой системой, что дает возможность для интеграции практически с любыми внешними программами на основе общепризнанных открытых стандартов и протоколов передачи данных.

«1С: Предприятие» как предметно-ориентированная среда разработки имеет определенные преимущества. Поскольку круг задач более точно очерчен, то и набор средств и технологий можно подобрать с большей определенностью. В задачу платформы входит предоставление разработчику интегрированного набора инструментов, необходимых  $RILL$ быстрой разработки, распространения и поддержки прикладного решения для автоматизации учета.

41

Платформа «1С: Предприятие 8» содержит такие инструменты для выполнения поставленных задач, как визуальное описание структур данных, написание программного кода, визуальное описание запросов, визуальное описание интерфейса, описание отчетов, отладка программного кода, профилирование. В ее составе: развитая справочная система, механизм ролевой настройки прав, инструменты создания дистрибутивов, удаленного обновления приложений, сравнения и объединения приложений, ведения журналов и диагностики работы приложения.

3.4 Технологическое проектирование

3.4.1 Справочники

Информационная система содержит 2 справочников.

Справочник «Предприятия» предназначен для хранения информации о предприятии. Форма справочника представлена на рисунке 3.1.

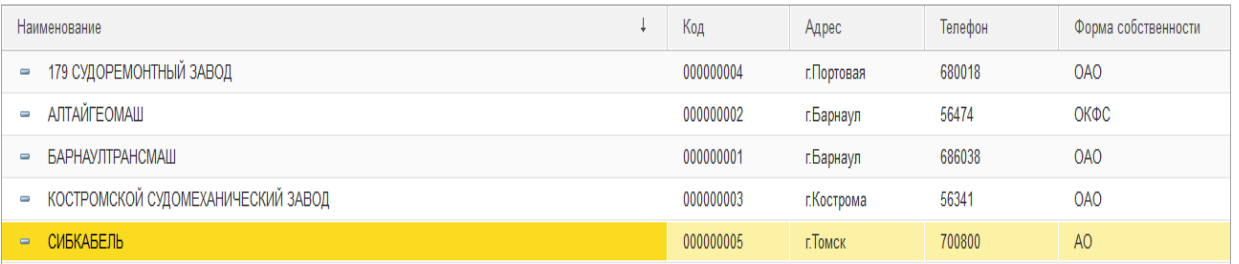

Рисунок 3.1 – Справочник «Предприятия»

Добавление нового «Предприятия» представлено (на рисунке 3.2)

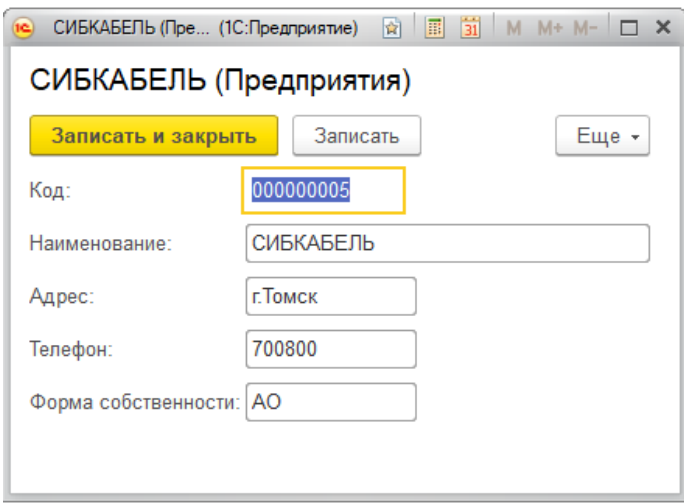

Рисунок 3.2 – Создание нового предприятия

Справочник «Баланс» предназначен для хранения информации из

бухгалтерского баланса. Форма справочника представлена на рисунке 3.3.

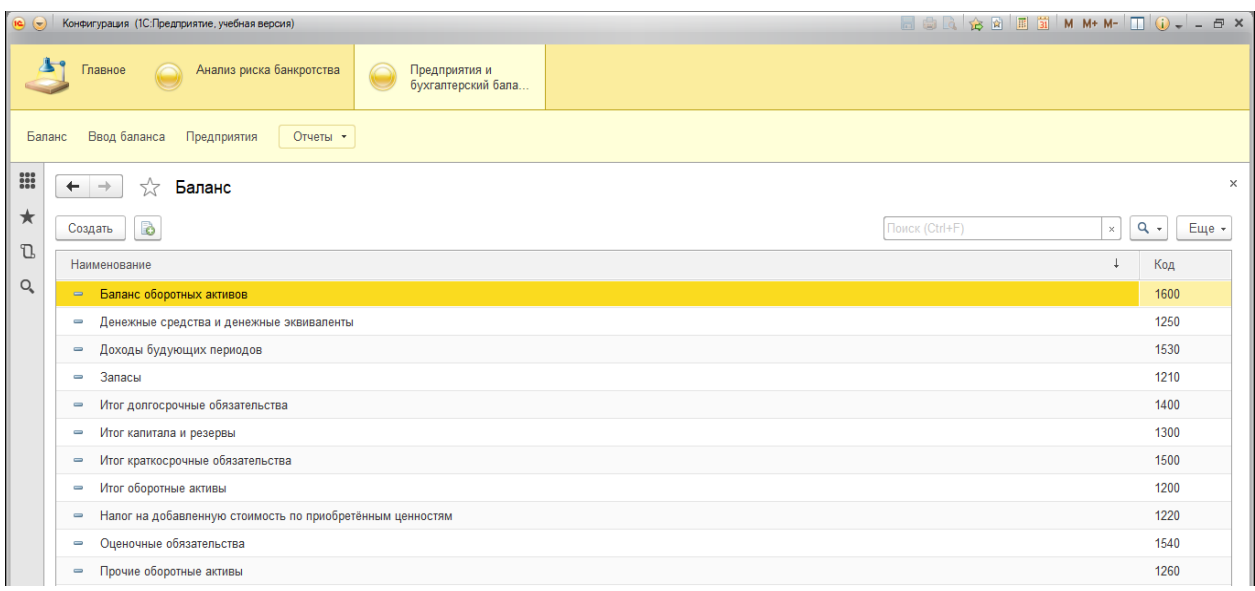

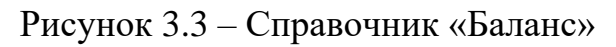

Добавление нового баланса в справочник «Баланс» представлено на

рисунке 3.4.

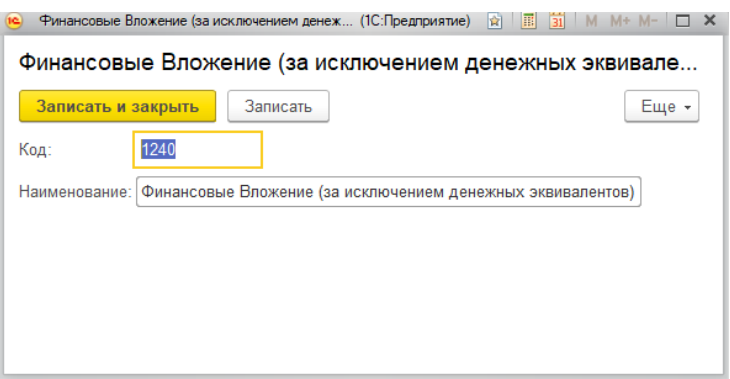

Рисунок 3.4 – Создание нового баланса

3.4.2 Документы

Информационная система содержит 5 документов.

Документ «Ввод баланса» позволяет вносить информацию о бухгалтерском балансе предприятия (на рисунке 3.5).

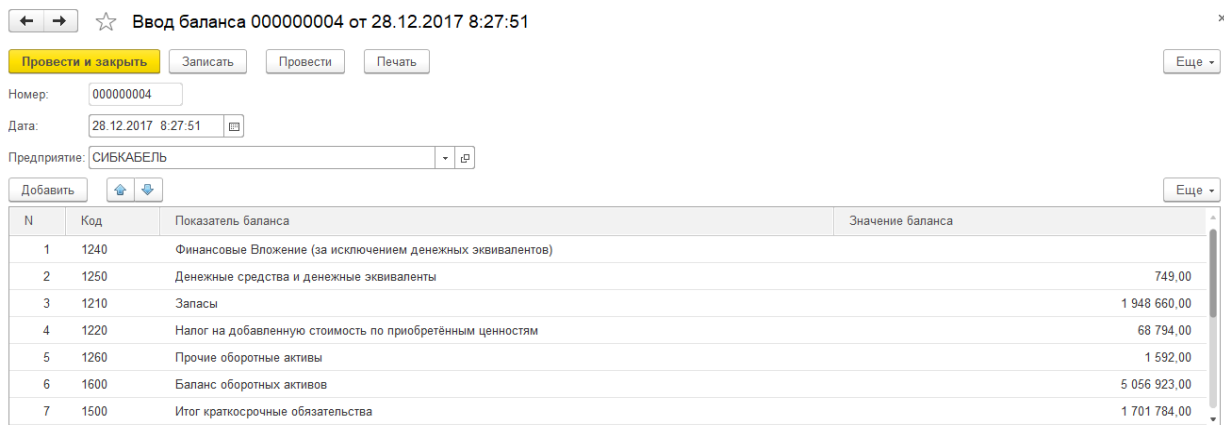

### Рисунок 3.5 – Документа «ввод баланса»

Печатная форма бухгалтерского баланса представлена на рисунке 3.6

# Бухгалтерский баланс

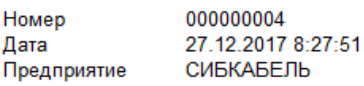

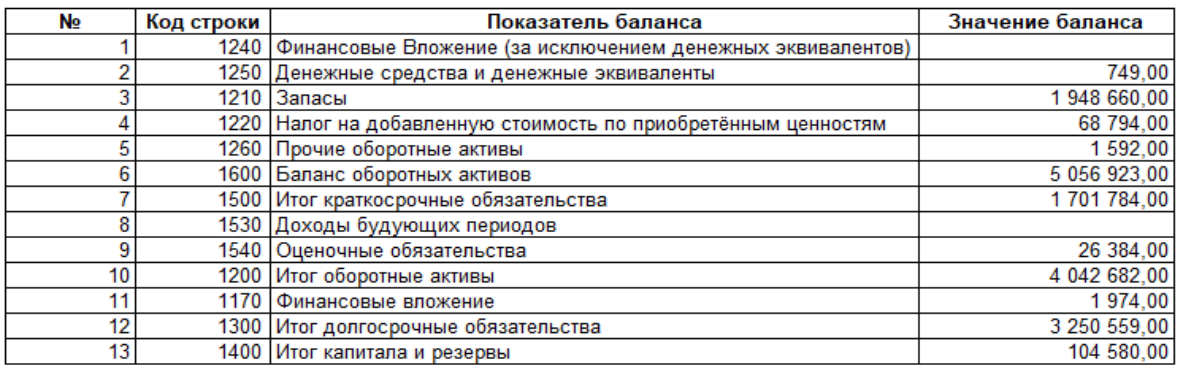

Эксперт-аналитик

 $M.\Pi.$ 

Иванов И.И.

Рисунок 3.6 – Печатная форма документа ввод баланса

Документ «Расчет уровня финансовых рисков» – предназначен для расчета и вывода уровня финансовых рисков по данным бухгалтерского баланса, представлен на рисунке 3.7.

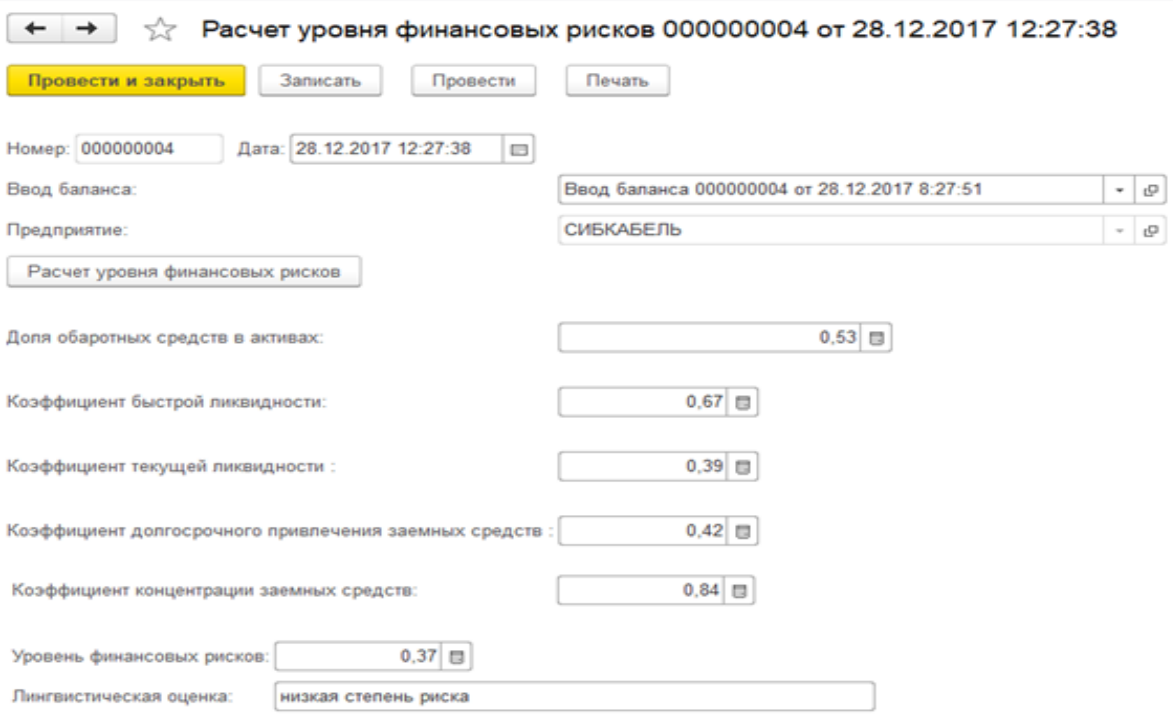

Рисунок 3.7 – Документ «Расчет уровня финансовых рисков»

Печатная форма расчета уровня финансовых рисков представлена на рисунке 3.8

# Расчет уровня финансовых рисков

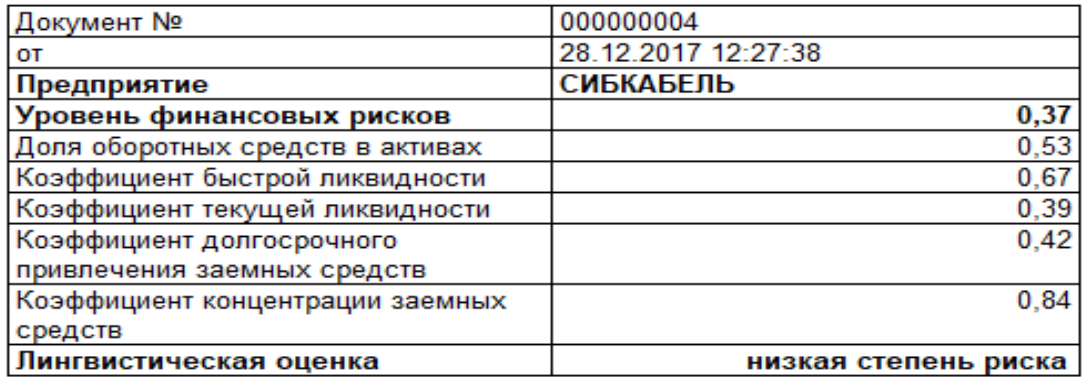

Эксперт-аналитик

Иванов И.И.

Рисунок 3.8 – Печатная форма документа финансовых рисков

 $M.\Pi.$ 

Документ «Расчет уровня производственных рисков» – предназначен для расчета уровня риска на основе данных о производительности труда, коэффициенте выбытия и фондоотдачи, представлен на рисунке 3.9.

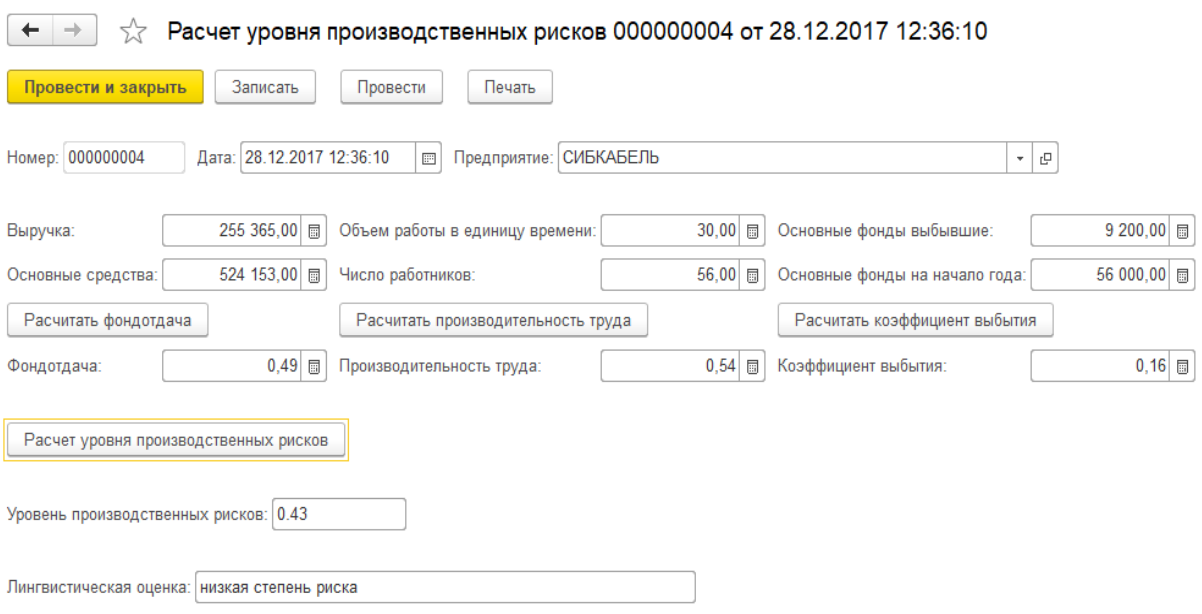

Рисунок 3.9 – Документ «Расчет уровня производственных рисков»

Печатная форма расчета производственных рисков представлена на рисунке 3.10

### Расчет уровня производственных рисков

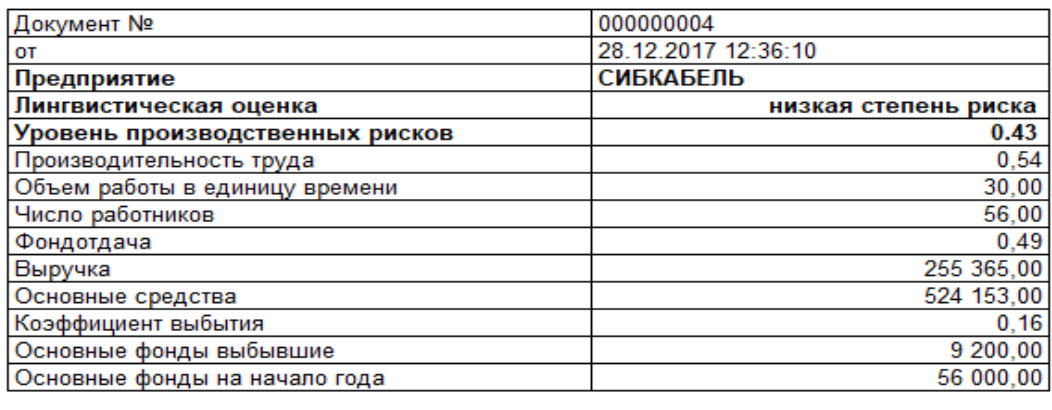

 $M, \Pi$ .

Эксперт-аналитик

Иванов И.И.

Рисунок 3.10 – Печатная форма документа производственных рисков

Документ «Расчет уровня кадровых рисков» – предназначен для расчета уровня риска на основе данных о среднесписочной численности работников, выплатах социального характера работникам за отчетный период и фонда начисления заработной платы работникам за отчетный период (рисунок 3.11).

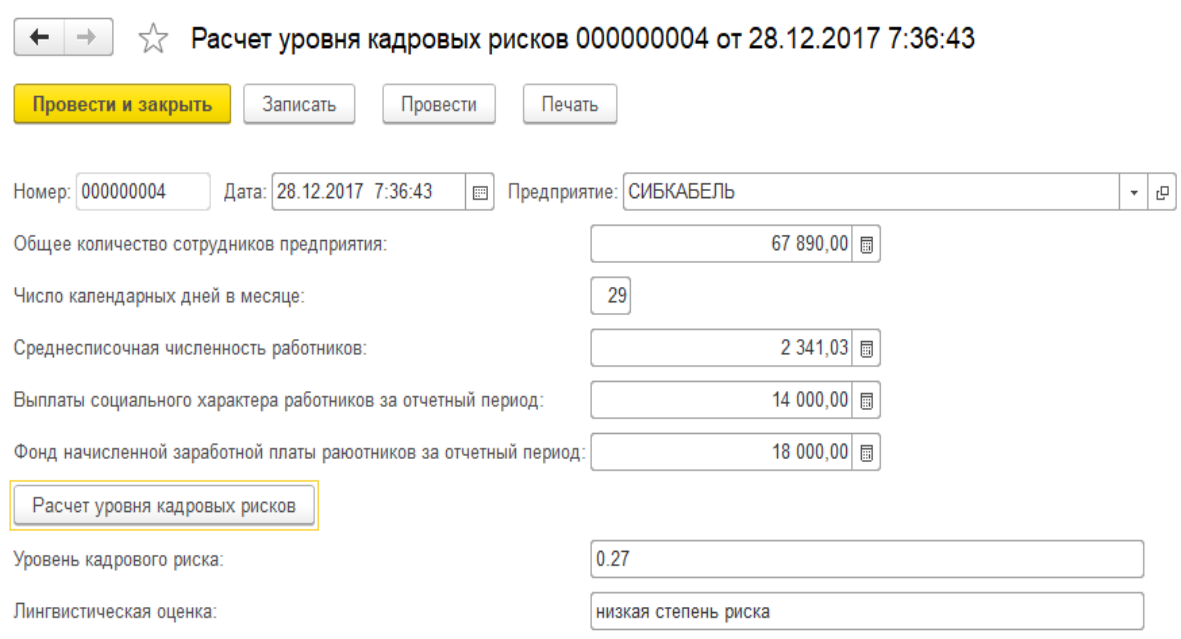

Рисунок 3.11 – Документ «Расчет уровня кадровых рисков»

Печатная форма расчета кадровых рисков представлена на рисунке

# Расчет уровня кадровых рисков

3.12

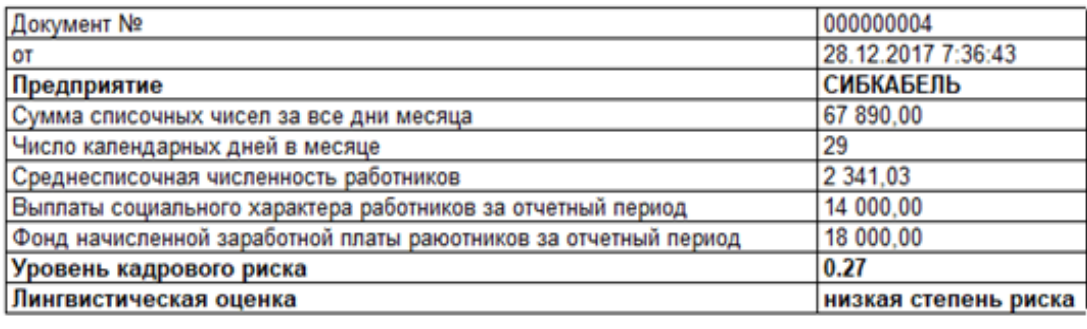

Эксперт-аналитик Иванов И.И. м.п.

Рисунок 3.12 – Печатная форма документа кадровых рисков

Документ «Расчет обобщенного уровня риска» – позволяет рассчитывать обобщенный уровень риска, основываясь на расчете финансовых, производственных, и кадровых рисков, находя обобщённую степень риска на рисунке 3.13.

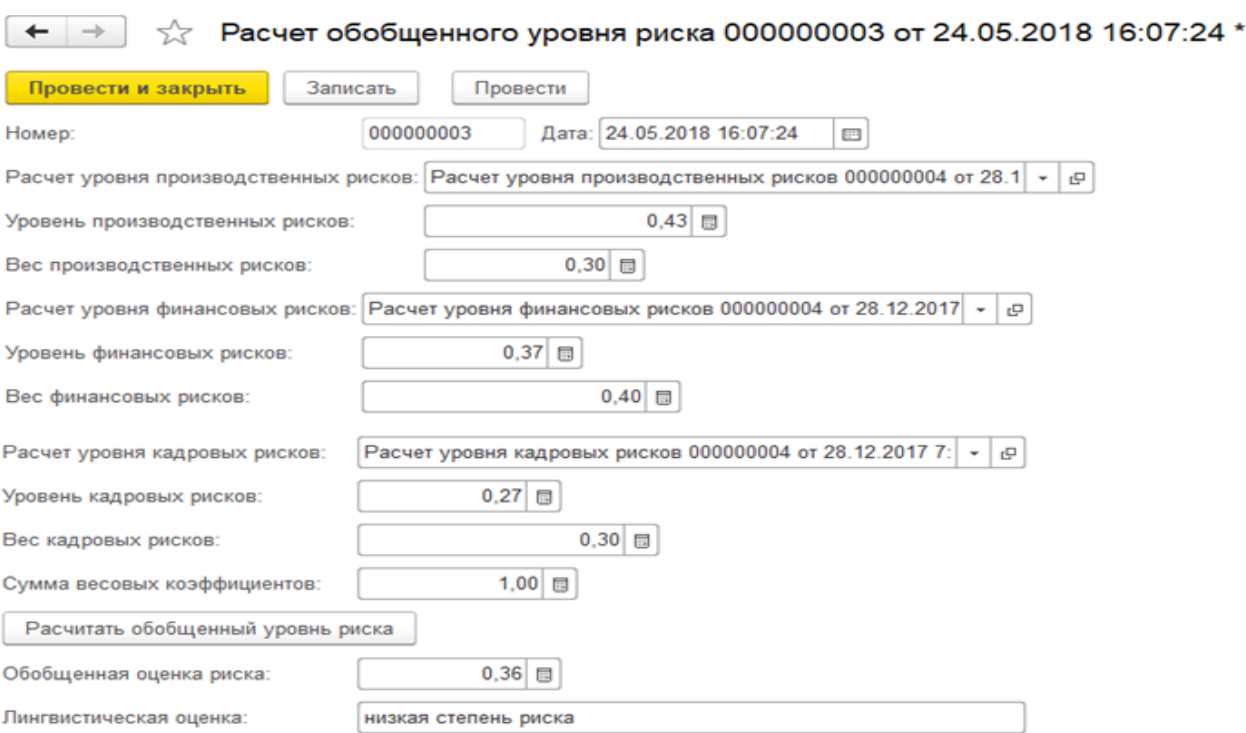

Рисунок 3.13 – Документ «Расчет обобщенного уровня риска»

#### 3.4.3 Отчеты

Информационная система содержит 4 отчета.

Отчет по финансовым рискам – позволяет на основании данных о бухгалтерском балансе предприятия узнать состояние предприятия. Форма отчета представлена на рисунке 3.14.

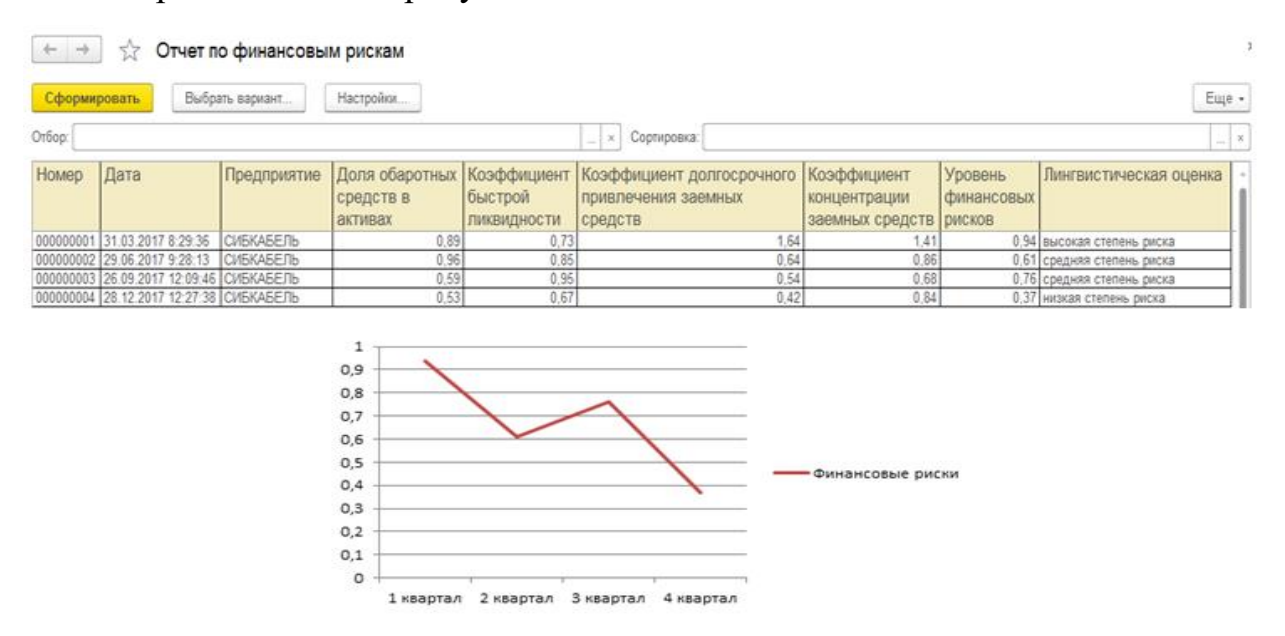

Рисунок 3.14 – Отчет по финансовым рискам

Отчет по производственным рискам – позволяет на основании данных фондоотдачи, коэффициента выбытия, и производительности труда узнать состояние предприятия. Форма отчета представлена на рисунке 3.15.

| $\rightarrow$<br>Отчет по производственным рискам<br>۰<br>갻 |              |                               |  |                 |           |                                               |                                  |                         |                        |  |
|-------------------------------------------------------------|--------------|-------------------------------|--|-----------------|-----------|-----------------------------------------------|----------------------------------|-------------------------|------------------------|--|
|                                                             | Сформировать |                               |  | Выбрать вариант | Настройки |                                               |                                  |                         |                        |  |
| Отбор:<br>Сортировка:<br>$\mathbf{x}$<br>$_{\rm{res}}$      |              |                               |  |                 |           |                                               |                                  |                         |                        |  |
|                                                             | Homep        | Дата                          |  |                 |           | Предприятие   Фондотдача   Производительность | Коэффициент   Уровень<br>выбытия | производственных рисков | Лингвистическая оценка |  |
|                                                             | 000000001    | 31.03.2017 9:20:39            |  | СИБКАБЕЛЬ       | 0.40      | труда<br>0,36                                 | 0.09 0.68                        |                         | средняя степень риска  |  |
|                                                             | 000000002    | 29.06.2017 6:34:19            |  | СИБКАБЕЛЬ       | 0.40      | 0.41                                          | 0.11 0.59                        |                         | средняя степень риска  |  |
|                                                             | 000000003    | 26.09.2017 9:46:19            |  | СИБКАБЕЛЬ       | 0.43      | 0.46                                          | $0,14$ 0.51                      |                         | средняя степень риска  |  |
|                                                             |              | 000000004 28.12.2017 12:36:10 |  | СИБКАБЕЛЬ       | 0.49      | 0.54                                          | $0,16$ 0.43                      |                         | низкая степень риска   |  |
| 0,8<br>0.7                                                  |              |                               |  |                 |           |                                               |                                  |                         |                        |  |
|                                                             |              |                               |  |                 |           |                                               |                                  |                         |                        |  |
|                                                             |              |                               |  |                 | 0,6       |                                               |                                  |                         |                        |  |
| 0,5                                                         |              |                               |  |                 |           |                                               |                                  |                         |                        |  |
| 0.4                                                         |              |                               |  |                 |           |                                               |                                  | производственные        |                        |  |
| 0.3                                                         |              |                               |  |                 | риски     |                                               |                                  |                         |                        |  |
|                                                             |              |                               |  |                 | 0.2       |                                               |                                  |                         |                        |  |
|                                                             |              |                               |  |                 | 0,1       |                                               |                                  |                         |                        |  |
|                                                             |              |                               |  |                 | ٥         |                                               |                                  |                         |                        |  |
| 1 квартал 2 квартал 3 квартал 4 квартал                     |              |                               |  |                 |           |                                               |                                  |                         |                        |  |

Рисунок 3.15 – Отчет по производственным рискам

Отчет по кадровым рискам – позволяет на основании данных среднесписочной численности работников, выплаты социального характера работников за отчетный период, и фонда начисления заработной платы работников за отчетный период узнать состояние предприятия. Форма отчета представлена на рисунке 3.16.

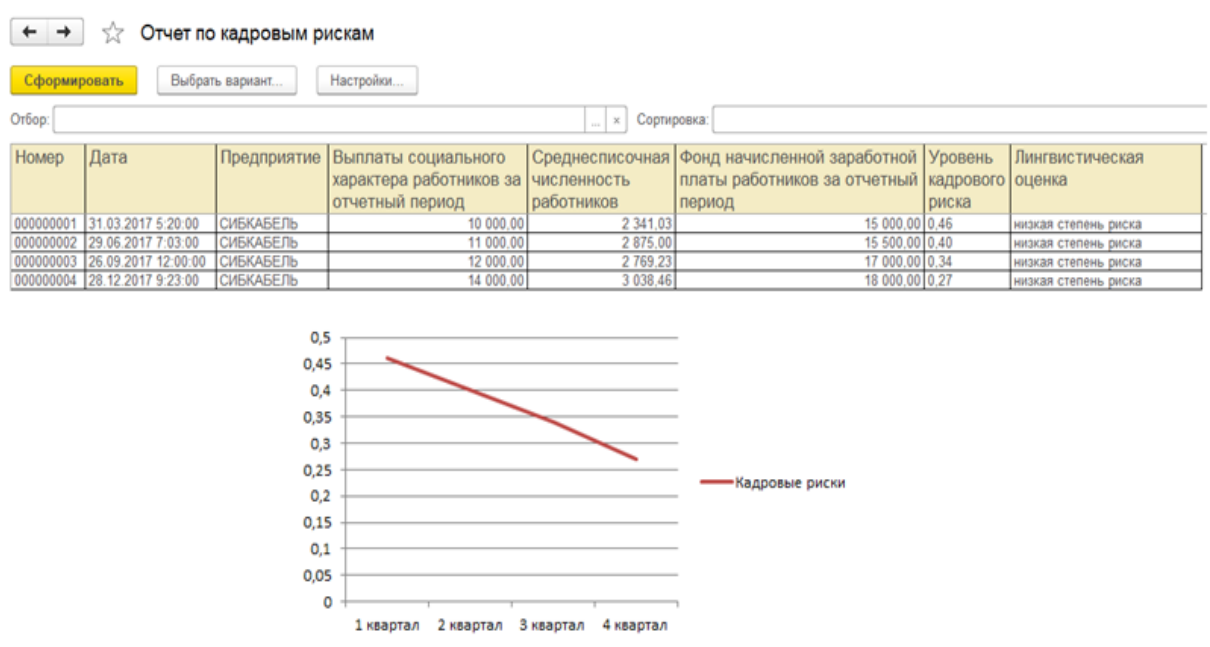

Рисунок 3.16 – Отчет по кадровым рискам

Отчет по обобщенным рискам – позволяет на основании финансовых, производственных, и кадровых рисков узнать обобщённую степень риска предприятия. Форма отчета представлена на рисунке 3.17.

основываясь на правилах:

- 1) 0–5 низкая степень риска;
- 2)  $0,5-0,75$  средняя степень риска;
- 3)  $0,75-1$  высокая степень риска.

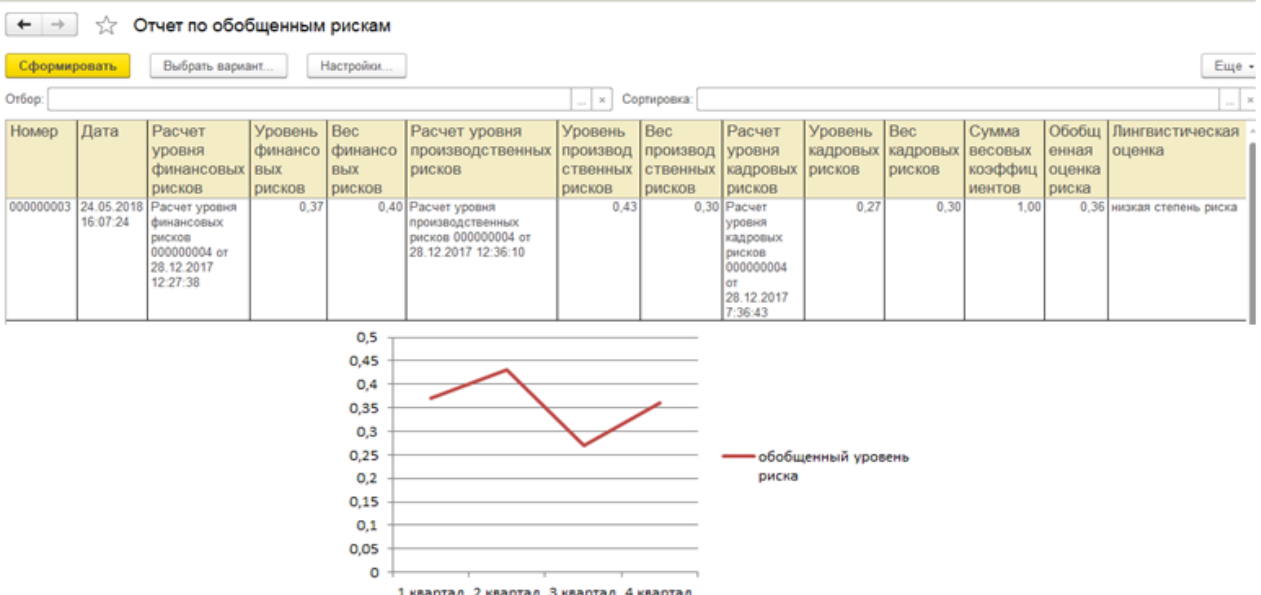

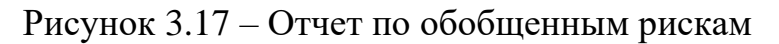

3.5 Организационное проектирование

Для работы в разработанной системе необходимо, чтобы на компьютере пользователя была установлена программа «1С: Предприятие 8.3». Делается это стандартным способом с помощью запуска установочного файла и следованиям инструкции на экране установке.

При первом запуске программы нужно добавить базу данных разработанной системы в список используемых баз и запустить систему.

Пользовательский интерфейс системы представляет собой стандартный интерфейс «1С: Предприятия». Все элементы системы разделены на две подсистемы: «Анализ риска банкротства», «предприятия и бухгалтерский баланс предприятия». Каждая подсистема содержит соответствующий набор справочников, документов и отчетов.

### Основной интерфейс системы показан на рисунке 3.18

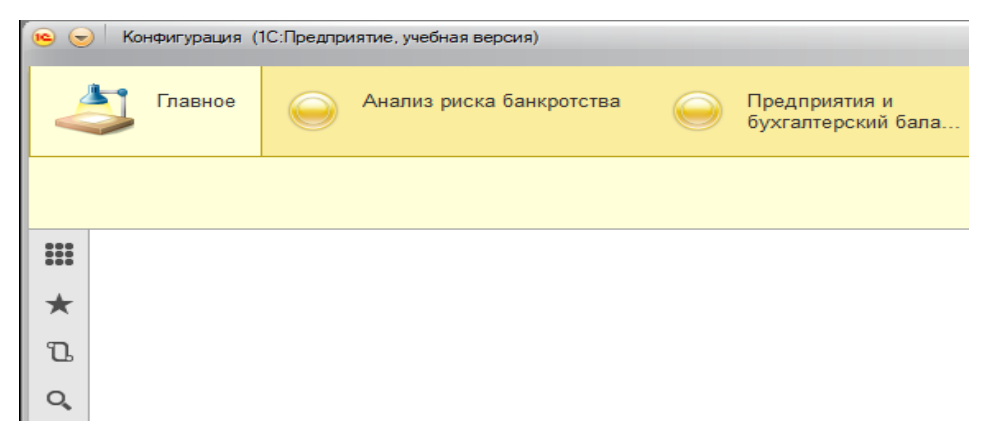

Рисунок 3.18 Главное окно ИС

4 Результаты проведенного исследования (разработки) 4.1 Прогнозирование последствий реализации проекта

Разработана информационная системы для оценки рисков производственного предприятия на примере АО «Сибкабель». Результатом применения созданной системы стало повышение эффективности работы по оценке рисков предприятия по основным направлениям деятельности, а также их анализ.

Информационная система для оценки рисков производственного предприятия выполняет следующие задачи:

расчет значений производственно-экономических показателей;

оценка степени риска по основным направлениям;

анализ рисков.

Разработанная информационная система обладает открытым исходным кодом, что делает её легко адаптируемой к изменениям и модернизируемой.

Регулярное применение разработанной системы позволит своевременно проводить оценку рисков, отслеживать динамику их изменения, проводить их анализ, что способствует принятию своевременного управленческого решения и снижает риск наступления банкротства предприятия.

Внедрение разработанной системы является крайне актуальным для предприятия, т.к. на сегодняшний день эффективность работы, по оценке рисков значительно ниже ее возможных потенциалов. Это снижение эффективности вызвано большим количеством ручного труда, а также отсутствием аналитической и статистической обработки имеющихся данных.

Эффективность от реализации проекта будет выражаться в сокращении ручного труда, как следствие сокращении числа ошибок.

Получаемый эффект от внедрения информационной системы:

– снижение риска наступления банкротства;

52

– снижение числа ошибок при расчетах;

– экономия времени на подготовку документов и отчетов.

4.2 Квалиметрическая оценка проекта

В процессе выполнения бакалаврской работы были решены следующие задачи:

– выбран объект исследования, проведен анализ предметной области;

– изучены первичные документы организации, технология работы с документами;

– изучены обобщающие документы (отчеты) формируемые в организации, технология работы с ними;

– составлен перечень процессов для автоматизации, проведен реинжиниринг бизнес-процессов;

– выбрана среда для разработки программного продукта;

– спроектирована информационно-логическая модель;

– разработана структура справочников, документов, отчетов.

– создана и внедрена информационная система для оценки рисков производственного предприятия на примере АО «Сибкабель».

Основными функциями и задачами разработанного программного продукта являются:

1) расчет значений производственно-экономических показателей;

2) оценка степени риска по основным направлениям;

3) анализ рисков.

Пользователем системы является директор и аналитик АО «Сибкабель».

 $\overline{5}$ Финансовый ресурсоэффективность менеджмент.  $\overline{M}$ ресурсосбережение

5.1 Технико-экономическое обоснование проекта

бакалаврской **Пелью** ланной работы является разработка информационной системы, ДЛЯ оценки рисков производственного предприятия АО «Сибкабель».

обоснования Целью технико-экономического информационной системы является количественное и качественное локазательство экономической целесообразности создания автоматизированной системы и определение организационно-экономических условий ее функционирования.

5.2 Определение трудоемкости и численности исполнителей на стадии разработки

Трудоемкость работ по разработке проекта определяется с учетом срока окончания работ, выбранным языком программирования, объемом выполняемых функций. В простом варианте исполнителями являются: руководитель и программист.

Состав работ предполагаемых работ определяется в соответствии с **TOCT** 19 101-77 «Елиная система программной документации». Руководитель формирует постановку задачи и отвечает за работу по Исполнитель созданию системы. отвечает  $3a$ проектирование информационного и методического обеспечения, организует программное обеспечение, отвечает за работу системы.

Для создания нового прикладного программного обеспечения (ПО) трудоемкость оценивают на основе трудоемкости разработки аналогичного ПО. Сложность программы-аналога принимается за единицу.

Затем определяется коэффициент квалификации программиста (n<sub>кв</sub>), который отражает степень его полготовленности к выполнению поручаемой ему работы.

Трудоемкость программирования рассчитывается по следующей формуле:

54

$$
Q_{\eta_{pos}} = \frac{Q_a * n_{cn}}{n_{\kappa}}\,,\tag{5.1}
$$

где  $Q_a$  – сложность разработки программы аналога;

 $n_{ca}$  – коэффициент сложности разрабатываемой программы;

 $n_{\kappa 6}$  – коэффициент квалификации программиста.

Если оценить сложность разработки программы-аналога в 480 человеко-часов, коэффициент сложности новой программы принять равным 1,1, а коэффициент квалификации программистов, который определяется в зависимости от стажа работы: для работающих от 2 до 3 лет - 1, то трудозатраты на программирование составят 528 чел.-час.

Затраты труда на программирование определяют по формуле 4.2.

$$
Q_{\text{npoz}} = t_1 + t_2 + t_3, \tag{5.2}
$$

где  $t_1$  – время на разработку алгоритма;

 $t_2$  – время на написание программы;

t<sub>3</sub> - время на написание сопроводительной документации.

Время на разработку алгоритма определяется по формуле 4.3

$$
t_1 = n_a \times t_2. \tag{5.3}
$$

где  $n_a$  – коэффициент затрат на алгоритмизацию, который обычно выбирают равным 0,3.

Значение *t<sub>3</sub>* определяется формулой 4.4.

$$
t_3 = t_m + t_u + t_\delta, \tag{5.4}
$$

где  $t_m$  – затраты труда на проведение тестирования;

 $t_u$  - затраты труда на внесение исправлений;

 $t<sub>0</sub>$  – затраты труда на написание документации.

Значение t3 можно определить, если ввести соответствующие коэффициенты затрат непосредственно  $\mathbf K$ значениям труда на программирование  $(t_2)$ :

$$
t_3 = t_2 \times (n_i). \tag{5.5}
$$

55

Коэффициент затрат на проведение тестирования отражает отношение затрат труда на тестирование программы по отношению к затратам труда на ее разработку и может достигать значения 50%. Обычно *n<sup>m</sup>* = 0,3.

Коэффициент коррекции программы при ее разработке отражает увеличение объема работ при внесении изменений в алгоритм программы. На практике коэффициент коррекции программы выбирают на уровне *n<sup>и</sup>* = 0,3.

Коэффициент затрат на написание документации отражает отношение затрат труда на создание сопроводительной документации по отношению к затратам труда на разработку программы может составить до 75 %. Для небольших программ коэффициент затрат на написание сопроводительной документации может составить:  $n_{\delta} = 0.35$ .

Объединив полученные значения коэффициентов затрат,

$$
t_3 = t_2 \times (n_m + n_u + n_\partial), \qquad (5.6)
$$

определяют затраты труда на выполнение этапа тестирования.

$$
Q_{\eta \rho o z} = t_2 \times (n_a + 1 + n_m + n_u + n_{\overline{A}}).
$$
 (5.7)

Затраты труда на написание программы составят:

$$
t_2 = \frac{Q_{\text{npoz}}}{n_a + 1 + n_m + n_u + n_\delta} \,. \tag{5.8}
$$

Для проверки следует внести показанные значения коэффициентов в соотношение, тогда значение затрат труда на программирование составит:

 $t_2 = 528 / (0.3 + 1 + 0.3 + 0.3 + 0.35) = 235$  чел.-час или 29 дней.

Подставляя полученные значения в формулу для t<sub>1</sub> получаем:

 $t_1 = 0.3 \times 235 = 71$  человеко-час или 9 дней.

Отсюда  $t_3 = 528 - 235 - 71 = 222$  человеко-часа или 28 дней.

Определим общее значение трудозатрат на выполнение проекта:

$$
Q_p = Q_{\eta p o z} + t_i, \qquad (5.9)
$$

где *t<sup>i</sup>* – затраты труда на выполнение *i-*го этапа проекта.

 $Q_p = 528 + 384 = 912$  человеко-часов или 114 дней.

Время, затраченное исполнителями, на выполнение каждого из этапов

работы, приведено в таблице 6.

Таблица 6 – Комплекс работ по разработке проекта

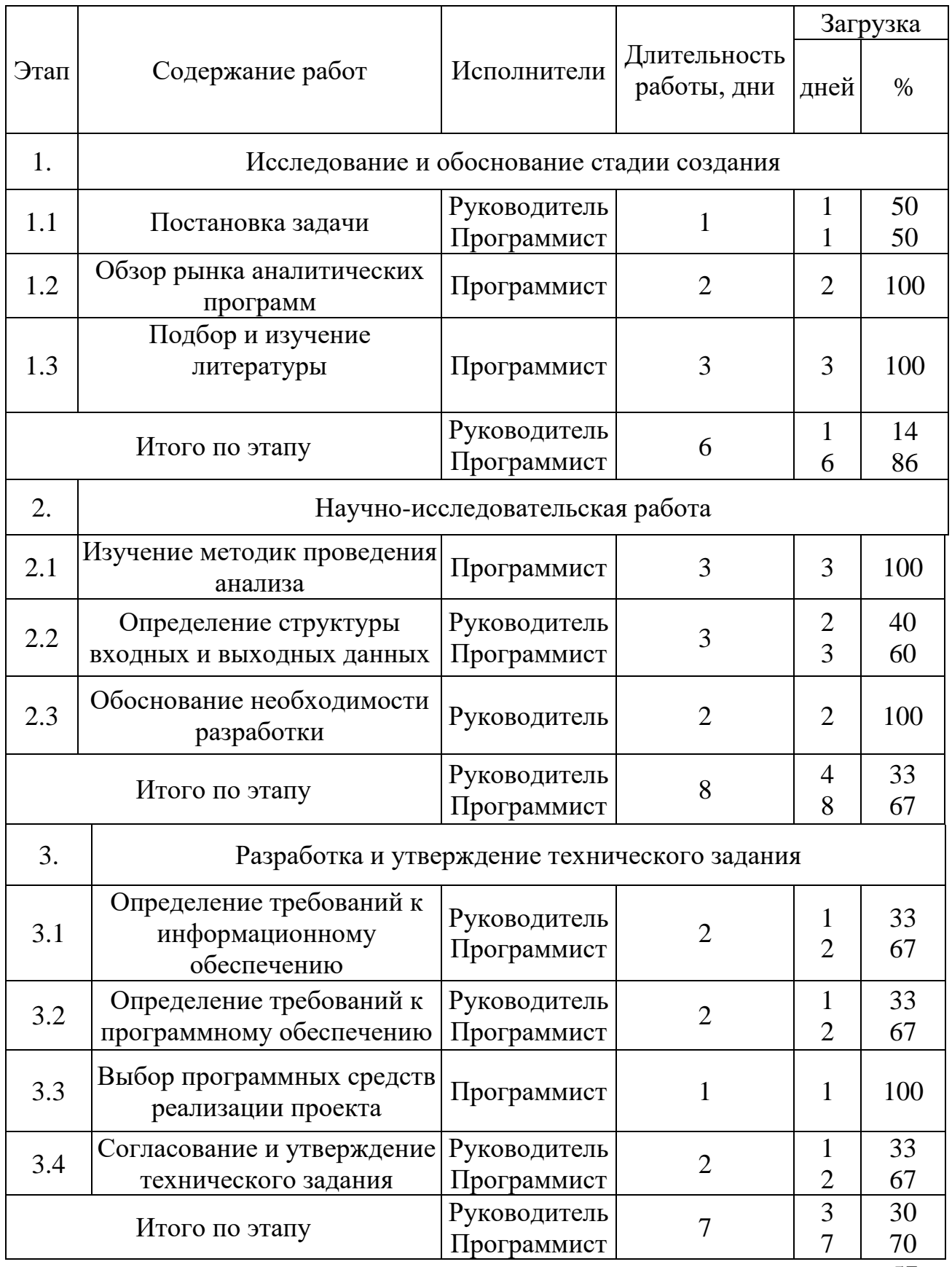

*Продолжение таблицы 6*

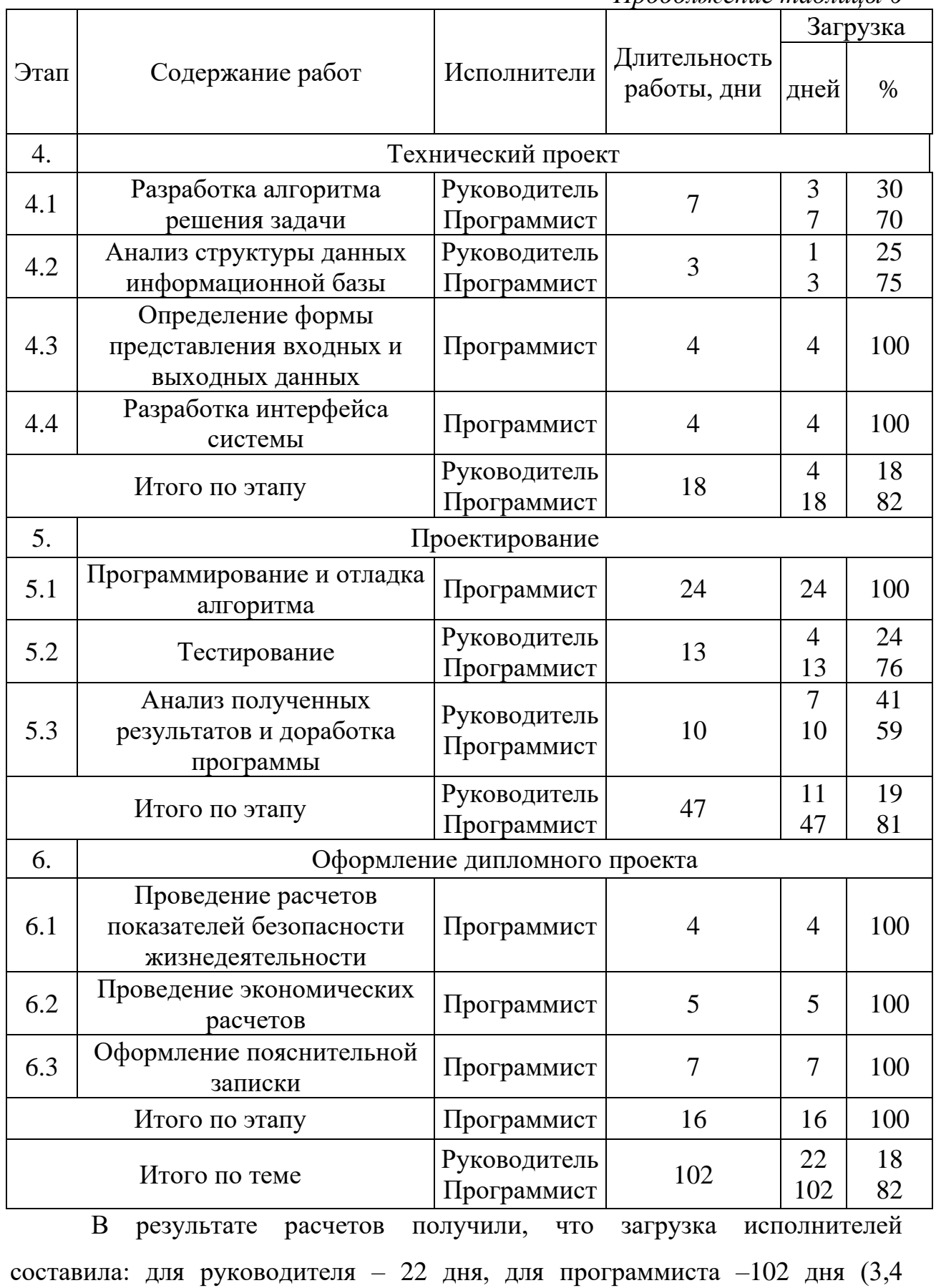

Средняя численность исполнителей при реализации проекта разработки и внедрения ПО определяется следующим соотношением:

$$
N = \frac{Q_p}{F},\tag{5.10}
$$

где *Q<sup>p</sup>* – затраты труда на выполнение проекта (разработка и внедрение ПО); *F* – фонд рабочего времени.

Величина фонда рабочего времени определяется следующим соотношением:

$$
F = T \cdot F_M, \qquad (5.11)
$$

где Т – время выполнения проекта в месяцах;

 $F_M$  – фонд рабочего времени в текущем месяце, который рассчитывается из учета общего числа дней в году, числа выходных и праздничных дней (14):

$$
F_M = \frac{t_p \cdot (D_p - D_s - D_n)}{12},\tag{5.12}
$$

где *t<sup>p</sup>* – продолжительность рабочего дня;

*D<sup>р</sup>* – общее число дней в году;

 $D_{\theta}$  – число выходных дней в году;

 $D_n$  – число праздничных дней в году.

 $F_M = 8 \times (365 - 105 - 14)/12 = 164.$ 

Фонд времени в текущем месяце составит 164 ч. Подставляя это значение в формулу 4.11, получим, что величина фонда рабочего времени  $F=3,4\times 164=557,6$  (ч.).

Тогда средняя численность исполнителей N = 912/557,6 = 1,64 (чел.).

Отсюда следует, что для реализации проекта требуется 2 человека, т.е. руководитель и программист.

Для иллюстрации последовательности работ используем диаграмму Ганта, представленную на рисунке 4.

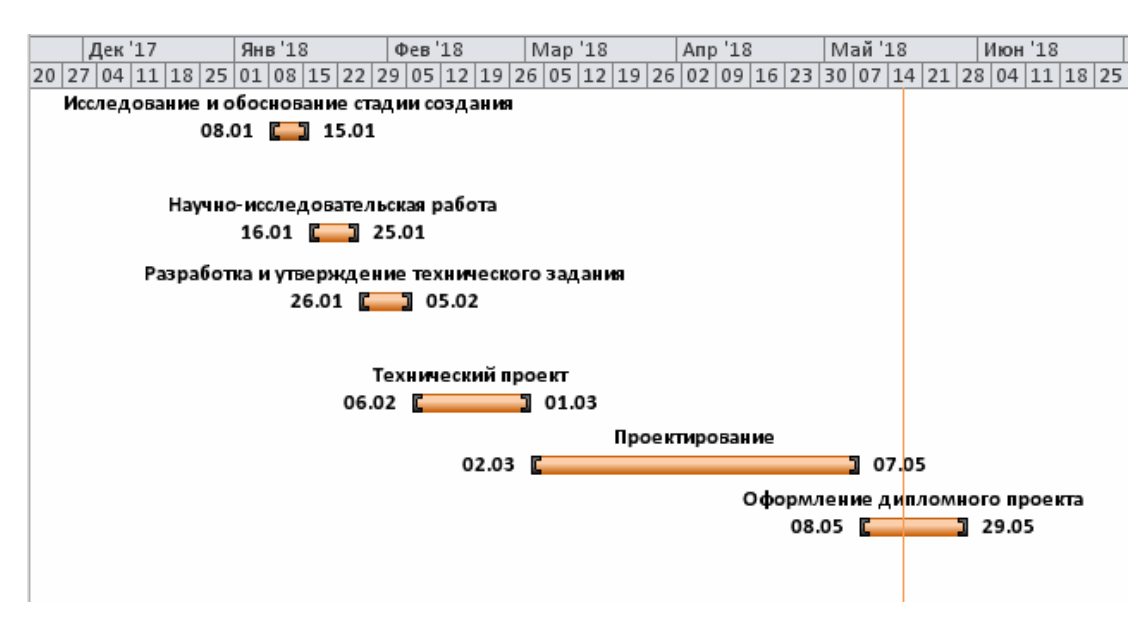

Рисунок 4 – Диаграмма Ганта

5.2 Анализ структуры затрат проекта

Затраты на выполнение проекта состоят из затрат на заработную плату исполнителям, затрат на закупку или аренду оборудования, затрат на организацию рабочих мест, и затрат на накладные расходы:

$$
C = C_{3n} + C_{3n} + C_{o6} + C_{ope} + C_{\text{max},n}, \qquad (5.13)
$$

где *Сзп* – заработная плата исполнителей;

*Сэл* – затраты на электроэнергию;

*Соб* – затраты на обеспечение необходимым оборудованием;

*Сорг* – затраты на организацию рабочих мест;

*Снакл* – накладные расходы.

Заработная плата исполнителей

Затраты на выплату исполнителям заработной платы определяется следующим соотношением:

$$
C_{3n} = C_{3.0cH} + C_{3.0nH} + C_{3.0mH}, \qquad (5.14)
$$

где *Сз.осн -* основная заработная плата;

*Сз.доп -* дополнительная заработная плата;

*Сз.отч -* отчисление с заработной платы*.*

Расчет основной заработной платы при дневной оплате труда исполнителей проводится на основе данных по окладам и графику занятости исполнителей:

$$
C_{\text{30CH}} = O_{\partial H} \times T_{\text{3dH}},\tag{5.15}
$$

где *Одн* - дневной оклад исполнителя; *Тзан* - число дней, отработанных исполнителем проекта.

При 8-ми часовом рабочем дне оклад рассчитывается по следующему соотношению:

$$
O_{_{\partial H}} = \frac{O_{_{Mec}} \cdot 8}{F_{_{M}}},\tag{5.16}
$$

где *Омес* – месячный оклад;

 $F_{\mu}$  – месячный фонд рабочего времени, согласно формуле (5.12).

В таблице 6.1 можно увидеть расчет заработной платы с перечнем исполнителей и их месячных и дневных окладов, а также времени участия в проекте и рассчитанной основной заработной платой с учетом районного коэффициента для каждого исполнителя.

Согласно статье 1 Закона «О МРОТ» № 82-ФЗ от 19.06.2000 минимальный размер оплаты труда с 1 мая 2018 года в Кемеровской области составляет 14 087 рублей без учета районного коэффициента. В соответствии с этим определим заработную плату исполнителей выше данного уровня, при этом оклад руководителя должен быть выше, чем у программиста, так как он имеет больше опыта. Районный коэффициент равен 1,3.

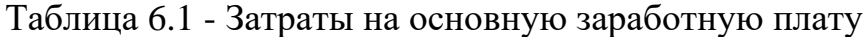

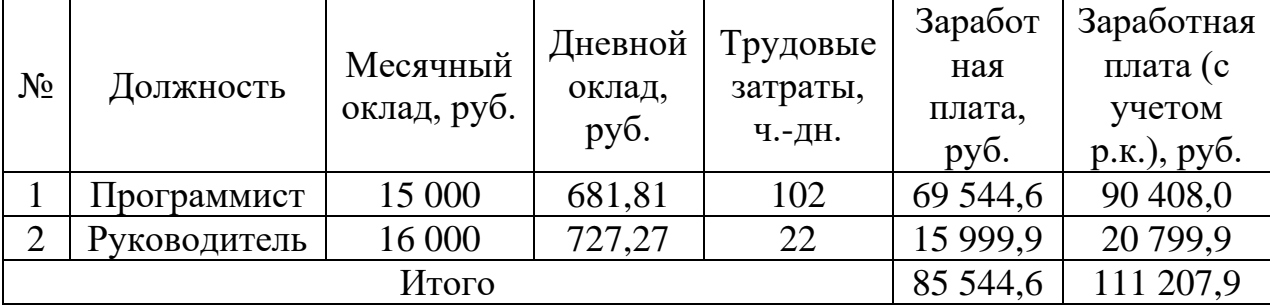

Расходы на дополнительную заработную плату учитывают все выплаты непосредственно исполнителям за время, не проработанное, но предусмотренное законодательством, в том числе: оплата очередных отпусков, компенсация за недоиспользованный отпуск, и др. Величина этих выплат составляет 20% от размера основной заработной платы:

$$
C_{3.00n} = 0.2 \times C_{3.00n}.
$$

Дополнительная заработная плата программиста составит 18 018,6 руб. Дополнительная заработная плата руководителя составит 4160,0 руб. Общая дополнительная заработная плата будет равна 22 241,6 руб.

Отчисления с заработанной платы состоят в настоящее время в уплате страховых взносов в размере 30%.

Отчисления с заработанной платы составят:

$$
C_{3.0mq} = (C_{3.0cH} + C_{3.0oH}) \times CB \quad , \tag{5.18}
$$

где *СВ* – суммарная ставка действующих страховых взносов (30%).

Отчисления с заработной платы программиста составят 32 546,88 руб., а отчисления с заработной платы руководителя – 7887,85 руб. Общая сумма отчислений с заработной платы равна 40 034, 85 руб.

Общая сумма расходов по заработной плате равна сумме основной заработной платы всех исполнителей, дополнительной заработной платы и отчислений, в нашем случае фонд оплаты труда исполнителей равен 173 484,37 руб.

Затраты на оборудование и программное обеспечение

Затраты, связанные с обеспечением работ оборудованием и программным обеспечением, следует начать с определения состава оборудования и определения необходимости его закупки или аренды. Оборудованием, необходимым для работы, является персональный компьютер и принтер, которые имелись в наличии.

В нашем случае покупки рассчитывается величина годовых амортизационных отчислений по следующей формуле:

$$
A_z = C_{\delta a x} \times H_{a x}, \tag{5.19}
$$

где *Аг* - сумма годовых амортизационных отчислений, руб.;

62

 $C_{\epsilon_{0a1}}$  - балансовая стоимость компьютера, руб./шт.;

*Нам* - норма амортизации, %.

Следовательно, сумма амортизационных отчислений за период создания программы будет равняться произведению амортизационных отчислений в день на количество дней эксплуатации компьютера и программного обеспечения при создании программы:

$$
A_{\scriptscriptstyle \Pi} = A_{\scriptscriptstyle \ell} / 365 \times T_{\scriptscriptstyle \kappa} \tag{5.20}
$$

где *АП* - сумма амортизационных отчислений за период создания программы дней, руб.;

*Тк* - время эксплуатации компьютера при создании программы.

Согласно данным таблицы 6, на программную реализацию проекта требуется 47 дней, следовательно время эксплуатации компьютера также равно 47 дням. Норма амортизации на компьютеры и ПО равна 25%.

Балансовая стоимость ПЭВМ включает отпускную цену, расходы на транспортировку, монтаж оборудования и его наладку и вычисляется по формуле:

$$
C_{\delta a n} = C_{\rho b n} \times 3_{\gamma c m} \tag{5.21}
$$

где *Сбал* - балансовая стоимость ПЭВМ, руб.;

*Срын* - рыночная стоимость компьютера, руб./шт.;

*Зуст* - затраты на доставку и установку компьютера, %.

Балансовая стоимость компьютера, на котором велась работа, составляет 50 500 руб., затраты на установку и наладку составили примерно 5% от стоимости компьютера.

 $C_{k\alpha}$  - былансовая стоимость компьютера, руб./игг.;<br>  $H_{k\alpha}$  - порма амортизации,  $\gamma_{k\alpha}$  - порма амортизационных отничений за период<br>
создания программы, будет равняться произведению амортизационных<br>
отнислений в Программное обеспечение 1C:Предприятие 8.3 было приобретено за 6 300 руб. На программное обеспечение, как и на компьютеры, производятся амортизационные отчисления. Общая амортизация за время эксплуатации компьютера и программного обеспечения при создании программы вычисляется по формуле:

$$
A_{\Pi} = A_{3BM} + A_{\Pi O},\tag{5.22}
$$

где *АЭВМ* – амортизационные отчисления на компьютер за время его;

*АПО* – амортизационные отчисления на программное обеспечение за время его эксплуатации.

Отсюда следует:  
\n
$$
A_{3BM} = (50500 \times 0, 25) / 365 \times 47 = 1625, 7 \text{ py6.};
$$
\n
$$
A_{17} = (6300 \times 0, 25) / 365 \times 47 = 202, 81 \text{ py6.};
$$
\n
$$
A_{17} = 1625, 70 + 202, 81 = 1828, 51 \text{ py6.}
$$

Затраты на текущий и профилактический ремонт принимаются равными 5% от стоимости ЭВМ. Следовательно затраты на текущий ремонт за время эксплуатации вычисляются по формуле:

$$
3_{mp} = C_{\delta a} / 365 \times \prod_{p} \times T_{k} \,, \tag{5.23}
$$

где  $\varPi_{_{p}}$  – процент на текущий ремонт, %.

Отсюда:

Отсюда:  

$$
3_{\text{mp}} = 50500/365 \times 0,05 \times 47 = 325,14 \text{ py6}.
$$

Сведем полученные результаты в таблицу 6.2.

Таблица 6.2 – Затраты на оборудование и программное обеспечение

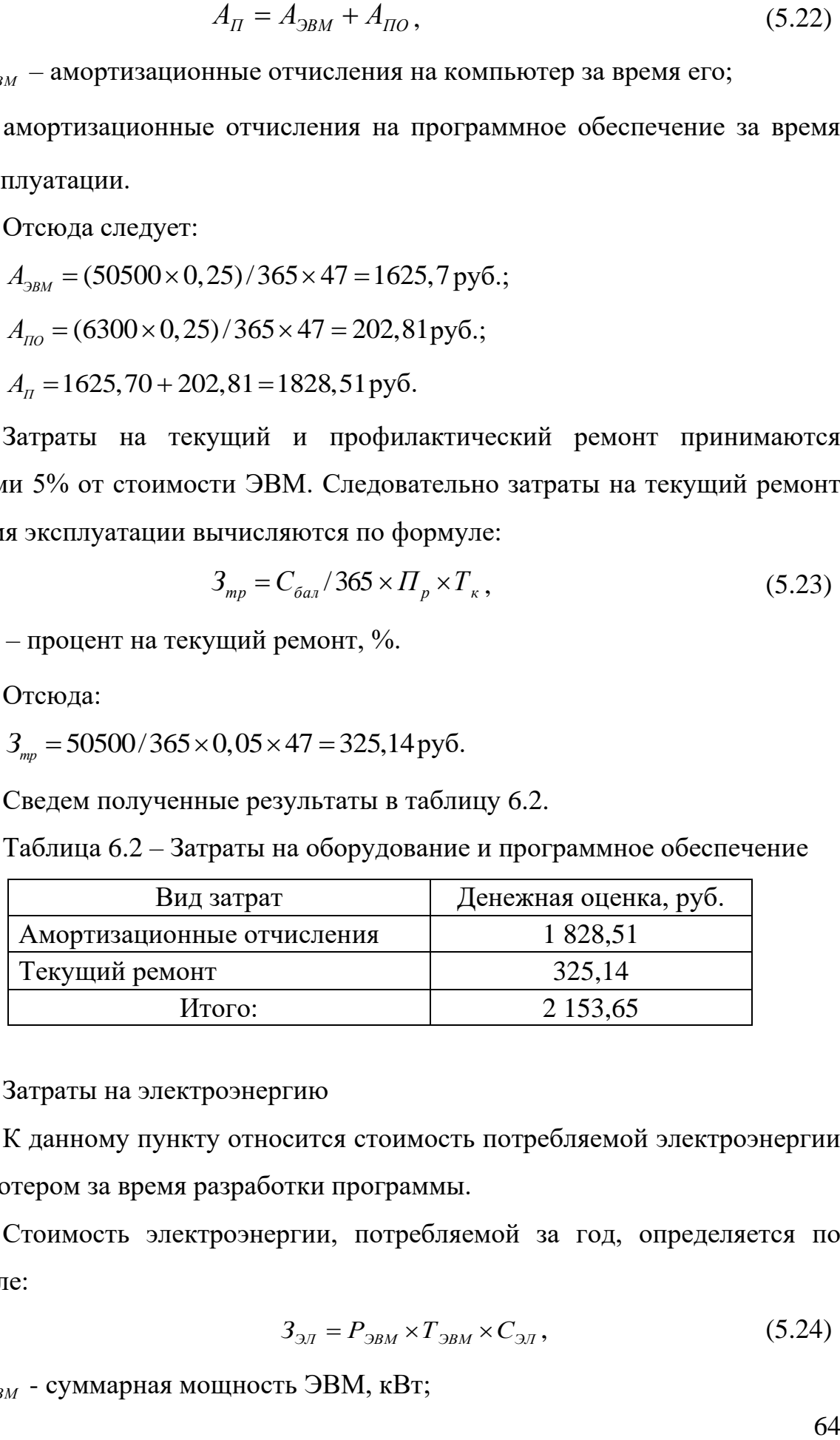

Затраты на электроэнергию

К данному пункту относится стоимость потребляемой электроэнергии компьютером за время разработки программы.

Стоимость электроэнергии, потребляемой за год, определяется по формуле:

$$
3_{\mathcal{I}} = P_{\mathcal{I}BM} \times T_{\mathcal{I}BM} \times C_{\mathcal{I}J},\tag{5.24}
$$

где *РЭВМ* - суммарная мощность ЭВМ, кВт;

*СЭЛ* - стоимость 1 кВт/ч электроэнергии, руб.

Рабочий день равен восьми часам, следовательно, стоимость электроэнергии за период работы компьютера во время создания программы будет вычисляться по формуле:

$$
3_{\text{3J. IIEP}} = P_{\text{3BM}} \times T_{\text{IEP}} \times 8 \times C_{\text{3J}} \,, \tag{5.25}
$$

где *Т ПЕР* - время эксплуатации компьютера при создания программы в днях.

Согласно техническому паспорту ЭВМ  $P_{\beta BM} = 0.23$  кВт.

Согласно тарифам на электроэнергию, установленным в г. Юрга компанией ОАО «Кузбасская энергетическая сбытовая компания» (ОАО «Кузбассэнергосбыт») на первое полугодие 2018 года  $C_{\text{3/6}} = 3.15 \text{ py}$ б.

Тогда затраты на электроэнергию составят:

Гогда затраты на электроэнергию сост<br>3<sub>эл.пер</sub> = 0,23×47×8×3,15 = 272,4 руб.

Накладные расходы

Накладные расходы, связанные с выполнением проекта, вычисляются, ориентируясь на расходы по основной заработной плате. Обычно они составляют от 60% до 100% расходов на основную заработную плату.

$$
C_{\text{HAKI}} = 0.6 \times C_{\text{3~OCH}} \tag{5.26}
$$

Накладные расходы составят:

 $C_{\text{HAKI}} = 173\,484,37 \times 0.6 = 104\,090,6 \text{ py6}.$ 

Общие затраты на разработку ИС сведем в таблицу 6.3.

Таблица 6.3 – Расчет затрат на разработку ИС

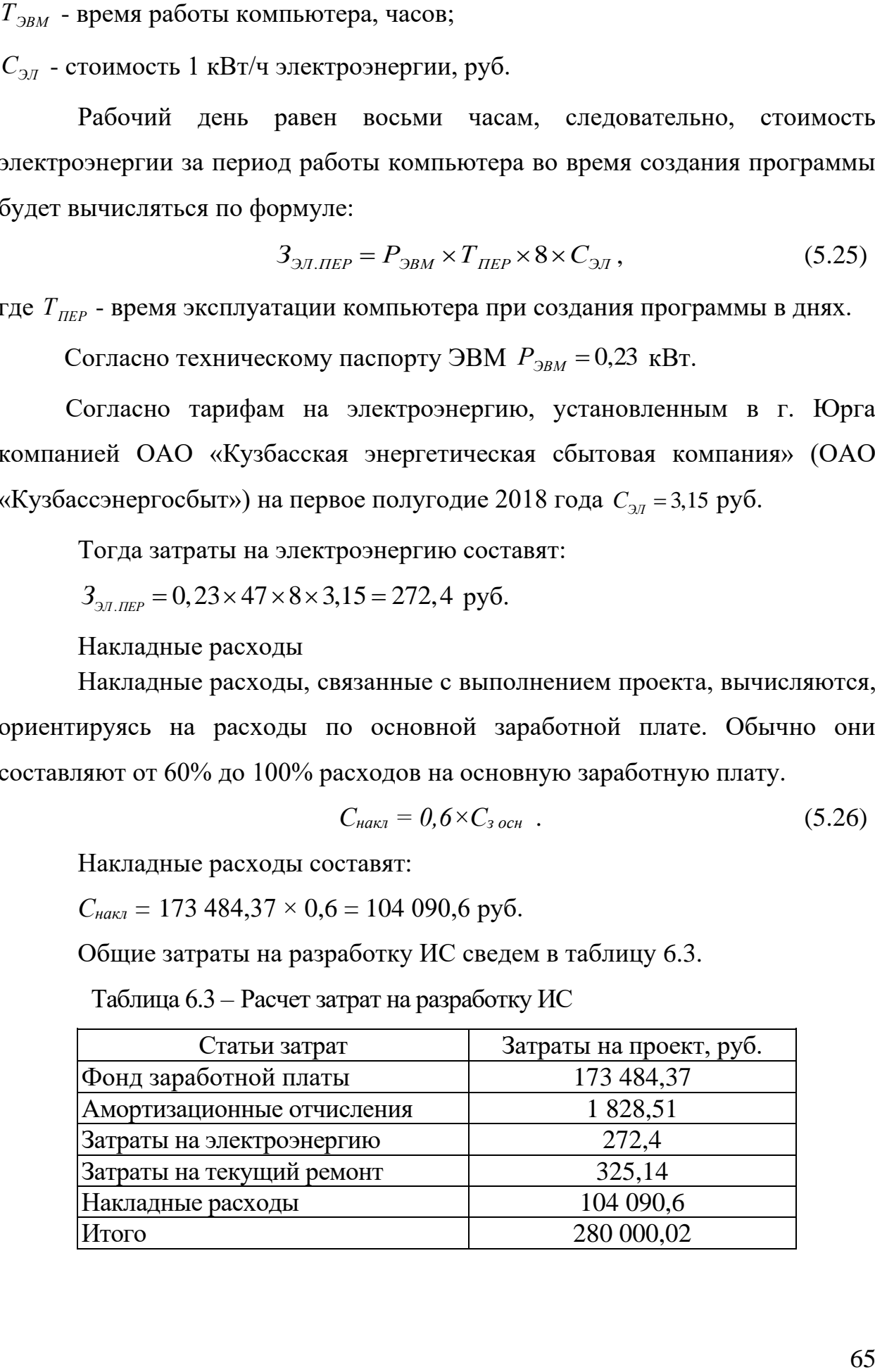

5.3 Затраты на внедрение ИС

В ряде случаев продажа ПО предполагает его настройку под условия эксплуатации, анализ условий эксплуатации, выдача рекомендаций для конкретного использования ПО и др. вся совокупность затрат на эти мероприятия определяется как затраты на внедрение ПО.

Затраты на внедрение ПО состоят из затрат на заработную плату исполнителя, со стороны фирмы-разработчика, затрат на закупку оборудования, необходимо для внедрения ПО, затрат на организацию рабочих мест и оборудования рабочего помещения и затрат на накладные расходы.

Затраты на внедрение определяются из соотношения:

$$
C_{_{\theta H}} = C_{_{\theta H.3n}} + C_{_{\theta H.00\tilde{\theta}}} + C_{_{\theta H.00\rho z}} + C_{_{\theta H.00X1}} + C_{_{\theta \tilde{\theta} yy}} + C_{_{n\theta \tilde{\theta}}} \tag{5.27}
$$

где  $C_{\text{BH,3II}}$  – заработная плата исполнителям, участвующим во внедрении;

Свн.об – затраты на обеспечение необходимым оборудованием;

 $C_{\text{BH,opt}}$  – затраты на организацию рабочих мест и помещений;

Свн.накл – накладные расходы.

Для расчета затрат на внедрение необходимо рассчитать основную заработную плату на внедрение проекта.

Более наглядно затраты на внедрение представлены в таблицах 6.4- 6.5.

Таблица 6.4 – Основная заработная плата за внедрение проекта

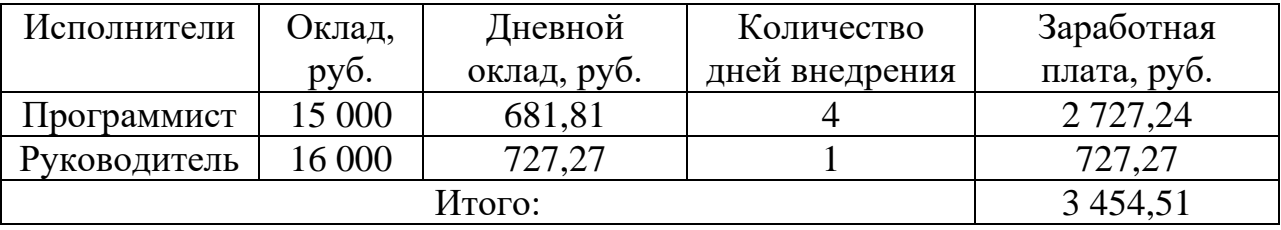

Таблица 6.5 – Затраты на внедрение проекта

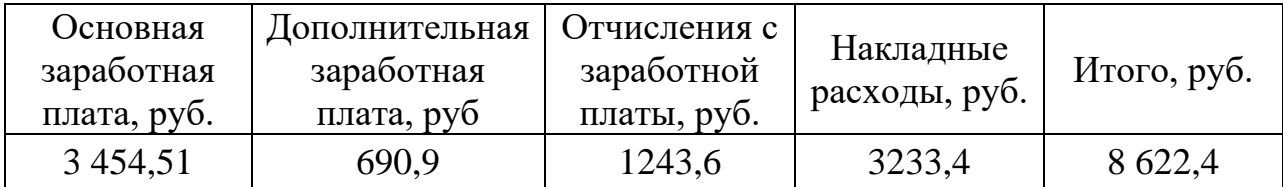

5.4 Расчет экономического эффекта от использования ПО

Оценка экономической эффективности проекта является ключевой при принятии решений о целесообразности инвестирования в него средств. Несмотря на это, оценка эффективности вложений в информационные технологии зачастую происходит либо на уровне интуиции, либо вообще не производится.

Расчет показателей прямого эффекта характеризуется снижением трудовых, и стоимостных показателей, на которых основывается косвенный эффект. Для расчетов базового варианта использовались данные статистических наблюдений руководителей проектных групп.

Для расчета трудоемкости по базовому варианту обработки информации и проектному варианту составлена таблица 6.6.

В качестве базового варианта используется обработка данных с использованием средств MSOffice.

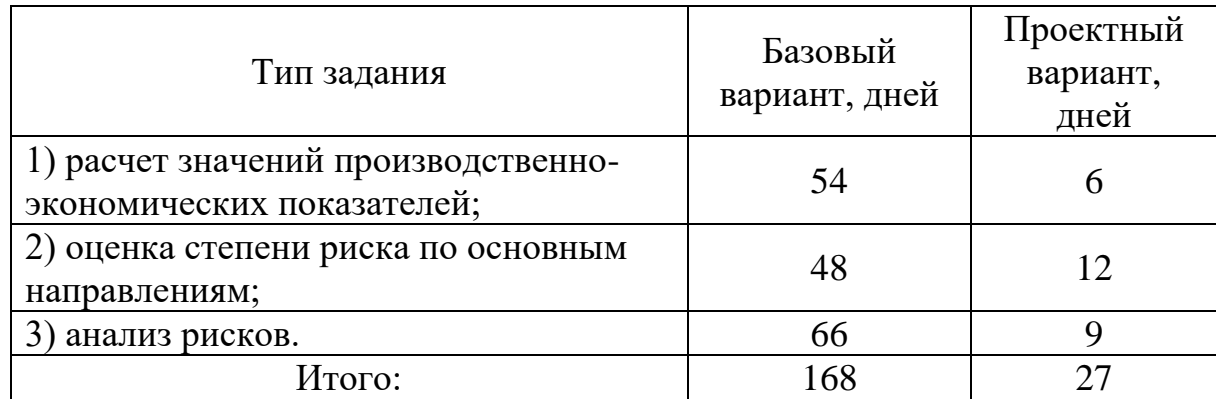

Таблица 6.6 – Время обработки данных в год

Для базового варианта время обработки данных составляет 168 дней в году. При использовании разрабатываемой системы время на обработку данных составит 27 дней.

Таким образом, коэффициент загруженности для нового и базового вариантов составляет:

 $168 / 249 = 0,675$  (для базового варианта);

 $27/249 = 0.11$  (для нового варианта).

Заработная плата для нового и базового вариантов равна:

 $15\,500 \times 0.675 \times 12 = 125\,550$  руб. (для базового варианта);

 $15\,500 \times 0,11 \times 12 = 20\,460$  руб. (для нового варианта).

Мощность компьютера составляет 0,23 кВт, время работы компьютера в год для базового варианта равно 1344 часа, для нового варианта – 216 часов, тариф на электроэнергию составляет 3,15 руб. (кВт/час.).

Затраты на электроэнергию для базового и нового вариантов:

 $3<sub>9</sub> = 0.23 \times 1344 \times 3.15 = 973,728$  руб. (для базового варианта);

 $3<sub>9</sub> = 0.23 \times 216 \times 3.15 = 156.5$  руб. (для нового варианта).

Накладные расходы, которые включают в себя расходы на содержание административно-управленческого персонала, канцелярские расходы, командировочные расходы и т. п., принимаются равными 60% от основной заработной платы.

Смета годовых эксплуатационных затрат представлена в таблице 6.7: Таблица 6.7 - Смета годовых эксплуатационных затрат

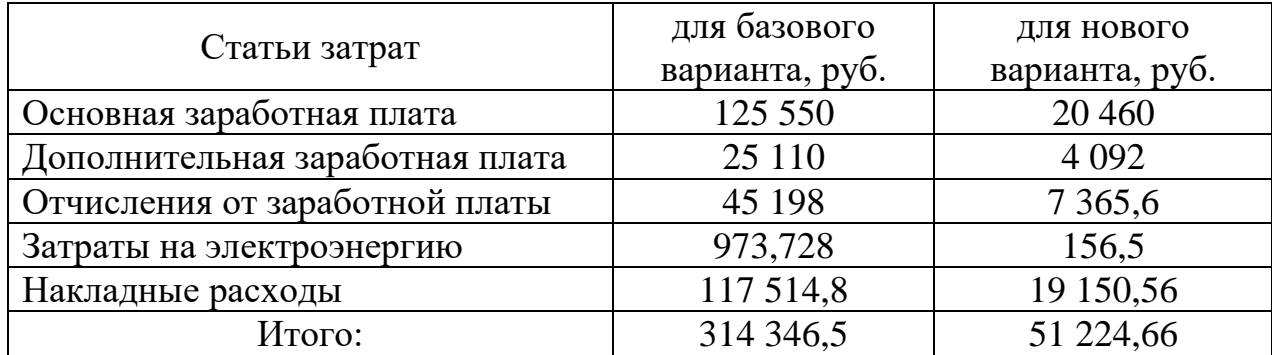

Из произведенных выше расчетов видно, что новый проект выгоден с экономической точки зрения.

Ожидаемый экономический эффект определяется по формуле:

$$
\mathfrak{I}_o = \mathfrak{I}_o - E_u \times Kn \tag{5.28}
$$

где *Эг* – годовая экономия;

*Кп* – капитальные затраты на проектирование;

*Ен* – нормативный коэффициент (*Ен* = 0,15).

Годовая экономия Эг складывается из экономии эксплуатационных расходов и экономии в связи с повышением производительности труда пользователя.

$$
B_2 = P_1 - P_2 \tag{5.29}
$$

где  $P_1$  и  $P_2$  – соответственно эксплуатационные расходы до и после внедрения с учетом коэффициента производительности труда.

Получим:

 $\Im z = 314346.5 - 51224.66 = 263121.9$  pyo.  $\theta$  = 263 121,9 - 0,15 × 280 000,02 = 263 121,9 - 42 000,0 = 221 121,9 руб.

Рассчитаем фактический коэффициент экономической эффективности разработки по формуле:

$$
K_{\beta\phi} = \partial_o / Kn \tag{5.30}
$$

 $K_{\alpha\phi} = 221 121,9 / 280 000,02 = 0,79$ 

 $K_{\gamma\sigma} > 0.2$ , проектирование и внедрение прикладной Так как программы эффективно.

Рассчитаем срок окупаемости разрабатываемого продукта:

$$
T_{OK} = Kn / \mathcal{I}_0 \tag{5.31}
$$

где  $T_{\text{ok}}$  - время окупаемости программного продукта в годах.

Срок окупаемости разрабатываемого проекта составляет:

 $T_{\text{ox}} = 280\,000,02 / 221\,121,9 = 1,26$  лет.

Проделанные расчеты показывают, что внедрение разработанной информационной системы имеет экономическую выгоду для предприятия.

Проанализировав полученные данные, можно сделать выводы, что в создании данного программного продукта принимают участие программист и руководитель проекта. На разработку программы потребовалось 102 дня, из которых руководитель работал 22 дня, а программист - 102 дня.

Таблица 6.8– Сводная таблица экономического обоснования разработки и внедрения проекта

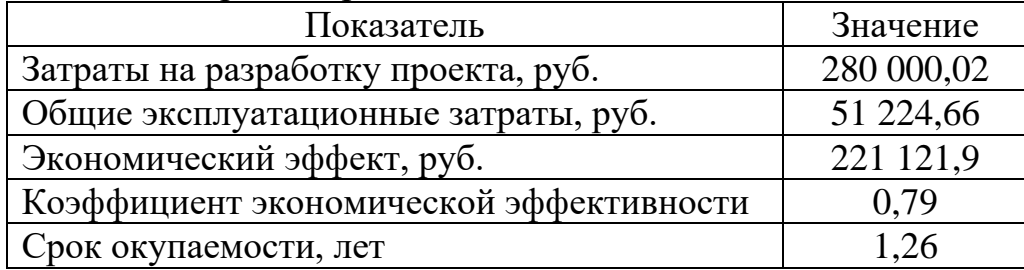

В ходе выполненной работы найдены необходимые данные, доказывающие целесообразность и эффективность разработки информационной системы для АО «Сибкабель».

Затраты на разработку проекта составили 280 000,02 руб., общие эксплуатационные затраты равны 51 224,66 руб., годовой экономический эффект от внедрения данной системы составит 221 121,9 руб., коэффициент экономической эффективности равен 0,79, а срок окупаемости – 1,26 лет.

Проделанные расчеты показывают, что внедрение разработанной информационной системы имеет экономическую выгоду для предприятия.

6 Социальная ответственность

6.1 Описание рабочего места

Объект исследования – рабочее место эксперт-аналитика АО «Сибкабель».

Данное помещение является офисным, имеет одно рабочее место. В работе будут выявлены и разработаны решения для обеспечения защиты от вредных факторов проектируемой производственной среды для работника, общества и окружающей среды.

Помещение имеет общую площадь 17,1 м<sup>2</sup> (4,5м  $\times$  3,8м). Высота потолков: 3,1м. Стены оклеены светлыми обоями, пол, и потолок так же оформлены в светлых тонах. В помещении 1 окно размером 1,1х1,45 м.

Рабочее время с 08:00 до 17:00, обеденный перерыв с 13:00 до 14:00. На рабочем месте находится персональный компьютер с жидкокристаллическим монитором диагональю 22 дюйма, соответствующий международному стандарту ТСО'99, имеется принтер Canon Laser и телефонфакс Brother. В помещении помимо офисной техники находится несколько стеллажей с документами.

Стены здания шлакоблочные, перегородки железобетонные, кровли шиферные. Вентиляция в кабинете естественная (через форточку), что удовлетворяет ГОСТу 12.4.021-75 «Система стандартов безопасности труда. Системы вентиляционные. Общие требования». В кабинете ежедневно проводят влажную уборку. Помещение относится к категории с малым выделением пыли. Отопление осуществляется посредствам системы центрального водяного отопления, что соответствует требованиям, установленным СНиП 60.13330.2012 «Отопление, вентиляция и кондиционирование».

#### 6.2 Анализ выявленных вредных факторов

Для комфортной и эффективной работы пользователей ИС необходимо проверить помещение на соответствие всем нормативным документам безопасности труда, предложить меры для устранения найденных недочетов.

Классификация опасных и вредных факторов дана в основополагающем стандарте ГОСТ 12.0.003-2015 «Опасные и вредные производственные факторы. Классификация». Согласно этому стандарту по природе воздействия все факторы делятся на следующие группы: химические, физические, биологические и психофизиологические.

Работа бухгалтера подвержена вредным воздействиям целой группы факторов, что существенно снижает производительность труда.

К таким факторам можно отнести:

‒ производственные метеоусловия;

Устранение данного вредного фактора решается очень легко – приобретением кондиционера, который способен как охладить или подогреть воздух, так и очистить его или увлажнить при необходимости.

‒ производственное освещение;

Несоответствие производственного освещения нормам устраняется установкой дополнительных осветительных приборов.

‒ электромагнитные излучения;

Нейтрализовать повышенное электромагнитное излучение, не соответствующее нормам безопасности, можно лишь путем замены техники его излучающей на более современную.

‒ производственный шум.

При превышении допустимых показателей шума рекомендуется использование шумоизоляционных и шумопоглащающих материалов для отделки помещения.

1) Производственные метеоусловия

Параметры микроклимата при отоплении и вентиляции помещений (кроме помещений, для которых метеорологические условия установлены другими нормативными документами) установлены следующими нормативными документами: ГОСТ 30494-2011 «Здания жилые и общественные. Параметры микроклимата в помещениях».

 $12$
ГОСТ 12.1.005-88 «Общие санитарно-гигиенические требования к воздуху рабочей зоны», СанПин 2.1.2.2645-10 «Санитарноэпидемиологические требования к жилым зданиям и помещениям. Санитарно-эпидемиологические правила и нормативы» и СанПиН 2.2.4.548- 96 «Гигиенические требования к микроклимату производственных помещений» для обеспечения метеорологических условий и поддержания чистоты воздуха в обслуживаемой или рабочей зоне помещений.

На рабочем месте согласно ГОСТ 12.1.005 – 88 «Общие санитарногигиенические требования к воздуху рабочей зоны» могут быть установлены оптимальные и допустимые микроклиматические условия.

Допустимые и оптимальные значения параметров микроклимата приведены в таблице 7.

Таблица 7 – Оптимальные и допустимые нормы микроклимата в помещениях с ЭВМ

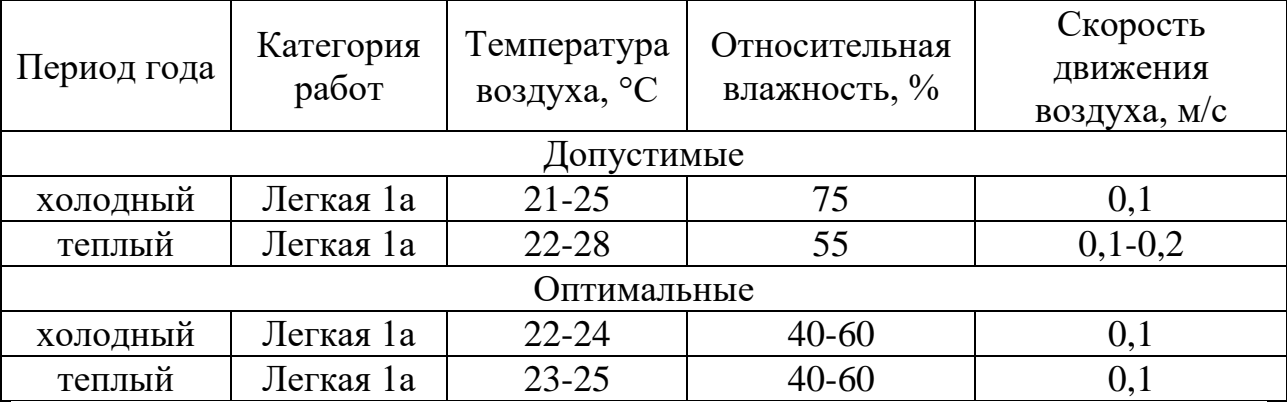

Параметры микроклимата рабочего места эксперт-аналитика АО «Сибкабель» замерила комиссия по охране труда при проведении аттестации рабочих мест.

Параметры микроклимата кабинета эксперт-аналитика АО «Сибкабель» представлены в таблице 7.1.

Таблица 7.1 – Параметры микроклимата кабинета программиста АО «Сибкабель»

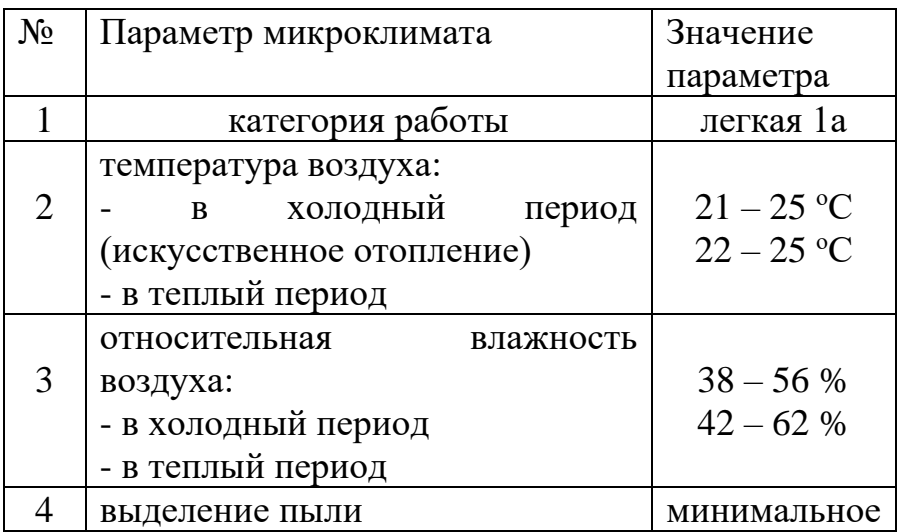

Таким образом, делаем вывод, что реальные параметры микроклимата соответствуют допустимым параметрам для данного вида работ. Для соответствия оптимальным параметрам микроклимата рекомендуется установка в кабинете кондиционера, который будет при необходимости охлаждать или нагревать, а так же увлажнять и очищать воздух.

2) Производственное освещение

Освещенность на поверхности стола в зоне размещения рабочего документа должна быть 300лк при общей системе освещения.

Освещенность рабочего места регулируется документом «Методические рекомендации по установлению уровней освещенности (яркости) для точных зрительных работ с учетом их напряженности от 5 мая 1985 г. N 3863-85».

В данном помещении используется смешанное освещение. Система освещения – общая. Естественное освещение осуществляется через окно в наружной стене здания. В качестве искусственного освещения используется система общего освещения (освещение, светильники которого освещают всю площадь помещения). Значения нормируемой освещенности изложены в строительных нормах и правилах СНиП 23-05-95 «Естественное и искусственное освещение». Освещение естественное только в светлое время суток, по большей части в теплое время года. В остальные времена года превалирует общее равномерное искусственное освещение.

Параметры трудовой деятельности эксперт-аналитика следующие:

**–** вид трудовой деятельности группы А и Б - работа по считыванию и вводу информации с экрана монитора;

**–** категории тяжести и напряженности работы с ПЭВМ – I группа (суммарное число считываемых или вводимых знаков за рабочую смену не более 20 000 знаков);

– размеры объекта  $\rightarrow$  0.15 – 0.3 мм;

**–** разряд зрительной работы – II, подразряд зрительной работы – Г;

**–** контакт объекта с фоном → большой;

**–** характеристики фона – светлый;

**–** уровень шума – 45 дБ.

Для организации освещения лучше выбрать люминесцентные лампы, так как они имеют ряд преимуществ перед лампами накаливания: их спектр ближе к естественному, они более экономичны.

Основные характеристики используемого осветительного оборудования и рабочего помещения:

тип светильника – с защитной решеткой типа ШОД;

- наименьшая высота подвеса ламп над полом  $-h_2=2,5$  м;

 $-$  нормируемая освещенность рабочей поверхности  $E=300$ лк для общего освещения;

– длина  $A = 3,8$ м, ширина  $B = 4,5$ м, высота  $H = 3,1$ м.

 коэффициент запаса для помещений с малым выделение пыли  $k=1,5;$ 

– высота рабочей поверхности –  $h_1=0,75M$ ;

- коэффициент отражения стен  $\rho_c=30\%$  (0,3) - для стен оклеенных светлыми обоями;

– коэффициент отражения потолок  $\rho_{\text{n}}=50\%$  (0,5) – для побеленного

потолка.

Произведем размещение осветительных приборов. Используя соотношение для выгодного расстояния между светильниками *L*/ *h* , а также учитывая то, что h=h<sub>2</sub>-h<sub>1</sub>=1,75 м, тогда  $\lambda$ =1,1 (для светильников с защитной решеткой), следовательно,  $L = \lambda * h = 1,925$  м. *Расстояние от стен помещения до светильников - L*/3 *=0,642 м*. Исходя из размеров рабочего кабинета ( $A = 3,8$ м и  $B = 4,5$ м), размеров светильников типа ШОД (а=1,53м, б=0,284м) и расстояния между ними, определяем, что число светильников в ряду должно быть 1 (0,642 + 1,53 + 1,1 + 1,53 + 0,642 = 5,444 > 3,8), и число рядов – 3 (0,642 + 0,284 + 1,1 + 0,284 + 1,1 + 0,284 + 0,642 = 4,3 < 4,5), т.е. всего светильников должно быть 3 с учетом планировки помещения.

Размещение осветительных приборов представлено на рисунке 5.

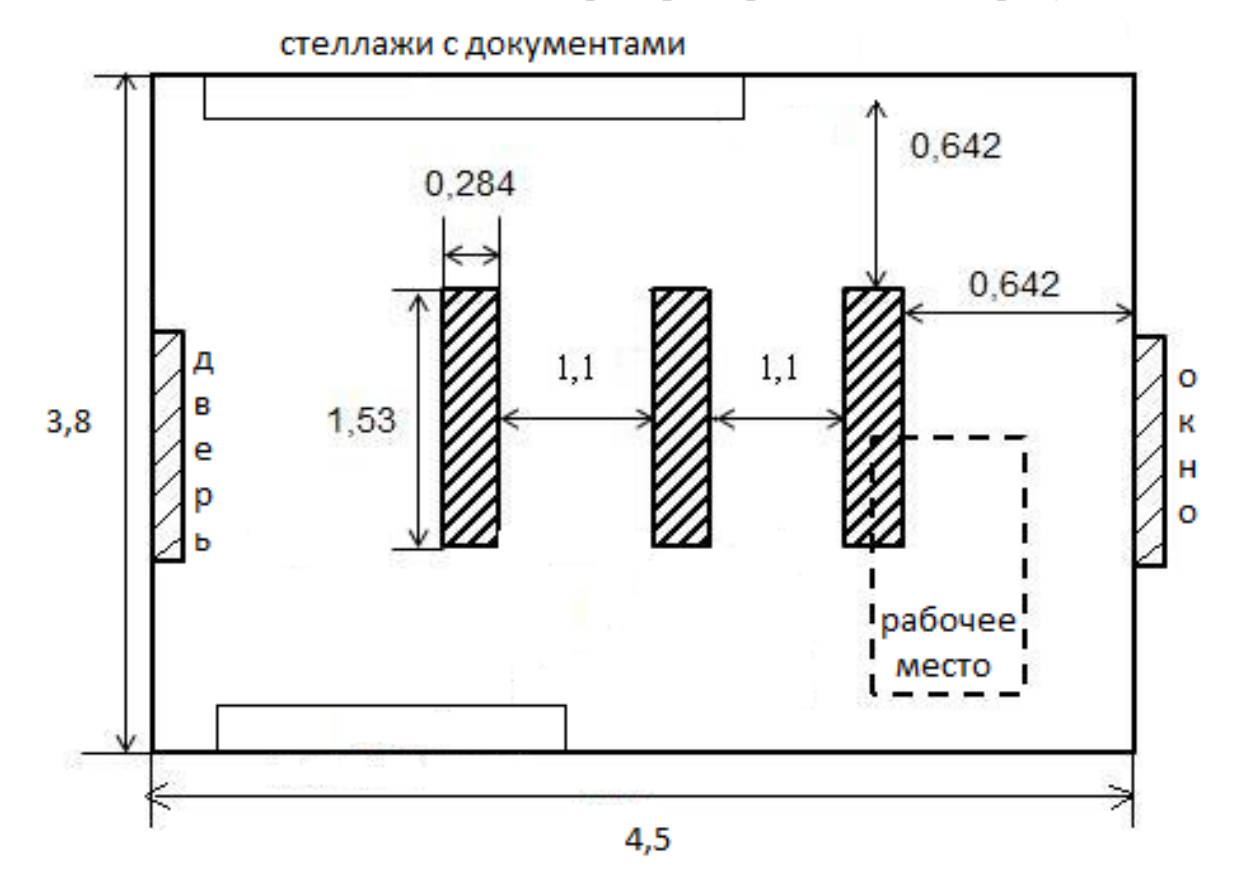

Рисунок 5 – Размещение осветительных приборов в кабинете экспертаналитика АО «Сибкабель»

Найдем индекс помещения по формуле:

$$
i = \frac{S}{h(A+B)} = \frac{17,1}{1,75(3,8+3,8)} = \frac{17,1}{14,525} = 1,18
$$

где S – площадь помещения, м<sup>2</sup>;

h – высота подвеса светильников над рабочей поверхностью, м;

А, Б – длина и ширина помещения.

Значение коэффициента определяется из СНиП 23-05-95 «Естественное и искусственное освещение». Для определения коэффициента использования по таблицам необходимо знать индекс помещения i, значения коэффициентов отражения стен  $\rho_c$  и потолка  $\rho_{\text{II}}$  и тип светильника.

Тогда для светильников типа ШОД ή=0,46.

Величина светового потока лампы определяется по следующей формуле:

$$
\Phi = \frac{\text{Exk}\times\text{S}\times\text{Z}}{n\times\eta},
$$

где *Ф* - световой поток каждой из ламп, Лм;

*Е* - минимальная освещенность, Лк;

k – коэффициент запаса;

S – площадь помещения, м<sup>2</sup>;

 $n -$ число ламп в помещении (2 лампы в светильнике  $\times 3$  светильника = 6 ламп в помещении);

ή – коэффициент использования светового потока (в долях единицы);

Z – коэффициент неравномерности освещения (для светильников с люминесцентными лампами Z=0,9).

$$
\Phi = \frac{300 \times 1,5 \times 17,1 \times 0,9}{6 \times 0,46} = \frac{6925,5}{2,76} = 2509,24.
$$

Световой поток равен 2509,24 лм. Из СНиП 23-05-95 «Естественное и искусственное освещение» выбираем ближайшую по мощности стандартную лампу. Это должна быть лампа ЛТБ 40-4 (световой поток 2450 лм). В практике допускается отклонение потока выбранной лампы от расчетного до

 $-10\%$  и +20 %, в противном случае выбирают другую схему расположения светильников.

Таким образом, система общего освещения рабочего кабинет должна состоять из трех светильников типа ШОД с двумя лампами ЛТБ 40-4 в каждом, построенных в один ряд. В настоящее время в кабинете источником искусственного света являются два таких светильника. Следовательно, для данного помещения освещение является недостаточным и не соответствует требованиям безопасности. Рекомендуется установить еще один светильник типа ШОД с двумя лампами ЛТБ 40-4.

3) Электромагнитные излучения

В России требования по безопасности эксплуатации определены ГОСТ 31210-2003 «Средства отображения информации индивидуального пользования. Общие эргономические требования и требования безопасности», ГОСТ Р 50949-2001 «Средства отображения информации индивидуального пользования. Методы измерения и оценки эргономических параметров и параметров безопасности» и СанПин 2.2.2.542-96 «Гигиенические требования к видеодисплейным терминалам, персональным электронно-вычислительным машинам и организации работы». Требования этих стандартов обязательны для любого монитора, продаваемого в РФ.

Сравнительные характеристики требований различных стандартов приведены в таблице 7.2.

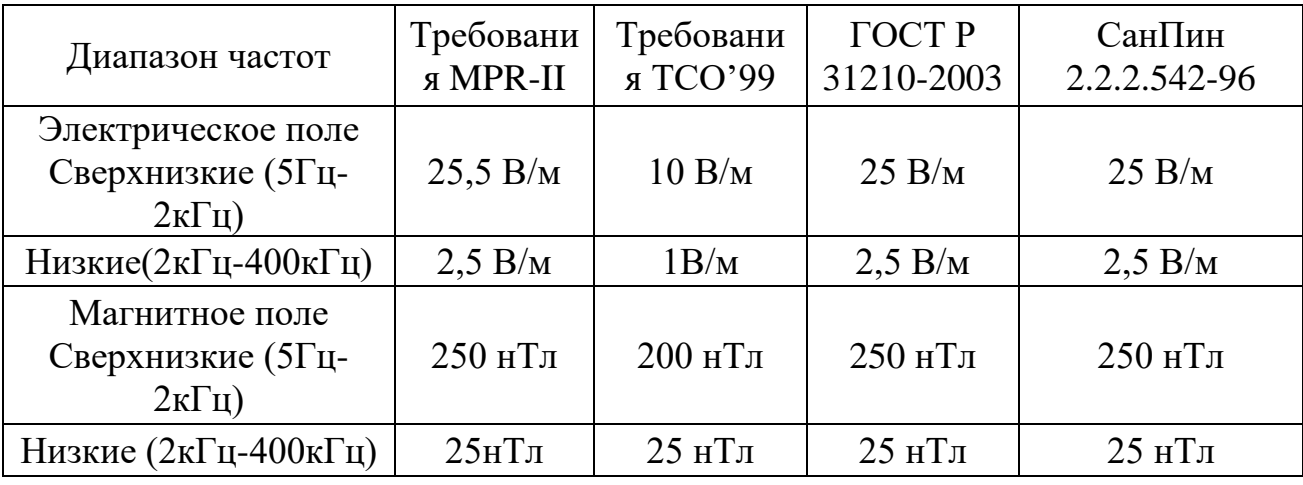

## Таблица 7.2 – Требования к электромагнитным полям монитора

На рабочем месте эксперта-аналитика находятся жидкокристаллические мониторы Samsung, соответствующие международному стандарту TCO'99, нормирующему уровень эмиссии электромагнитных полей, а также соответствующие российским нормам СанПин 2.2.2.542-96 «Гигиенические требования к видеодисплейным терминалам, персональным электронно-вычислительным машинам и организации работы».

4) Производственный шум

Длительное воздействие интенсивного шума свыше 80 дБ на слух человека приводит к его частичной или полной потере.

Нормированные параметры шума определены ГОСТом 12.1.003- 2014 «Шум. Общие требования безопасности» и санитарными нормами СН 2.2.4/2.1.8.562-96 «Шум на рабочих местах, в помещениях жилых, общественных зданий и на территории жилой застройки». Уровень шума на рабочем месте при работе с ЭВМ не должен превышать 50 дБ, а при работе с принтером - 75 дБ.

Параметры шума на рабочем месте составляют 45 дБ, что вполне соответствуют требованиям ГОСТов и в целом не превышают предельно допустимые значения.

6.3 Анализ опасных производственных факторов

Питание ЭВМ производится от сети 220В. Так как безопасным для человека напряжением является напряжение 40В, то при работе на ЭВМ опасным фактором является поражение электрическим током. Действие электрического тока на живую ткань носит разносторонний и своеобразный характер. Проходя через организм человека, электроток производит термическое, электролитическое, механическое и биологическое действия.

При гигиеническом нормировании ГОСТ 12.1.038-82 «Электробезопасность. Предельно допустимые значения напряжений прикосновения и токов» устанавливает предельно допустимые напряжения

прикосновения и токи, протекающие через тело человека при неаварийном режиме работы электроустановок производственного и бытового назначения постоянного и переменного тока частотой 50 и 400 Гц.

Кабинет эксперт-аналитика оснащен средствами защиты от электрического тока методом зануления.

Зануление – это преднамеренное соединение нетоковедущих частей с нулевым защитным проводником. Принцип защиты пользователей при занулении заключается в отключении сети за счет тока короткого замыкания, который вызывает отключение ЭВМ от сети. Средствами такой защиты являются источники бесперебойного питания для компьютера.

Защита от статического электричества производится путем проветривания и влажной уборки.

Таким образом, опасность возникновения поражения электрическим током может возникнуть только в случае грубого нарушения правил техники безопасности.

6.4 Защита окружающей среды

Все нормы и правила экологической безопасности должны быть определены и зафиксированы в экологическом паспорте. Это комплексная статистика данных, отображающих степень пользования данным предприятием природных ресурсов и его уровню загрязнения прилегающих территорий.

На предприятии АО «Сибкабель» соблюдаются все нормы и правила экологической безопасности.

6.5 Правовые и организационные вопросы обеспечения безопасности

СанПин 2.2.2.542-96 «Гигиенические требования к персональным электронно-вычислительным машинам и организации работы» направлены на предотвращение неблагоприятного влияния, на здоровье человека вредных факторов производственной среды и трудового процесса с ЭВМ.

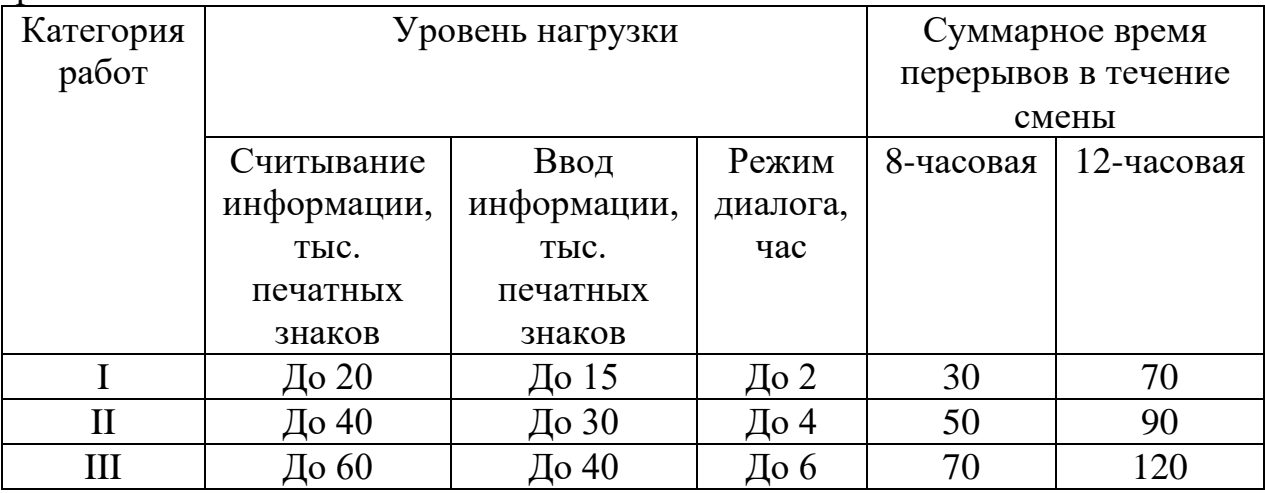

В таблице 7.3 представлены нормы времени регламентируемых перерывов в работе

Для пользователей нашей разрабатываемой ИС установлена I категория тяжести и напряженности работы с ЭВМ (считывается до 20 тыс. знаков за рабочую смену). Категория работы относится к группе А (работа по считыванию информации с экрана ЭВМ с предварительным запросом). Применяется следующий режим труда и отдыха: 8 часовой рабочий день, 5- 15 мин. перерыва после 2 часов непрерывной работы, обеденный перерыв 1 час. Указанный режим труда и отдыха полностью удовлетворяет требованиям СанПин 2.2.2.542-96 «Гигиенические требования к видеодисплейным терминалам, персональным электронно-вычислительным машинам и организации работы».

Общие требования к организации рабочих мест пользователей, определяющее данное рабочее место:

– экран видеомонитора должен находиться от глаз пользователя на расстоянии 600-700 мм, но не ближе 500 мм с учетом размеров алфавитноцифровых знаков и символов;

– конструкция рабочего стола должна обеспечивать оптимальное размещение на рабочей поверхности используемого оборудования с учетом его количества и конструктивных особенностей, характера выполняемой работы. При этом допускается использование рабочих столов различных конструкций, отвечающих современным требованиям эргономики.

В настоящее время эргономическая организация рабочих мест менеджера склада не совсем соответствует нормам СанПин 2.2.2.542-96 «Гигиенические требования к видеодисплейным терминалам, персональным электронно-вычислительным машинам и организации работы». Для полного соответствия рекомендуется оборудовать рабочее место более удобным офисным креслом, а так же подставкой для ног.

Цветовой интерьер кабинета благотворно влияет на настроение, успокаивающе действует на нервную систему. Площадь на одно рабочее место должна составлять не менее 6 м<sup>2</sup>. Площадь кабинета составляет 17,1 м<sup>2</sup>, количество рабочих мест равно 1, следовательно, кабинет удовлетворяет поставленному требованию.

Единственным источником загрязнения окружающей среды являются твердые бытовые отходы, в основном в виде бумаги. На территории предприятия расположены контейнеры для мусора, в которых эти отходы хранятся до момента вывоза. Вывоз осуществляется ежедневно компанией, утилизирующей бытовой мусор.

Федеральный закон от 10 января 2002 года № 7-ФЗ «Об охране окружающей среды» в статье 7 определяет полномочия органов местного самоуправления. К вопросам местного значения городских и сельских поселений относится организация сбора и вывоза бытовых отходов и мусора.

Твердые бытовые отходы могут быть захоронены или переработаны. На данный момент бытовые отходы предприятия вывозятся на городскую свалку. Для уменьшения вреда окружающей среде региона рекомендуется вывозить отходы на переработку и использовать их как вторсырье.

В городе Томск такие услуги предоставляют следующие компании:

1. ООО «Пирс» (г. Томск, ул. Трудовая, 11) тел: +7(3822) 46-23-96, +7(3822) 40-81-20;

2. ООО «Ресурс» (г. Томск, ул. Ракетная, 19) тел. +7(3822) 65-93-16;

6.6 Защита в чрезвычайных ситуациях

Чрезвычайная ситуация – это обстановка на определенной территории или акватории, сложившаяся в результате аварии, опасного природного явления, катастрофы, стихийного или иного бедствия, которые могут повлечь или повлекли за собой человеческие жертвы, ущерб здоровью людей или окружающей природной среде, значительные материальные потери и нарушение условий жизнедеятельности людей. ГОСТ Р. 22.1.02-95 «Безопасность в чрезвычайных ситуациях».

В последнее время большое внимание уделяется снижению террористической угрозы на предприятии, в связи с этим приняты все необходимые меры, такие как ужесточение пропускного режима и проведение инструктажей по действиям в условиях возможных террористических актов.

6.7 Заключение по разделу

Таким образом, подводя итог, можно сделать вывод, что для данного примера выявлены следующие вредные факторы:

– параметры микроклимата не соответствуют оптимальным нормам, а лишь допустимым, в связи, с чем необходимо довести параметры микроклимата до необходимых с помощью установки кондиционера;

– несоответствие нормам параметров освещения, необходимо установить еще одну лампу типа ШОД с двумя лампами ЛТБ 40-4;

– небольшое несоответствие рабочего места нормам СанПин 2.2.2.542-96 «Гигиенические требования к видеодисплейным терминалам, персональным электронно-вычислительным машинам и организации работы» Рабочее место следует изменить в соответствии с этими требованиями методами установки более удобного кресла и оборудования рабочего места подставкой для ног.

Все эти меры будут способствовать эффективной работе пользователя, сохранять его здоровье и жизнь в безопасности, а так же беречь имущество предприятия от повреждений.

Заключение

В ходе выполнения бакалаврской работы была спроектирована и разработана информационная система для оценки рисков производственного предприятия АО «Сибкабель».

В процессе выполнения работы достигнуты основные цели и решены поставленные задачи:

 выбран объект исследования, изучена предметная область и документооборот предприятия;

 выявлена входная и выходная информации, сформулированы функциональные возможности информационной системы;

 проанализированы альтернативные варианты автоматизации и обосновано решение о разработке собственной информационной системы;

 выбрана среда разработки, определен состав сущностей и атрибутов, построена инфологическая модель системы;

 спроектирована и внедрена информационная система для оценки рисков производственного предприятия АО «Сибкабель».

Выявлены и разработаны решения для обеспечения защиты от вредных факторов проектируемой производственной среды для работника, общества и окружающей среды.

Проведена оценка экономической эффективности. Затраты на разработку проекта 280 000,02 руб., общие эксплуатационные затраты 51 224,66 руб., годовой экономический эффект от внедрения данной системы составит 221 121,9 руб., коэффициент экономической эффективности 0,79, срок окупаемости – 1,26 года.

Пользователем системы является эксперт-аналитик АО «Сибкабель».

Получаемый эффект от внедрения информационной системы:

- выявление рисков банкротства предприятия по нужным показателям;
- снижение числа ошибок;
- экономия времени на подготовку документов и отчетов.

### Список использованной литературы

1) Телипенко Е.В. О подходах к управлению риском банкротства предприятия// Инновационные технологии и экономика в машиностроении: Труды VII Всероссийской научно-практической конференции с международным участием - Юрга, ЮТИ ТПУ, 21-22 мая 2009. - Томск: Изд. ТПУ, 2009. - с. 468-471.

2) Гаврилова А.Н., Попов А.А. Финансы организаций (предприятий), 3-е изд., перераб. И доп. – М.: КНОРУС, 2007. — 608 с.

3) Хайдаршина Г.А. Комплексная модель оценки риска банкротства // Финансы, 2009, №2.

4) Altman E.I. Financial Rations. Discriminent Analysis, and the Prediction of Corporate Bankruptcy.//Journal of Finance, September 1968.

5) Яковлева И.Н. Как спрогнозировать риск банкротства компании в системе риск-менеджмента// Справочник экономиста №4 2008.

6) Тoffler R., Tishaw H. Going, going, gone ñ four factors which predict // Accountancy, March 1977, pp. 50-54.

7) FULMER, J. G. Et al. (1984): A Bankruptcy Classification Model For Small Firms. Journal of Commercial Bank Lending, July 1984, 25-37 pp.

8) Давыдова Г.В., Беликов А.Ю. Методика количественной оценки риска банкротства предприятий // Управление риском, 1999 г., No3, с. 13-20.

9) Зайцева О.П. Антикризисный менеджмент в российской фирме / О.П.Зайцева // Сибирская финансовая школа.- 1998. - №11-12. – С.66-73.

10) Челышев А.Н. Разработка инструментальных методов прогнозирования банкротства предприятий: Дис. канд. Экон. Наук. – М.,  $2006. - 116$  c.

11) Макарьева В.И., Андреева Л.В. Анализ финансово-хозяйственной деятельности предприятия. – М.: Финансы и статистика, 2004. – 264 с.

12) Колчина Н.В. Финансы предприятий. – М.: Юнити, 2008. – 430 с.

13) Гальчина О.Н., Пожидаева Т.А. Теория экономического анализа. М.: Дашков и К, 2009. — 236 с.

14) Савицкая Г.В. Анализ хозяйственной деятельности предприятия.- М.: Юнити, 2009. – 686 с.

15) Недосекин А.О., Фролов С.Н. Лингвистический анализ гистограмм экономических факторов. Банки и риски, № 2(4), 2006.

16) Кравцов С.О. Сравнительная оценка российских и зарубежных методик финансового состояния 10.10.2006 Сборник научных тудов студентов России студ клуб альтернатива [http://www.cs](http://www.cs-alternativa.ru/text/1794)[alternativa.ru/text/1794.](http://www.cs-alternativa.ru/text/1794)

17) Синягин А. Специфика и возможности финансового анализа компаний в российских условиях // Рынок Ценных Бумаг, №16, -1999.

18) ГОСТ 12.4.021-75 «Система стандартов безопасности труда. Системы вентиляционные. Общие требования»;

19) СНиП 41-01-2003 «Отопление, вентиляция и кондиционирование»;

20) ГОСТ 12.0.003-84 «Опасные и вредные производственные факторы. Классификация»;

21) ГОСТ 30494 «Здания жилые и общественные. Параметры микроклимата в помещениях»;

22) ГОСТ 12.1.005-88 «Общие санитарно-гигиенические требования к воздуху рабочей зоны»;

23) СанПин 2.1.2.1002 «Санитарно-эпидемиологические требования к жилым зданиям и помещениям. Санитарно-эпидемиологические правила и нормативы»;

24) СанПиН 2.2.4.548 «Гигиенические требования к микроклимату производственных помещений»;

25) Методические рекомендации по установлению уровней освещенности (яркости) для точных зрительных работ с учетом их напряженности от 5 мая 1985 г. N 3863-85;

26) СНиП 23-05-95 «Естественное и искусственное освещение»;

27) СанПин 2.2.2/2.4.1340-03 «Гигиенические требования к видеодисплейным терминалам, персональным электронно-вычислительным машинам и организации работы»;

28) ГОСТ 12.1.003-83 «Шум. Общие требования безопасности»;

29) СН 2.2.4/2.1.8.562-86 «Шум на рабочих местах, в помещениях жилых, общественных зданий и на территории жилой застройки»;

30) Федеральный закон от 10 января 2002 года № 7-ФЗ «Об охране окружающей среды»;

31) Федеральный закон №89-ФЗ от 24.06.1998 г. «Об отходах производства и потребления»;

32) Указ Президента РФ № 236 от 04.02.1994 г. «О государственной стратегии Российской Федерации по охране окружающей среды и обеспечению устойчивого развития»;

33) Выпускная квалификационная работа: методические указания по выполнению выпускной квалификационной работы для студентов специальности 230700 – Прикладная информатика (в экономике) / Составители: Захарова А.А., Чернышева Т.Ю., Молнина Е.В., Маслов А.В. – Юрга: Изд. ЮТИ ТПУ, 2014 г. – 56 с.

34) Джамансариев, Н.Б. Региональная оценка риска банкротства производственных предприятий [Электронный ресурс] / Е. В. Телипенко, Н. Б. Джамансариев // Инновационные технологии в машиностроении: сборник трудов VII Международной научно-практической конференции, 19-21 мая 2016 г., Юрга / Национальный исследовательский Томский политехнический университет (ТПУ), Юргинский технологический институт (ЮТИ) ; под ред. Д. А. Чинахова. — Томск: Изд-во ТПУ, 2016. — [С. 381-383].

35) Джамансариев, Н. Б. Программное обеспечение для оценки риска банкротства предприятий [Электронный ресурс] / Н. Б. Джамансариев, Е. В. Телипенко // Современные технологии поддержки принятия решений в экономике: сборник трудов III Всероссийской научно-практической конференции студентов, аспирантов и молодых ученых, 24-25 ноября 2016 г., г. Юрга / Национальный исследовательский Томский политехнический университет (ТПУ), Юргинский технологический институт (ЮТИ) ; под ред. А. А. Захаровой. — Томск: Изд-во ТПУ, 2016. — [С. 133-135].

36) Джамансариев Н. Б. Использование метода деревьев для оценки финансового состояния предприятия / Н. Б. Джамансариев ; науч. рук. Е. В. Телипенко // Современные технологии поддержки принятия решений в экономике: сборник трудов Всероссийской научно-практической конференции студентов, аспирантов и молодых ученых, 19-20 ноября 2015 г., г. Юрга. — Томск: Изд-во ТПУ, 2015. — [С. 78-79].

37) Джамансариев Н.Б. Оценка рисков машиностроительного предприятия, способных привести к банкротству / Н. Б. Джамансариев ; науч. рук. Е. В. Телипенко // Прогрессивные технологии и экономика в машиностроении: сборник трудов VIII Всероссийской научно-практической конференции для студентов и учащейся молодежи, 6-8 апреля 2017 г., Юрга. — Томск: Изд-во ТПУ, 2017. — [С. 152-154].

38) Джамансариев Н.Б. Сравнительная оценка риска банкротства предприятий по регионам / Н. Б. Джамансариев ; науч. рук. Е. В. Телипенко // Прогрессивные технологии и экономика в машиностроении : сборник трудов VII Всероссийской научно-практической конференции для студентов и учащейся молодежи, г. Юрга, 7-9 апреля 2016 г. : в 2 т. — Томск : Изд-во  $TIIY, 2016. - T. 1. - [C. 352-355]$ 

39) АО «СИБКАБЕЛЬ» [Электронный ресурс]:<http://www.sibkabel.ru/> (дата обращения 16.03.2018);

40) «KG Risk» — Система управления рисками [Электронный ресурс]: [http://www.krissgroup.ru/order/order\\_soft.php](http://www.krissgroup.ru/order/order_soft.php) (дата обращения 16.03.2018);

41) «ФинЭкАнализ» программа для анализа финансового состояния предприятия [Электронный ресурс]:  $\frac{http://1fin.ru/?id=124}{http://1fin.ru/?id=124}$  $\frac{http://1fin.ru/?id=124}{http://1fin.ru/?id=124}$  $\frac{http://1fin.ru/?id=124}{http://1fin.ru/?id=124}$  (дата обращения 24.03.2018).

## Схема документооборота Демонстрационный лист 1

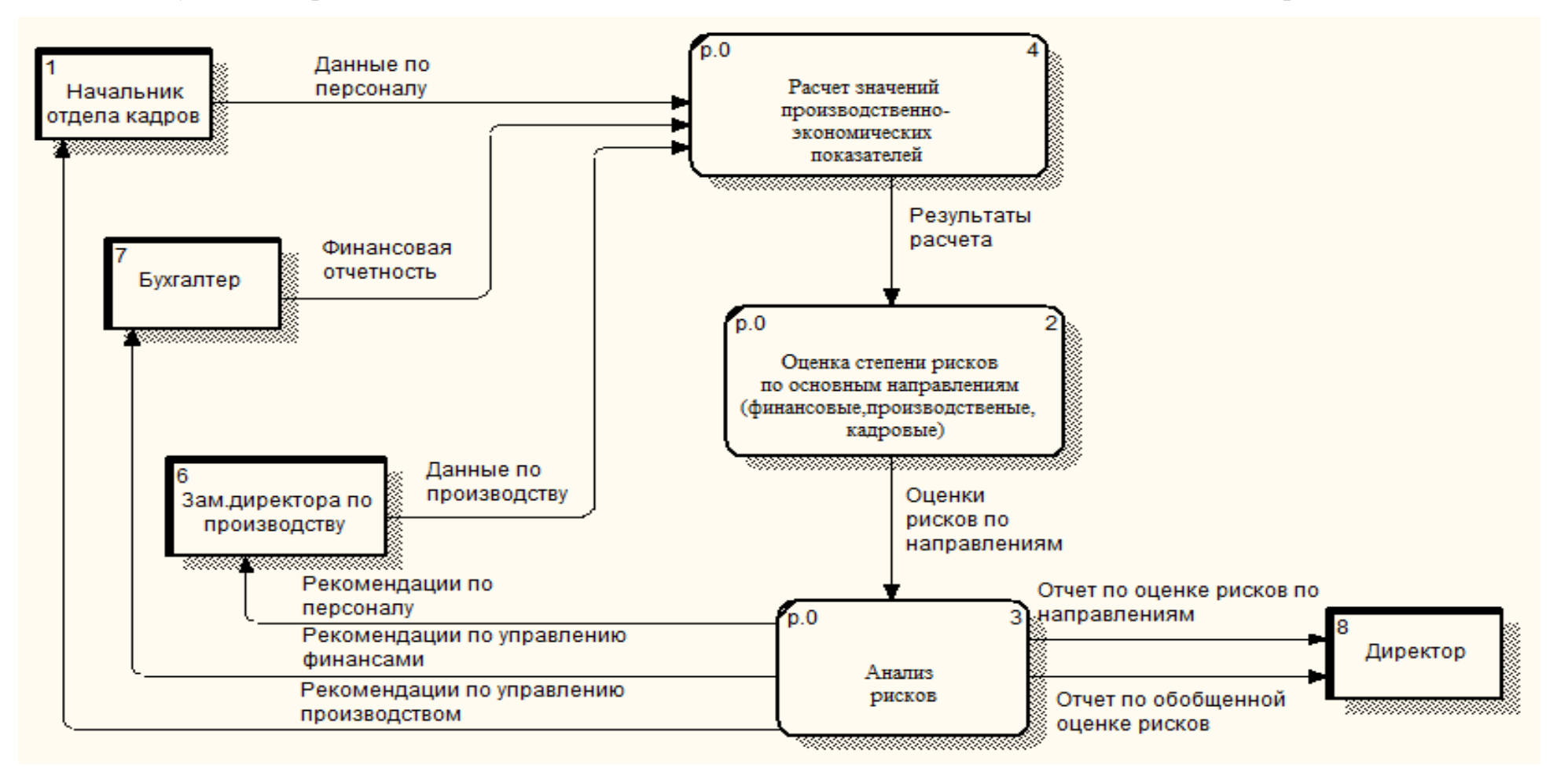

# Входная и выходная информация Демонстрационный лист 2

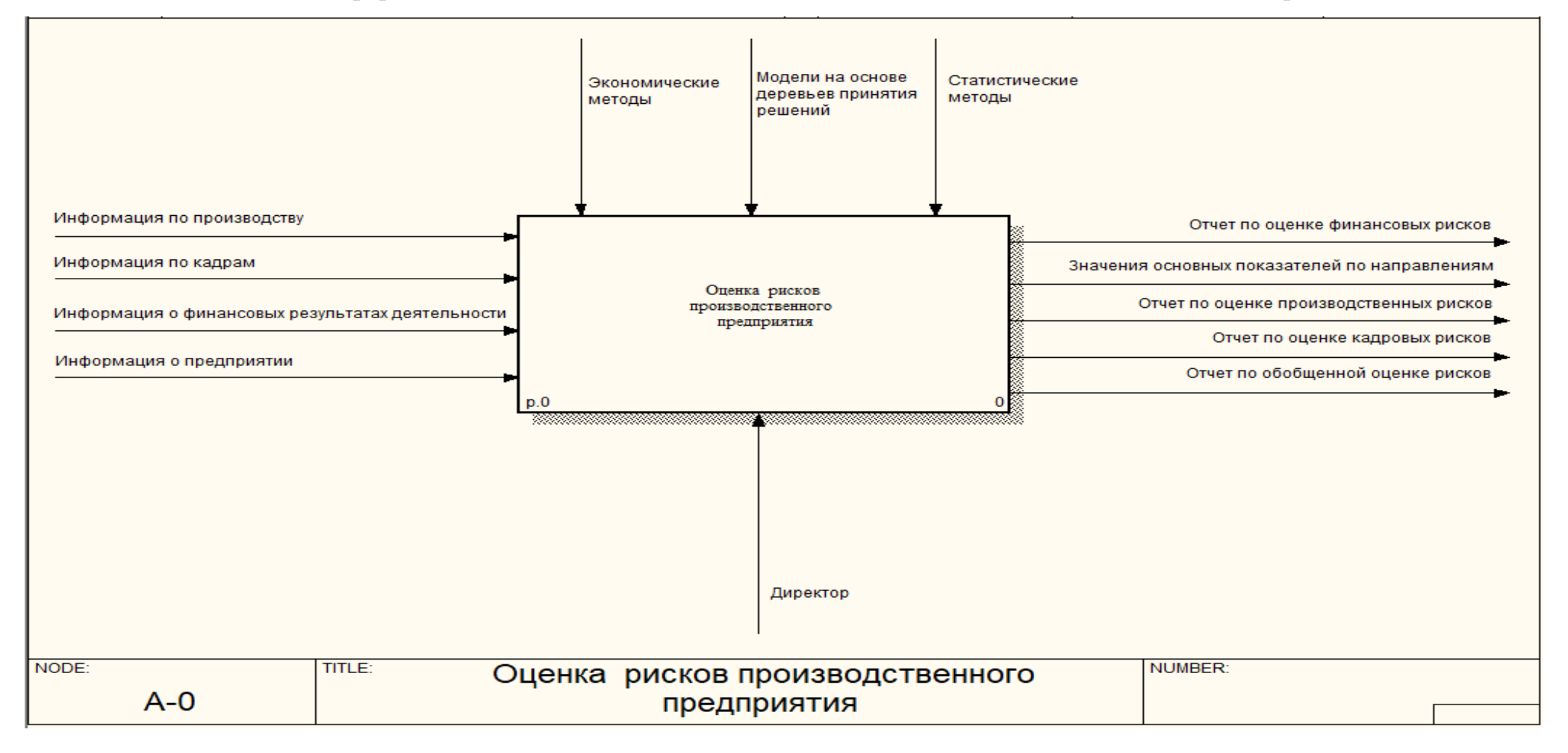

### Информационно-логическая модель Демонстрационный лист 3

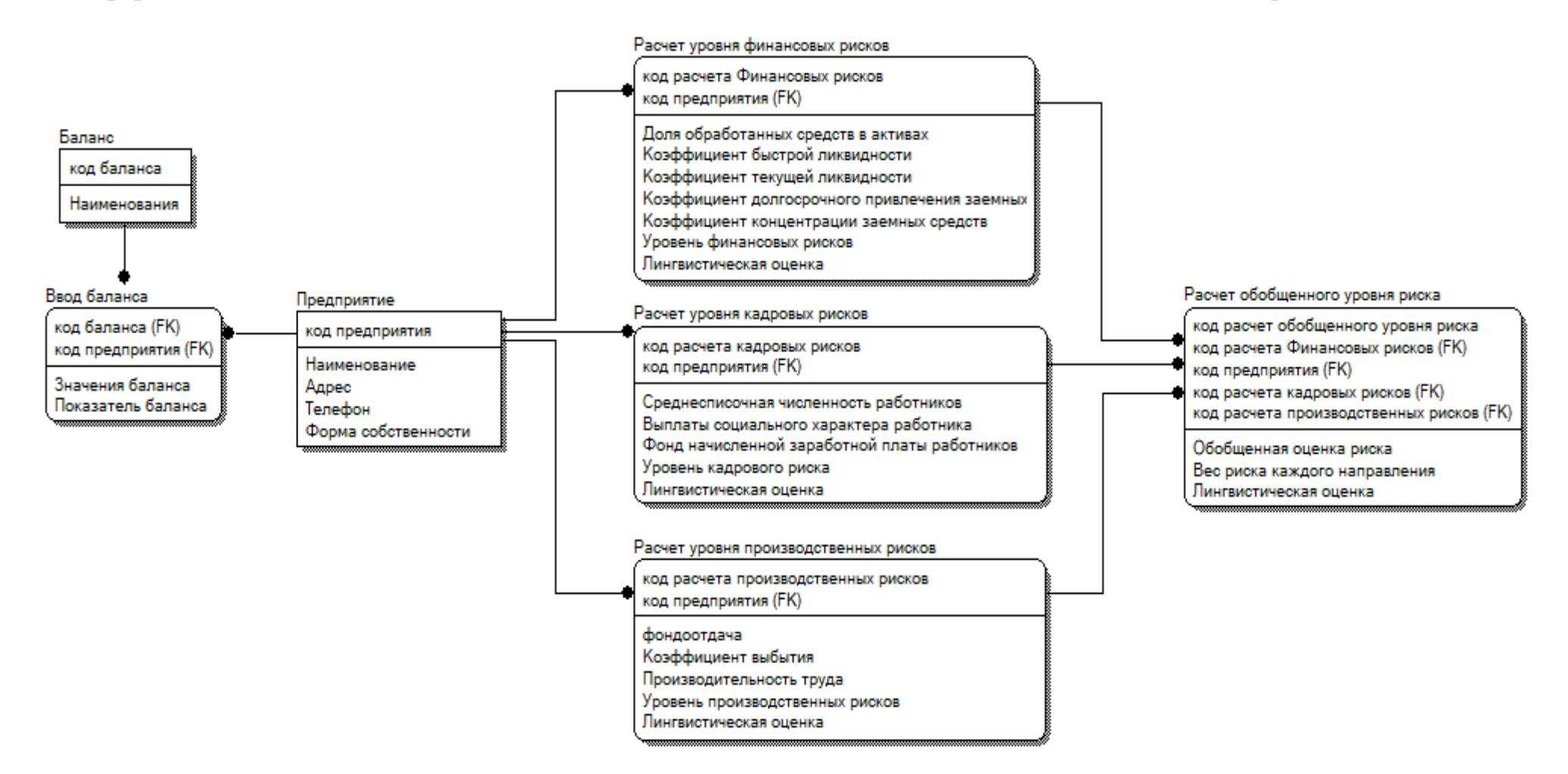

# Структура интерфейса Демонстрационный лист 4

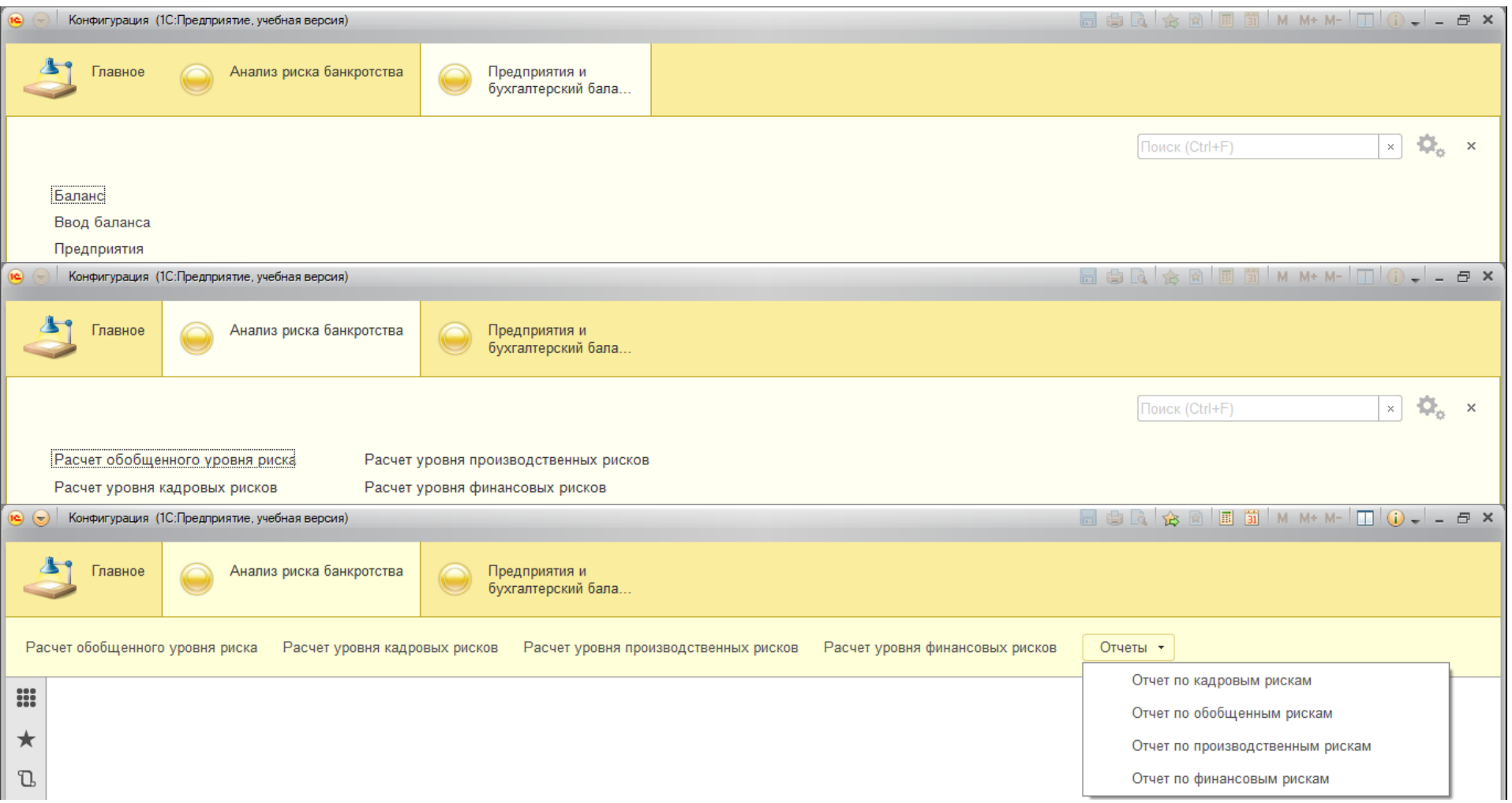